# **UNIVERSIDAD AUTÓNOMA AGRARIA ANTONIO NARRO DIVISIÓN DE INGENIERÍA DEPARTAMENTO DE RIEGO Y DRENAJE**

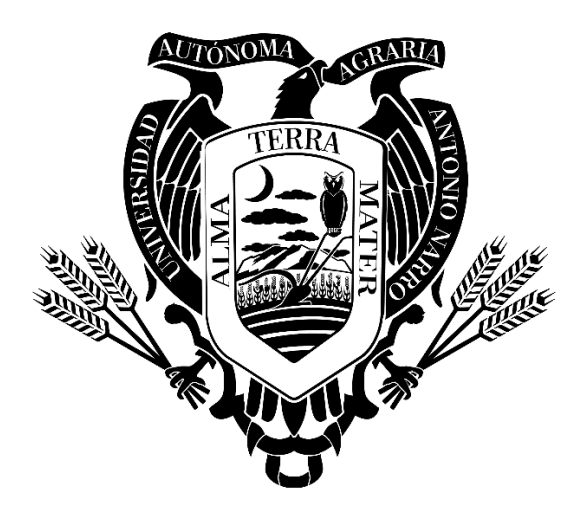

**Estudio Hidrológico del área natural protegida "Las Playitas" del Valle de Cuatrocienegas, Coahuila.**

**Por:**

## **ADRIÁN HERMILO MORALES GARCÍA**

**TESIS**

# **Presentada como Requisito Parcial para Obtener el Título de: INGENIERO AGRÓNOMO EN IRRIGACIÓN**

**Buenavista, Saltillo, Coahuila, México Mayo, 2023**

## **UNIVERSIDAD AUTÓNOMA AGRARIA ANTONIO NARRO DIVISIÓN DE INGENIERÍA**

## **DEPARTAMENTO DE RIEGO Y DRENAJE**

**Estudio Hidrológico del área natural protegida "Las Playitas" del** 

## **Valle de Cuatrocienegas, Coahuila.**

POR: ADRIÁN HERMILO MORALES GARCÍA

**TESIS**

**Presentada como Requisito Parcial Para Obtener cl Título de:**

INGENIERO AGRONOMO EN IRRIGACION

Aprobada por el Comité de Asesoría: Melendres Alvarez M.C. Aaró

**ASESOR PRINCIPAL**

aaniego Moreno

Ing. Carlos Samaniego Moreno **ASESOR EXTERNO** 

June

M.C. Sergio Sánchez Martínez

COORDINADOR DE LA DIVISIÓN DE INGENIERÍA Buenavista, Saltillo. Coahuila, México. Mayo 2023

# UNIVERSIDAD AUTÓNOMA AGRARIA ANTONIO NARRO DIVISIÓN DE INGENIERÍA DEPARTAMENTO DE RIEGO Y DRENAJE

Estudio Hidrológico del área natural protegida "Las Playitas" del Valle de Cuatrocicncgas, Coahuila.

POR:

## ADRIÁN HERMILO MORALES GARCÍA

**TESIS** 

Presentada como Requisito Parcial Para Obtener el Título de: INGENIERO AGRÓNOMO EN IRRIGACIÓN

Aprobada por el H. Jurado Examinador:

M.C. Aarón J. Melendres Alvarez PRESIDENTE DEL JURADO Que c' maniego Moreno Ing. Carlos Samaniego Moreno Dr. 1 **ASESOR EXTERNO** becaused M.C. Sergio Sánchez Martínez COORDINADOR DE LA DIVISIÓN DE INGENIERÍA Buenavista, Saltillo, Coahuila, México. Mayo 2023

## **DECLARACION DE NO PLAGIO**

El autor quien es responsable directo, jura bajo protesta decir la verdad, que no se incurrió en plagio o conducta académica incorrecta en los siguientes aspectos:

Reducción de fragmentos o textos sin citar la fuerte o autor original (copiado y pegado); reproducir un texto propio publicado anteriormente sin hacer referencia al documento original (auto plagio); comprar, robar o pedir prestados datos o la tesis para presentarla como copia; omitir referencias bibliográficas o citar textualmente sin comillas; utilizar material digital como imágenes, videos, ilustraciones, graficas, mapas o datos sin citar al autor original y/o fuente. En este sentido, lo anterior puede ser confirmado por el lector, estando consciente de que, en caso de comprobarse plagio del texto, no respetar los derechos de autor, edición o modificación, será sancionado por las autoridades correspondientes. Por lo anterior me responsabilizo de las consecuencias generadas en caso de existir cualquier tipo de plagio y declaro que este trabajo es original.

Autor principal

Nothing.

Adrián Hermilo Morales García

#### **AGRADECIMIENTOS**

<span id="page-5-0"></span>Me gustaría agradecer en estas líneas la ayuda que me han prestado muchas personas en este largo camino.

Al M.C. Aarón I. Melendres Álvarez le agradezco por su dedicación y paciencia, sin sus palabras y correcciones precisas no hubiese podido lograr llegar a esta instancia tan anhelada. Gracias por su guía y todos sus consejos.

A la Universidad Autónoma Agraria Antonio Narro por brindarme la oportunidad de lograr esta meta personal que tanto anhele desde niño.

A mis profesores de la carrera Ingeniero Agrónomo en Irrigación quienes me nutrieron de conocimientos. Gracias por su paciencia, por su dedicación y perseverancia.

A mis padres y hermanas quienes en todo momento me apoyaron en todo, quienes a pesar de la distancia siempre pude contar con ellos. Gracias por creer en mí y nunca dejarme rendir, aun en los momentos cuando ni yo sabía a donde me dirigía siempre me guiaron con sus consejos y apoyo.

A mis compañeros y amigos quienes se convirtieron en otra familia para mí. Gracias por estar en los momentos alegres y sobre todo cuando las cosas se veían difíciles.

#### **DEDICATORIA**

<span id="page-6-0"></span>Mi tesis la dedico con todo mi amor y cariño principalmente a mis padres que me dieron la vida y han estado conmigo en todo momento, aunque he pasado momentos difíciles siempre han estado para apoyarme y brindarme todo su amor.

A mis hermanas quienes siempre confiaron en mí y que alentaban a seguir adelante.

Al M.C. Aarón I. Melendres Álvarez quien me apoyo para escribir y concluir esta tesis.

A mi Alma Terra Mater quien me brindo una oportunidad cuando más la necesitaba.

## ÍNDICE DE CONTENIDO

<span id="page-7-0"></span>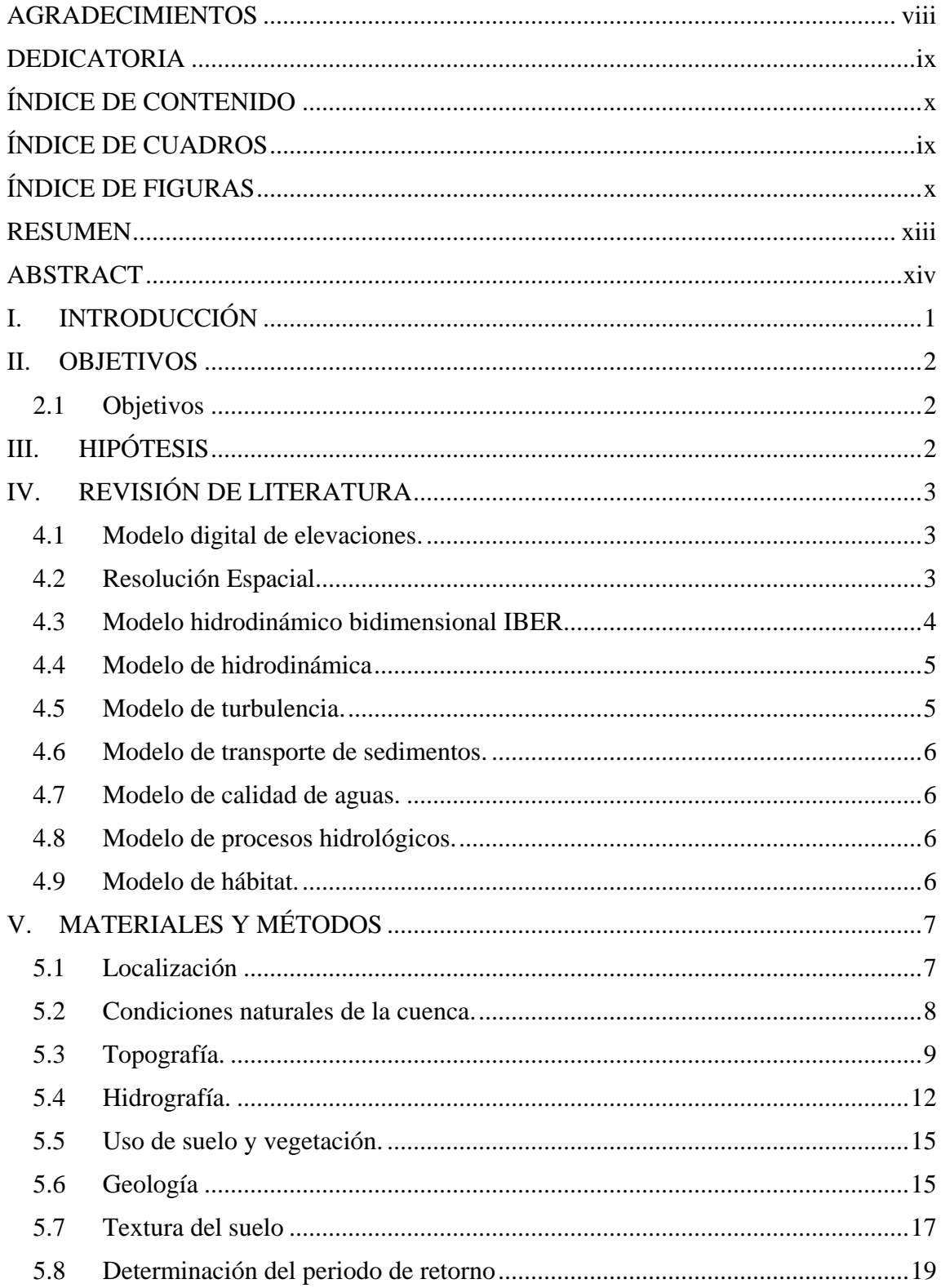

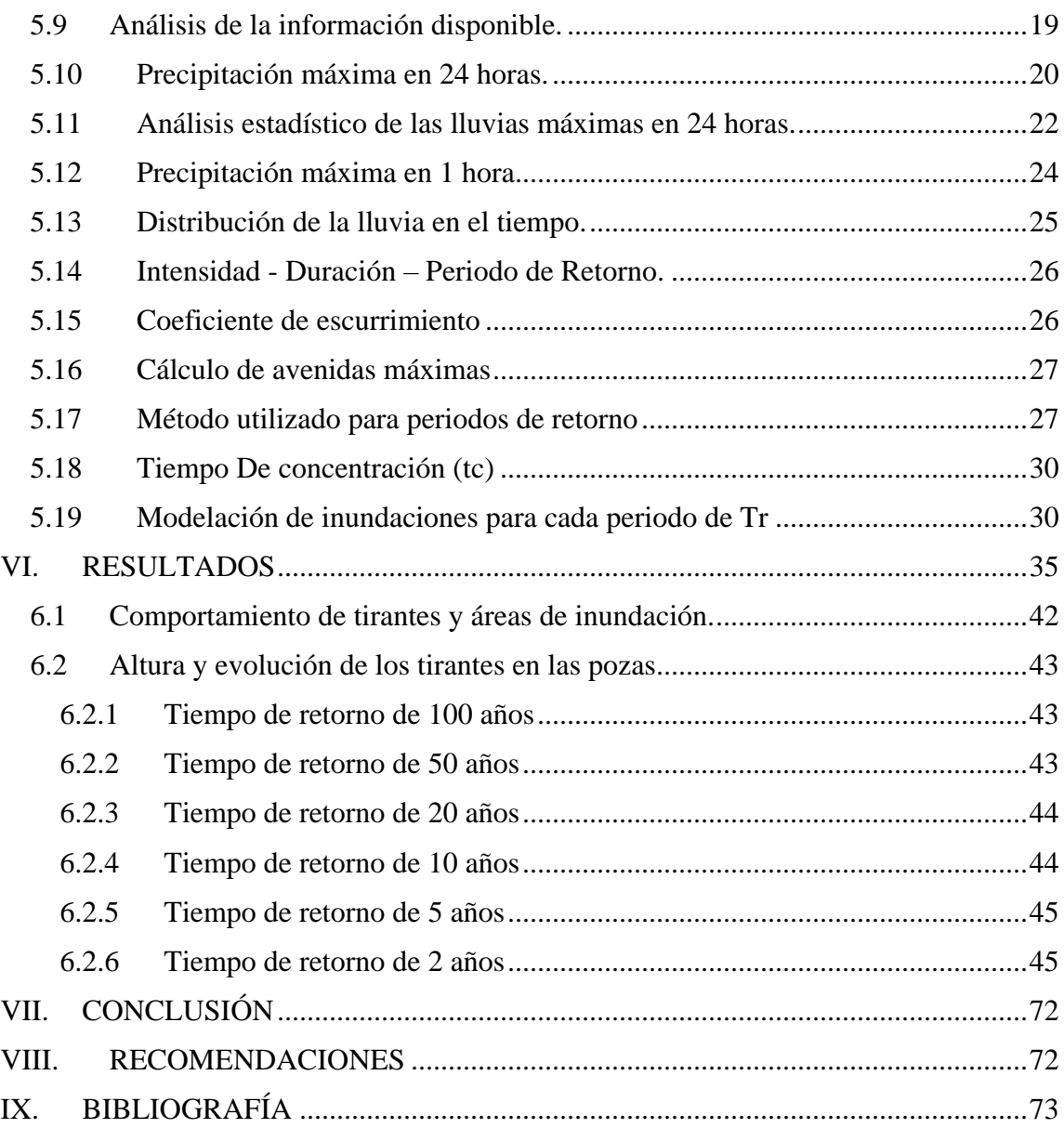

## **ÍNDICE DE CUADROS**

<span id="page-10-0"></span>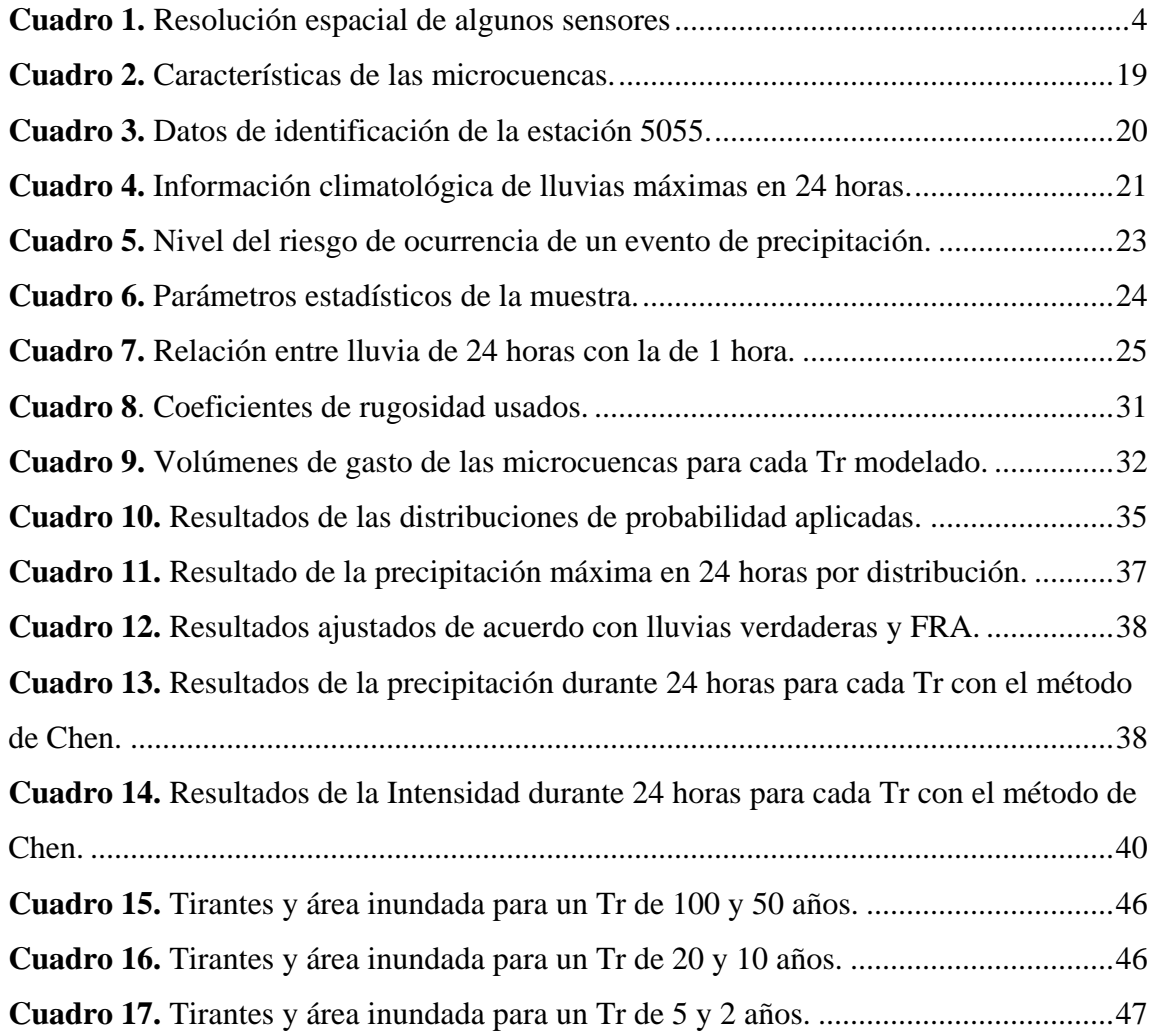

## **ÍNDICE DE FIGURAS**

<span id="page-11-0"></span>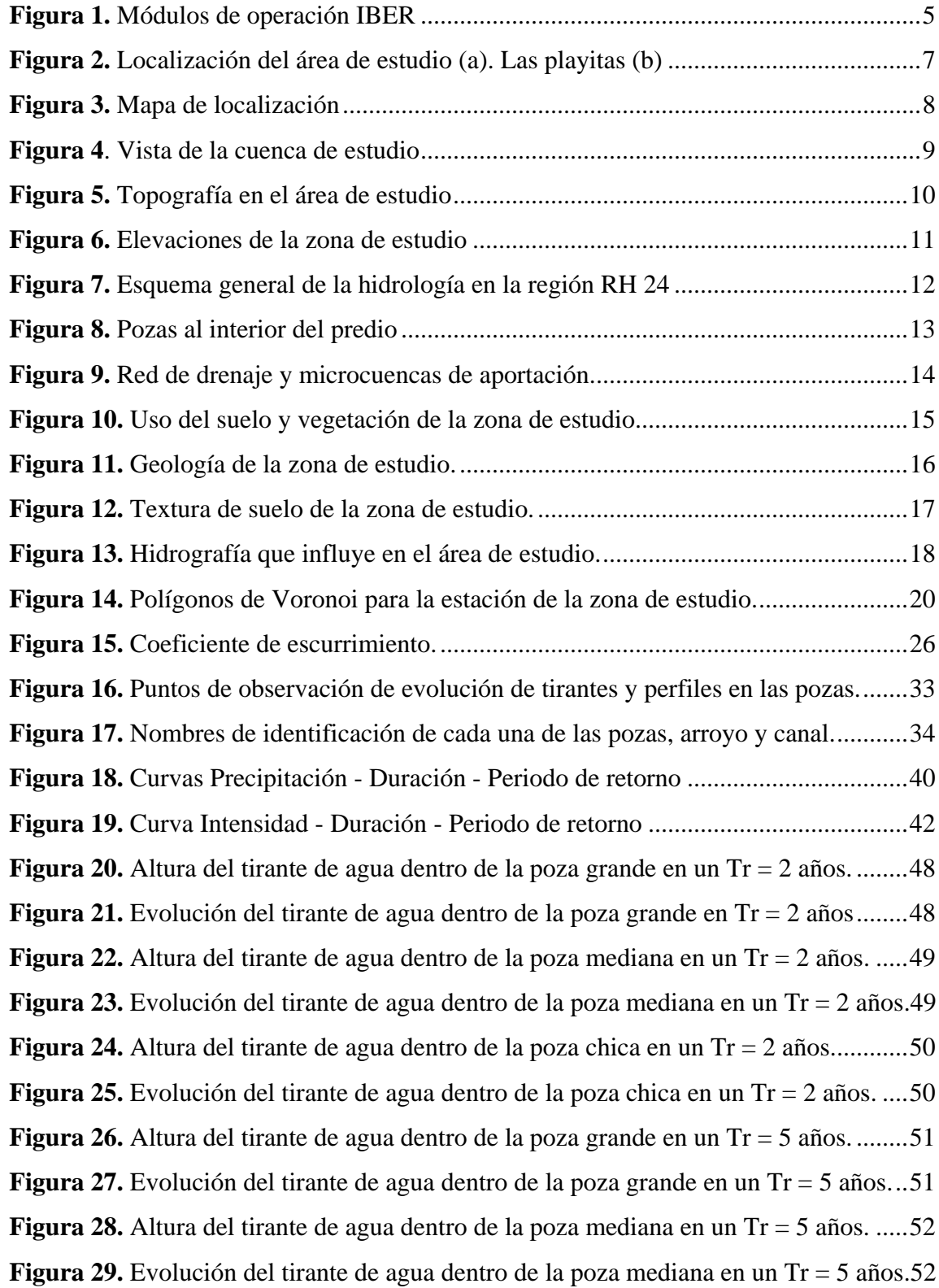

**Figura 30.** Altura del tirante de agua dentro de la [poza chica en un Tr = 5 años............53](#page-68-0) **Figura 31.** [Evolución del tirante de agua dentro de la poza chica en un Tr = 5 años.](#page-68-1) ....53 **Figura 32.** [Altura del tirante de agua dentro de la poza grande en un Tr = 10 años.](#page-69-0) ......54 **Figura 33.** [Evolución del tirante de agua dentro de la poza grande en un Tr = 10 años.](#page-69-1) 54 **Figura 34.** [Altura del tirante de agua dentro de la poza mediana en un Tr = 10 años.](#page-70-0) ...55 **Figura 35.** [Evolución del tirante de agua dentro de la poza mediana en un Tr = 10 años.](#page-70-1) [..........................................................................................................................................55](#page-70-1) **Figura 36.** [Altura del tirante de agua dentro de la poza chica en un Tr = 10 años..........56](#page-71-0) **Figura 37.** [Evolución del tirante de agua dentro de la poza chica en un Tr = 10 años.](#page-71-1) ..56

**Figura 38.** [Altura del tirante de agua dentro de la poza grande en un Tr = 20 años.](#page-72-0) ...... 57 **Figura 39.** [Evolución del tirante de agua dentro de la poza grande en un Tr = 20 años.](#page-72-1) 57 **Figura 40.** [Altura del tirante de agua dentro de la poza mediana en un Tr = 20 años.](#page-73-0) ...58

**Figura 41.** [Evolución del tirante de agua dentro de la poza mediana en un Tr = 20 años.](#page-73-1)

#### [..........................................................................................................................................58](#page-73-1)

**Figura 42.** [Altura del tirante de agua dentro de la poza chica en un Tr = 20 años..........59](#page-74-0) **Figura 43.** [Evolución del tirante de agua dentro de la poza chica en un Tr = 20 años.](#page-74-1) ..59 **Figura 44.** [Altura del tirante de agua dentro de la poza grande en un Tr = 50 años.](#page-75-0) ......60 **Figura 45.** [Evolución del tirante de agua dentro de la poza grande en un Tr = 50 años.](#page-75-1) 60 **Figura 46.** [Altura del tirante de agua dentro de la](#page-76-0) poza mediana en un Tr = 50 años. ...61 **Figura 47.** [Evolución del tirante de agua dentro de la poza mediana en un Tr = 50 años.](#page-76-1)

[..........................................................................................................................................61](#page-76-1)

**Figura 48.** [Altura del tirante de agua dentro de la poza chica en un Tr = 50 años..........62](#page-77-0) **Figura 49.** [Evolución del tirante de agua dentro de la poza chica en un Tr = 50 años.](#page-77-1) ..62 **Figura 50.** [Altura del tirante de agua dentro de la poza grande en un Tr = 100 años.](#page-78-0)....63 **Figura 51.** [Evolución del tirante de agua dentro de la poza grande en un Tr = 100 años.](#page-78-1)

#### [..........................................................................................................................................63](#page-78-1)

**Figura 52.** [Altura del tirante de agua dentro de la poza mediana en un Tr = 100 años.](#page-79-0) .64

**Figura 53.** [Evolución del tirante de agua dentro de la poza mediana en un Tr = 100 años.](#page-79-1)

[..........................................................................................................................................64](#page-79-1)

**Figura 54.** [Altura del tirante de agua dentro de la poza chica en un Tr = 100 años........65](#page-80-0) **Figura 55.** [Evolución del tirante de agua dentro de la poza chica en un Tr = 100 años.](#page-80-1) 65

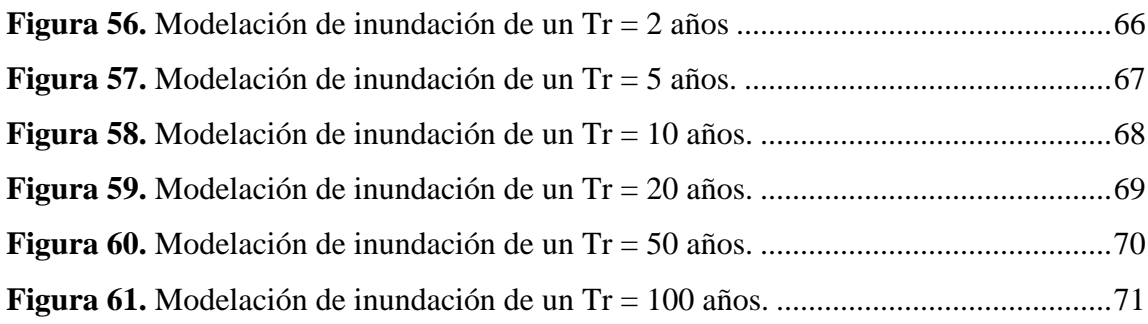

#### **RESUMEN**

<span id="page-14-0"></span>Desarrollar modelos hidrometeorológicos para realizar una simulación de la lluvia en los cauces que cruzan el área del proyecto ecoturístico denominado "Parque Pangea" para determinar el nivel de inundación.

Los estudios hidrológicos de este proyecto contemplan la definición de los gastos pluviales máximos extraordinarios para distintos períodos de retorno. Lo anterior cumpliendo con las especificaciones y lineamientos que se enlistan en el Manual de Agua Potable y Saneamiento en su última versión 2016 que la CONAGUA emite.

Palabras clave: Cuatrocienegas, Periodos de retorno, estudio hidrológico, IBER.

#### **ABSTRACT**

<span id="page-15-0"></span>Develop hydrometeorological models to perform a simulation of the rainfall in the channels that cross the area of the ecotourism project called "Parque Pangea" to determine the level of flooding.

The hydrological studies of this project contemplate the definition of the extraordinary maximum rainfall expenses for different return periods. The above complying with the specifications and guidelines that are listed in the Drinking Water and Sanitation Manual in its latest version 2016 that CONAGUA issues.

Keywords: Cuatrocienegas, Return periods, hydrological study, IBER.

#### **I. INTRODUCCIÓN**

<span id="page-16-0"></span>El Valle de Cuatrociénegas (Figura 2) es considerado el humedal más relevante dentro del desierto chihuahuense y uno de los más destacados en nuestro país. A nivel mundial está clasificado como un sitio RAMSAR (humedal de importancia internacional), y también está considerado dentro de las Regiones Prioritarias para la Conservación elaboradas por el Fondo Mundial para la Naturaleza (SEMARNAT, 2016). El Área de Protección de Flora y Fauna de Cuatrociénegas se localiza en el municipio del mismo nombre, en la porción central del estado de Coahuila, México, en el corazón del desierto chihuahuense. Fue decretada el 7 de noviembre de 1994 y abarca una superficie de 84,347 hectáreas, con paisajes y ecosistemas únicos y contrastantes: matorrales desérticos, pastizales, dunas y humedales (INE, 1999; Secretaría de Gobernación, 1994). Su administración está a cargo de la Comisión Nacional de Áreas Naturales Protegidas (CONANP). El sistema hidrológico superficial se mantuvo aislado, debido a que el valle forma una cuenca cerrada. Sin embargo, para fines de aprovechamiento del agua fue interconectada artificialmente por medio de canales con los municipios de Lamadrid y Sacramento ubicados al oriente de Cuatrociénegas (SEMARNAT, 2018).

El clima dominante en la región es semicálido muy seco, con lluvias en verano, invierno fresco y muy bajo porcentaje de lluvias invernales (García, 1987). La temperatura varía de 0 ºC en invierno hasta 40 ºC en verano, con una media anual de 21.2 ºC. La media mensual más alta llega a rebasar los 30 ºC en los meses de junio, julio y agosto. La precipitación media anual es de 221 mm en el valle, y la evaporación potencial de más de 2 mil mm. Se ha estimado que en el valle de Cuatrociénegas este clima ha existido por más de 30 mil años (Meyer, 1973; Salas et al., 2010; Secretaría de Gobernación, 2013).

Para evitar la problemática que ocasiona la lluvia en eventos extraordinarios, los diferentes órganos de gobierno solicitan a los desarrolladores un documento que manifieste el impacto que ocasionaría el desarrollo de cualquier infraestructura pública.

Cuando se desea desarrollar una nueva infraestructura o iniciar procesos de construcción se necesita realizar un estudio hidrológico o estudio hidráulico; ya que, si dichos proyectos discurren en las proximidades de los cauces de los ríos, de un arroyo o de otras masas de agua de propiedad pública, pueden verse afectadas por una obra.

Por ello, se realizan los estudios de hidrología y los estudios de inundabilidad, que son regulados por la Comisión Nacional del Agua (CONAGUA). El estudio hidráulico, en definitiva, es un documento que define cuáles son las consecuencias hidráulicas que una obra o proyecto puede llegar a afectar el estado de una cuenca hidrológica que le corresponde.

#### **II. OBJETIVOS**

#### <span id="page-17-1"></span><span id="page-17-0"></span>**2.1 Objetivos**

- Calcular los volúmenes de escurrimiento para cada microcuenca resultante en los periodos de retorno de 2, 5, 10, 20, 50 y 100 años.
- Determinar las áreas inundables para cada periodo de retorno.
- Obtener el calado de agua correspondiente a cada periodo de retorno.

## **III. HIPÓTESIS**

<span id="page-17-2"></span>Alguno de los periodos de retorno ya sea 20,50 o 100 años originara desborde en el área de desarroyo del proyecto.

### **IV. REVISIÓN DE LITERATURA**

#### <span id="page-18-0"></span>**4.1 Modelo digital de elevaciones.**

<span id="page-18-1"></span>Un modelo digital de elevación es una representación visual y matemática de los valores de altura con respecto al nivel medio del mar, que permite caracterizar las formas del relieve y los elementos u objetos presentes en el mismo.

Estos valores están contenidos en un archivo de tipo ráster con estructura regular, el cual se genera utilizando equipo de cómputo con software especializados.

Los métodos de generación de los Modelos Digitales de Elevación pueden dividirse en dos grupos:

- I. Métodos directos. Estos se obtienen a partir de mediciones que se realizan directamente sobre el terreno real, en las cuales podemos citar:
	- La toma directa de datos por medio de levantamientos topográficos con estación total o con GPS.
	- Uso de altímetros transportados desde una plataforma aérea como el radar o laser.
- II. Métodos indirectos. Cuando se utilizan documentos analógicos o digitales elaborados previamente para generar un modelo digital de elevación, en los cuales podemos citar:
	- La digitalización de curvas de nivel y puntos de altura de la cartografía topográfica realizada mediante procesos convencionales de conversión automática (mediante escáner y vectorización) o manual (uso de tableta digitalizadora o en pantalla).
	- Restitución fotogramétrica numérica, analítica y digital (procesos fotogramétricos).

#### **4.2 Resolución Espacial.**

<span id="page-18-2"></span>Este concepto describe la capacidad del sistema para distinguir objetos en función de su tamaño. Dicho de otro modo, la resolución espacial suele interpretarse como el tamaño del objeto más pequeño que puede ser distinguido en una imagen: tamaño del pixel sobre el terreno.

En los sensores ópticos electrónicos el tamaño del pixel depende de varios factores como son la altura orbital, la velocidad de exploración del satélite o el número de detectores montados en el sensor.

La resolución espacial juega un papel fundamental condicionando la escala de trabajo y la fiabilidad de la interpretación. De modo que cuanto sea el tamaño del pixel menor será la probabilidad de que este sea un compuesto de dos cubiertas fronterizas. Sin embargo, en algunas ocasiones puede ser bueno contar con un tamaño de pixel más grande ya que con ello se reduce la variabilidad de categorías. La tabla siguiente recoge la resolución espacial de algunos sensores (Cuadro 1).

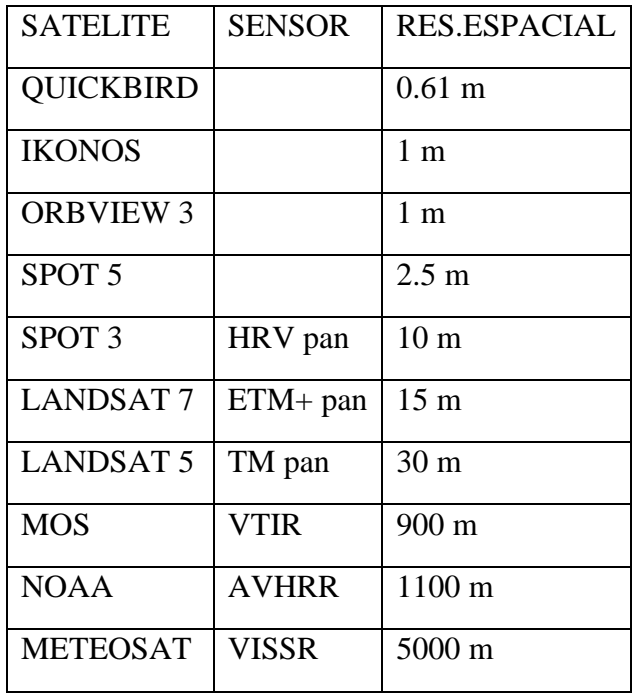

<span id="page-19-1"></span>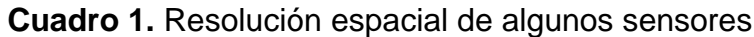

#### **4.3 Modelo hidrodinámico bidimensional IBER**

<span id="page-19-0"></span>IBER es un modelo matemático bidimensional para la simulación del flujo en ríos y estuarios desarrollado por la colaboración de diferentes centros de investigación, y promovido por el Centro de Estudios Hidrográficos del CEDEX. (E. Bladé, 2014).

El modelo IBER cuenta con una serie de módulos que interactúan entre sí, actualmente, a la fecha de redacción, el modelo cuenta con cinco módulos para su operación. Los módulos y su interacción se presentan en la figura 1. Las características de cada uno se describen a continuación:

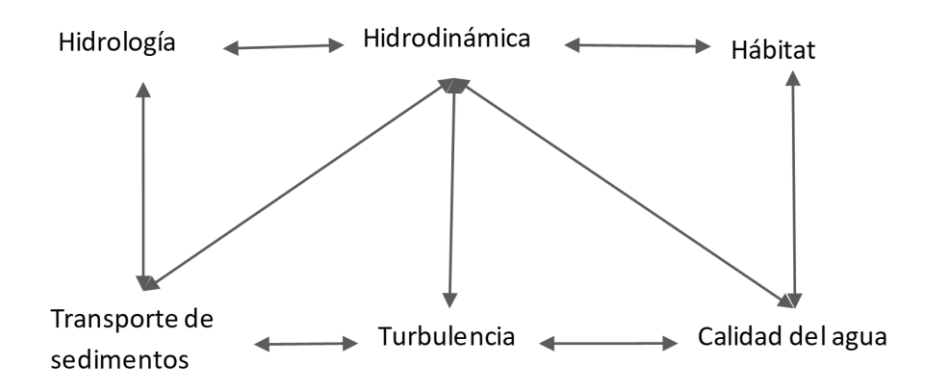

**Figura 1.** Módulos de operación IBER

#### <span id="page-20-2"></span>**4.4 Modelo de hidrodinámica**

<span id="page-20-0"></span>El modelo hidrodinámico resuelve las ecuaciones de aguas someras promediadas en profundidad, también conocidas como 2D Shallow Water Equations (2D-SWE) o ecuaciones de St. Venant bidimensionales. Dichas ecuaciones asumen una distribución de presión hidrostática y una distribución relativamente uniforme de la velocidad en profundidad. La hipótesis de presión hidrostática se cumple razonablemente en el flujo en ríos, así como en las corrientes generadas por la marea en estuarios. Asimismo, la hipótesis de distribución uniforme de velocidad en profundidad se cumple habitualmente en ríos y estuarios, aunque pueden existir zonas en las que dicha hipótesis no se cumpla debido a flujos locales tridimensionales o a cuñas salinas. En estos casos es necesario estudiar la extensión de dichas zonas y su posible repercusión en los resultados del modelo. En la actualidad, los modelos numéricos basados en las ecuaciones de aguas someras bidimensionales son los más utilizados en estudios de dinámica fluvial y litoral, evaluación de zonas inundables, y cálculo de transporte de sedimentos y contaminantes, (Iberaula, 2021).

#### **4.5 Modelo de turbulencia.**

<span id="page-20-1"></span>En cualquier rio pueden observarse pequeños remolinos que aparecen y desaparecen con un movimiento aparentemente caótico, mostrando la complejidad del movimiento turbulento. Estos remolinos turbulentos son los principales responsables de los procesos de mezcla, por lo que juegan un importante papel en la difusión de sustancias solubles, de sólidos en suspensión, etc.

Es importante realizar una correcta modelización de turbulencia, ya que esta juega un papel fundamental en los procesos de transporte y mezcla de contaminantes y sedimentos. Una de las principales características de Iber es la inclusión de diversos modelos de turbulencia tipo RANS, los cuales se resuelven en el módulo de turbulencia, (Iberaula, 2021).

#### **4.6 Modelo de transporte de sedimentos.**

<span id="page-21-0"></span>En el módulo de transporte de sedimentos se resuelven tanto las ecuaciones de transporte de fondo como las ecuaciones de transporte en suspensión, modelándose el acoplamiento entre la carga de fondo y la carga en suspensión mediante un término de sedimentación/suspensión. El módulo de transporte de sedimentos utiliza datos proporcionados por los módulos hidrodinámico y de turbulencia, (Iberaula, 2021).

#### <span id="page-21-1"></span>**4.7 Modelo de calidad de aguas.**

El modelo de calidad del agua calcula las transformaciones físicas y químicas en las dimensiones de tiempo y espacio, así como la interacción entre sí de varias determinantes de importancia ambiental, como lo son:

- Oxígeno disuelto
- Demanda de oxigeno bioquímico carbonoso
- Nitrógeno orgánico
- Nitrógeno amoniacal
- Nitritos / Nitratos Nitrógeno
- Temperatura
- Escherichia coli
- Salinidad

#### **4.8 Modelo de procesos hidrológicos.**

<span id="page-21-2"></span>Iber nos permite asignar un hietograma y distintas funciones de pérdidas por filtración sobre las superficies de la geometría o los elementos de la malla. Este modelo incluye la lluvia, perdidas por infiltración, etc., (Iberaula, 2021).

#### **4.9 Modelo de hábitat.**

<span id="page-21-3"></span>Iber se ha potenciado como modelo de habitar mediante la incorporación de herramientas específicas en el pre y pos proceso, convirtiéndose en un software adecuado para la eco hidráulica. Esta herramienta puede ser útil para promover estrategias de conservación ambiental en los ríos y potencias todos los aspectos ecológicos y biológicos existentes en los ecosistemas acuáticos, (Iberaula, 2021).

## **V. MATERIALES Y MÉTODOS**

#### <span id="page-22-1"></span><span id="page-22-0"></span>**5.1 Localización**

El municipio de Cuatrociénegas, Coahuila; limita al Norte con el municipio de Ocampo; al sur con los municipios de Parras de la Fuente y Ramos Arizpe; al este con el de Castaños; al Noroeste con el municipio de Sierra Mojada. Se encuentra a una distancia aproximada de 295 kilómetros de la capital de estado.

<span id="page-22-2"></span>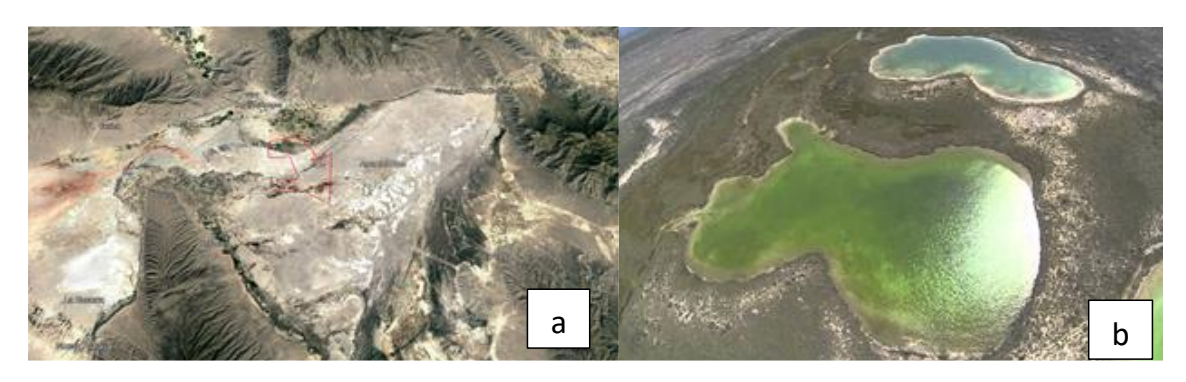

**Figura 2.** Localización del área de estudio (a). Las playitas (b)

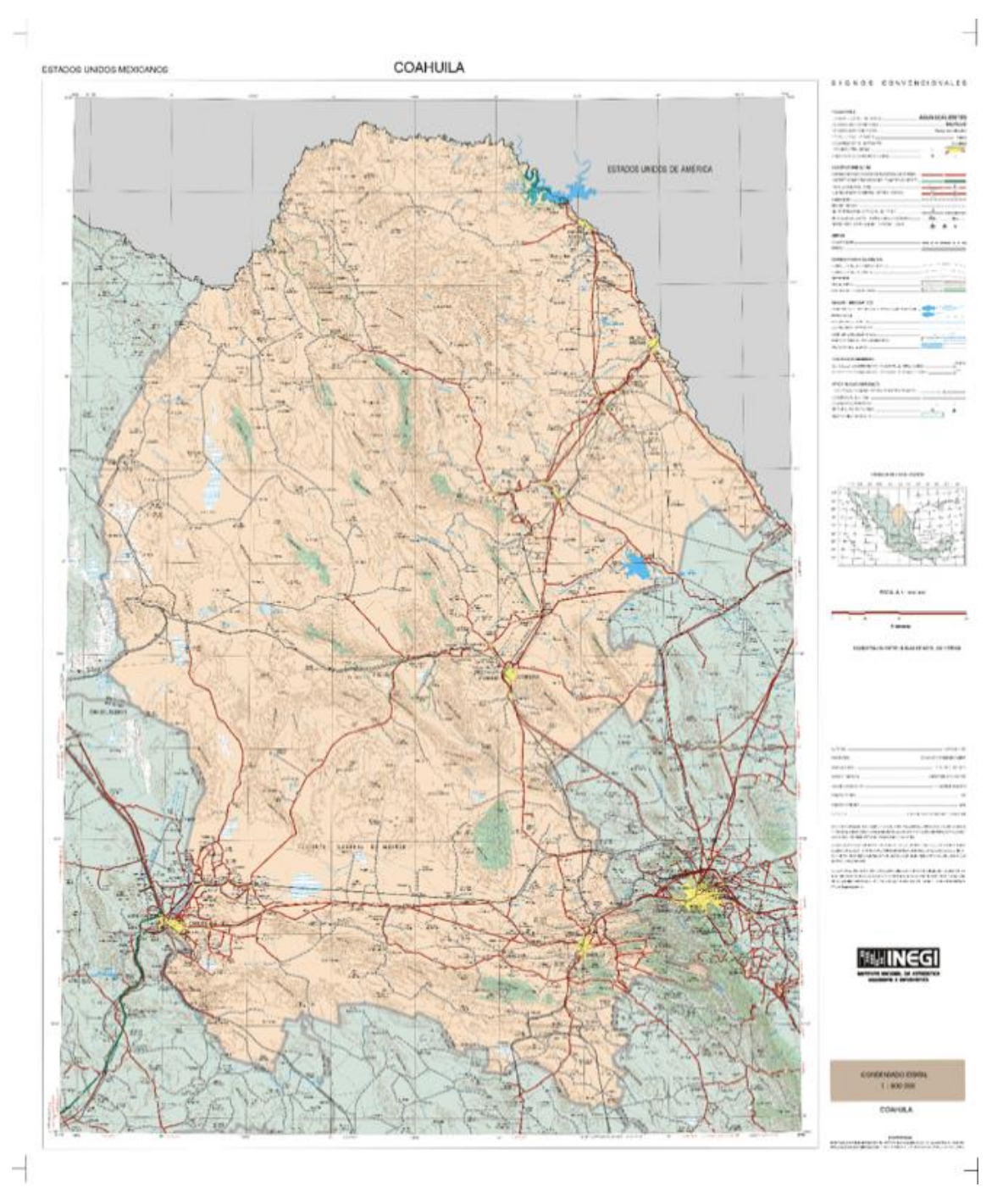

<span id="page-23-1"></span>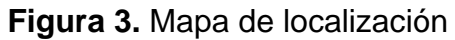

#### **5.2 Condiciones naturales de la cuenca.**

<span id="page-23-0"></span>El sitio del estudio se encuentra limitado por las sierras de La Madera al Norte, La Fragua al Oeste, San Marcos y la Purísima al Sur, en el valle de Cuatrociénegas. La delimitación de la cuenca para este estudio está referida al canal de la Becerra, y al límite de la carretera federal No. 30, Cuatrociénegas – San Pedro.

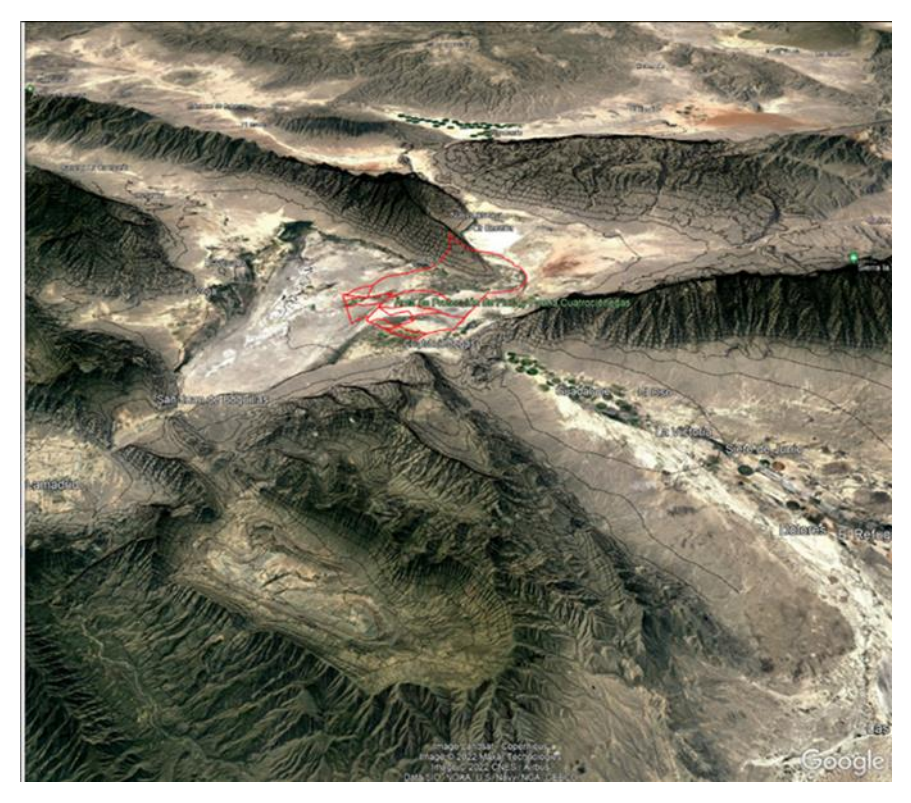

**Figura 4**. Vista de la cuenca de estudio

#### <span id="page-24-1"></span>**5.3 Topografía.**

<span id="page-24-0"></span>Para la delimitación de las cuencas de aportación, se consultó la cartografía disponible, teniendo como fuente principal, los modelos digitales de elevación generados por el Instituto Nacional de Estadística y Geografía (INEGI), en escala 1: 10,000, se utilizaron para la delimitación de las cuencas y los escurrimientos del sitio de estudio y sus límites geográficos.

<span id="page-25-0"></span>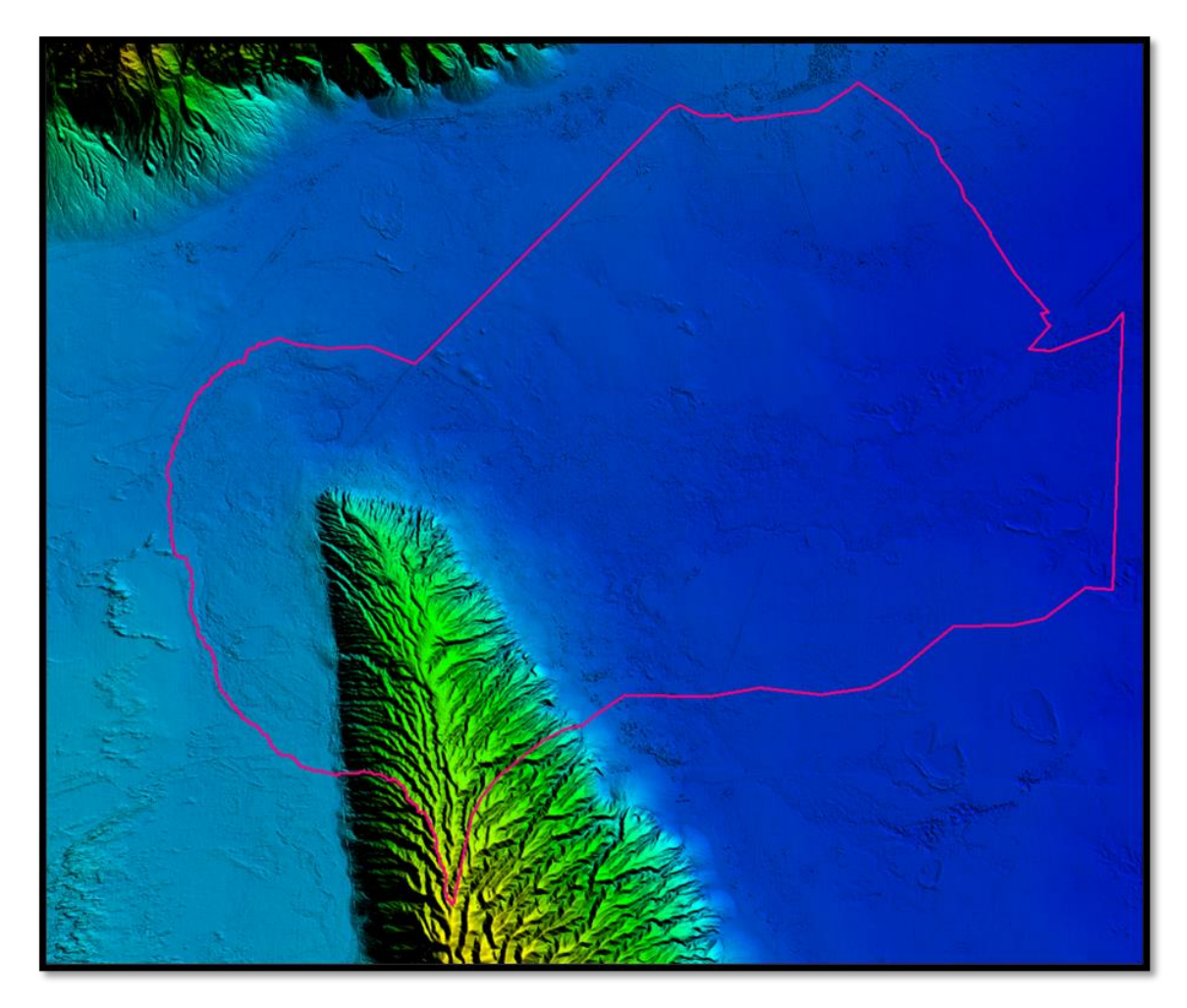

**Figura 5.** Topografía en el área de estudio

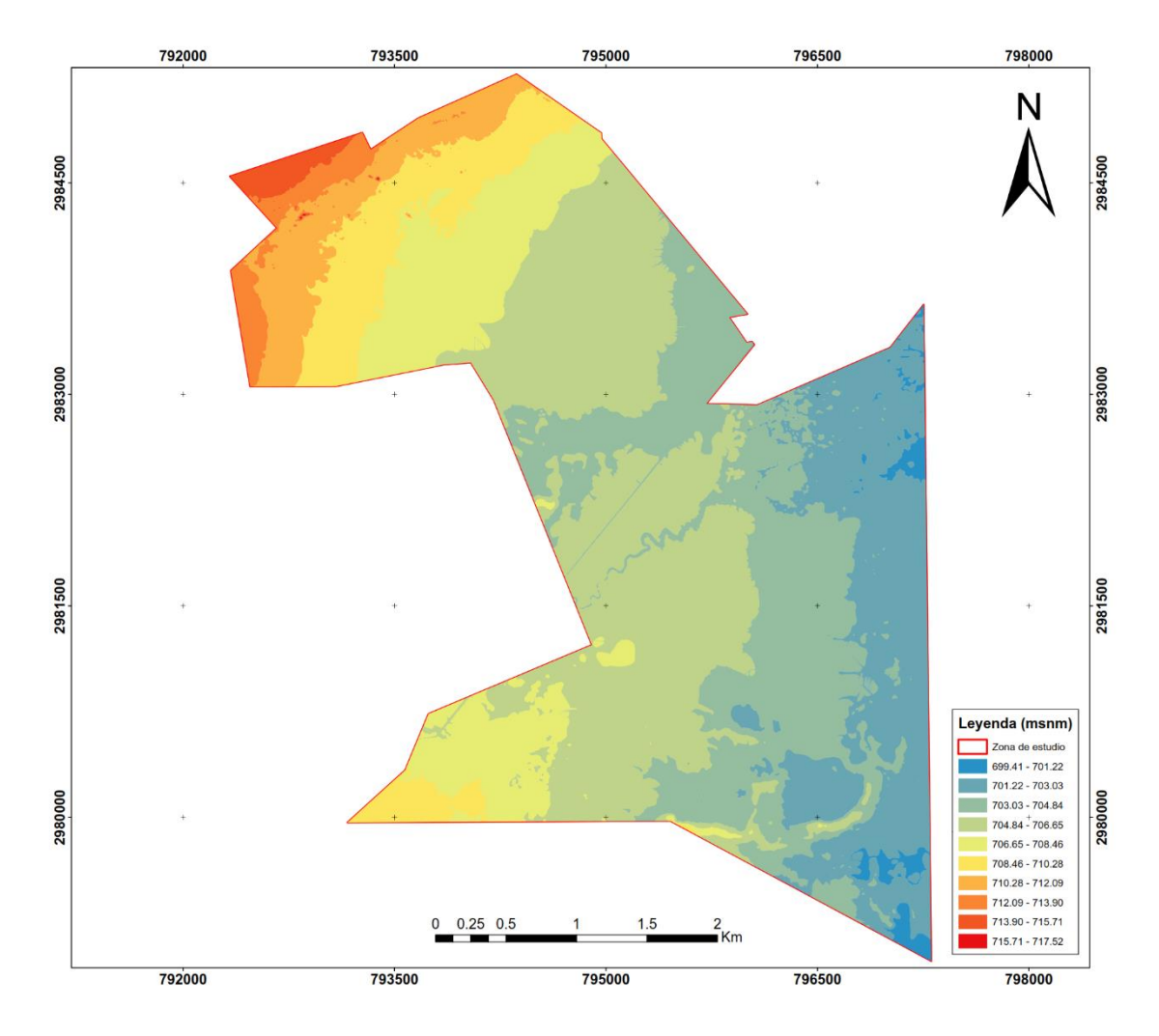

<span id="page-26-0"></span>**Figura 6.** Elevaciones de la zona de estudio

#### **5.4 Hidrografía.**

<span id="page-27-0"></span>El área de estudio se encuentra dentro de la región hidrológica n° 24 Rio Bravo Conchos, cuenca Presa Falcón-Rio Salado – Nadadores.

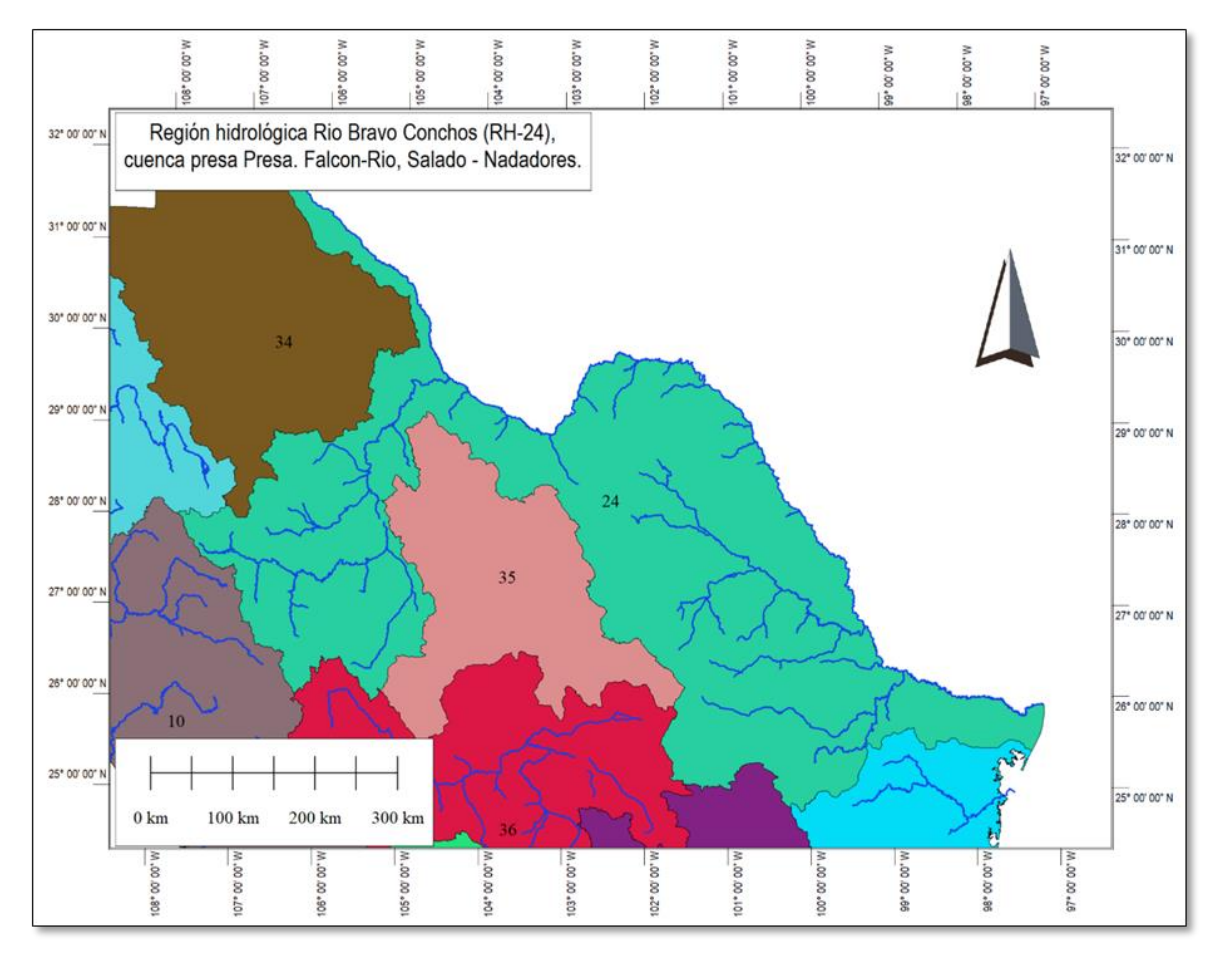

<span id="page-27-1"></span>**Figura 7.** Esquema general de la hidrología en la región RH 24

La red de drenaje del sitio del proyecto está conformada, por una parte, por arroyos de régimen transitorio que bajan de las sierras circundantes, cuyos escurrimientos torrenciales de corta duración se infiltran en su mayor parte en las porciones altas de los valles, y por otra, por arroyos de régimen perenne que conducen las aguas descargadas por decenas de "pozas". Las "pozas" son manantiales que brotan de la roca caliza a través de oquedades naturales de diferentes dimensiones; la gran mayoría de ellas diseminadas en el flanco oriental de la sierra de San Marcos y Pinos, y unas cuantas en su flanco occidental.

Al interior del polígono de estudio se localizan "pozas" de mayor tamaño y en los humedales adyacentes, se han formado ecosistemas que alojan gran variedad de especies, peces, invertebrados, tortugas, reptiles, virus, algas y bacterias, algunas de ellas únicas en el mundo, de gran importancia ecológica y científica; además, por su belleza natural tienen gran atractivo turístico y algunas de ellas, por su profundidad y la claridad de sus aguas, son especialmente propicias para la práctica del buceo. Al interior del sitio de estudio se

localizan cuerpos de agua con capacidades que fluctúan entre los  $42,450$  a  $387,500$  m<sup>3</sup> en las pozas que se encuentran junt0 playitas y en la poza localizada al sur este se estimó un volumen de 950 m<sup>3</sup> al límite del predio, estos valores varían con el paso del tiempo a lo largo del año ya que en época de estiaje el volumen disminuye.

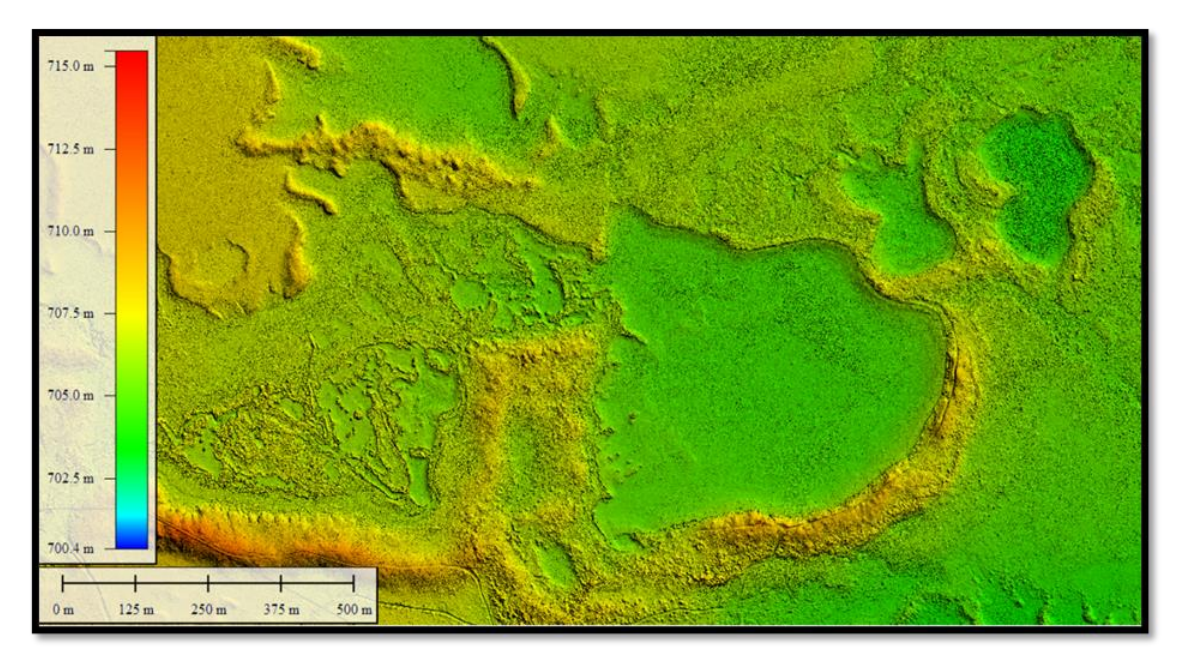

<span id="page-28-0"></span>**Figura 8.** Pozas al interior del predio

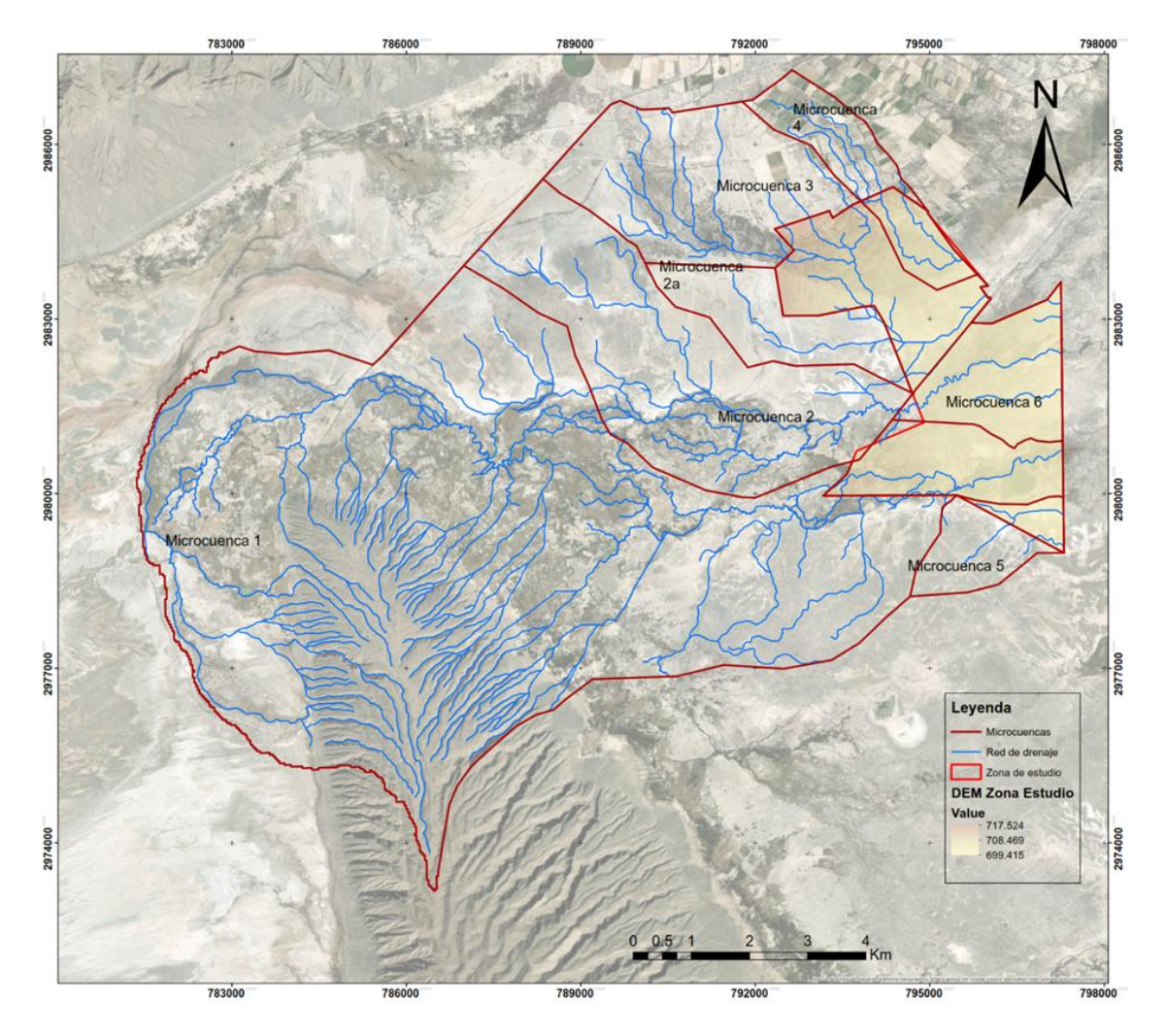

<span id="page-29-0"></span>**Figura 9.** Red de drenaje y microcuencas de aportación.

#### **5.5 Uso de suelo y vegetación.**

<span id="page-30-0"></span>De acuerdo con la información cartográfica del INEGI, al interior de la cuenca en estudio se identifican diferentes tipos de uso de suelo y vegetación: Matorral desértico micrófilo, que principalmente son plantas de hojas diminutas localizadas en la franja media del área de estudio, la mayor extensión de la cuenca en estudio es ocupada por vegetación halófila y gipsofila, que son plantas que se desarrollan en suelos yesosos o salinos. En la parte alta de la cuenca predominan matorrales desérticos micrófilo y rosetofilos; hacia la parte norte de la cuenca encontramos áreas de cultivo.

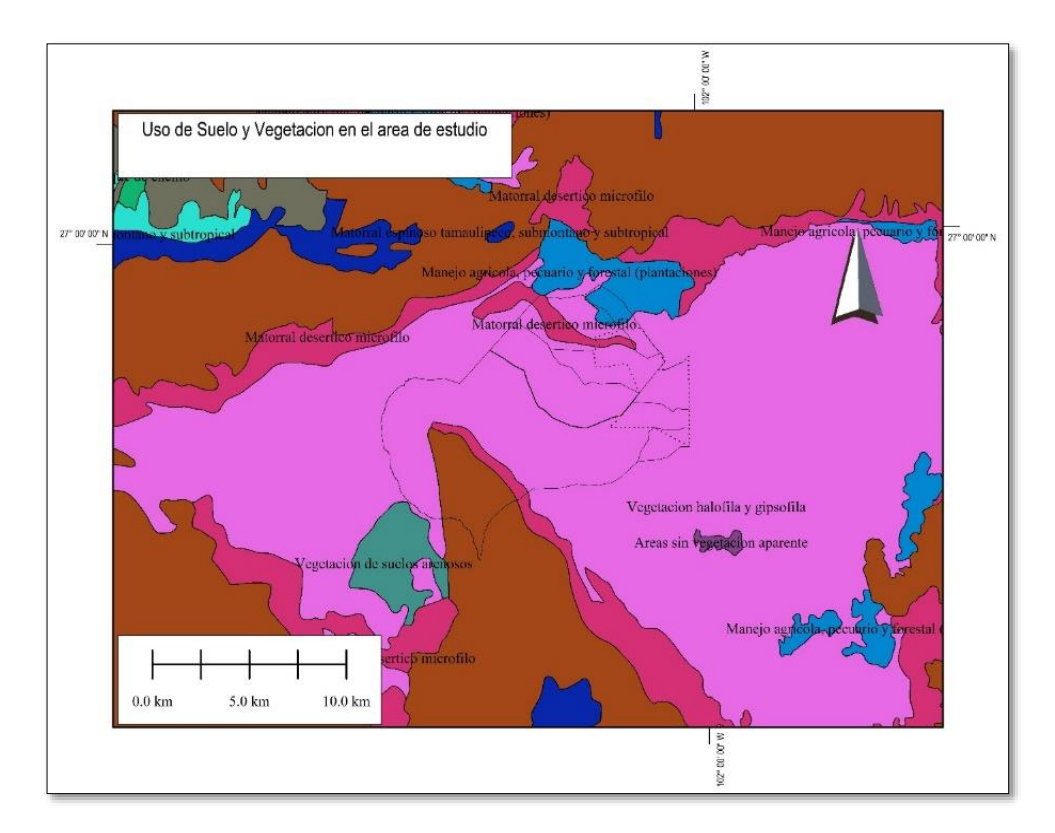

<span id="page-30-2"></span>**Figura 10.** Uso del suelo y vegetación de la zona de estudio.

#### **5.6 Geología**

<span id="page-30-1"></span>De la carta de geología 1:250,000 se muestra que el polígono de estudio se encuentra en su totalidad en suelos aluviales, la cuenca exterior localizada en aluvión y roca caliza.

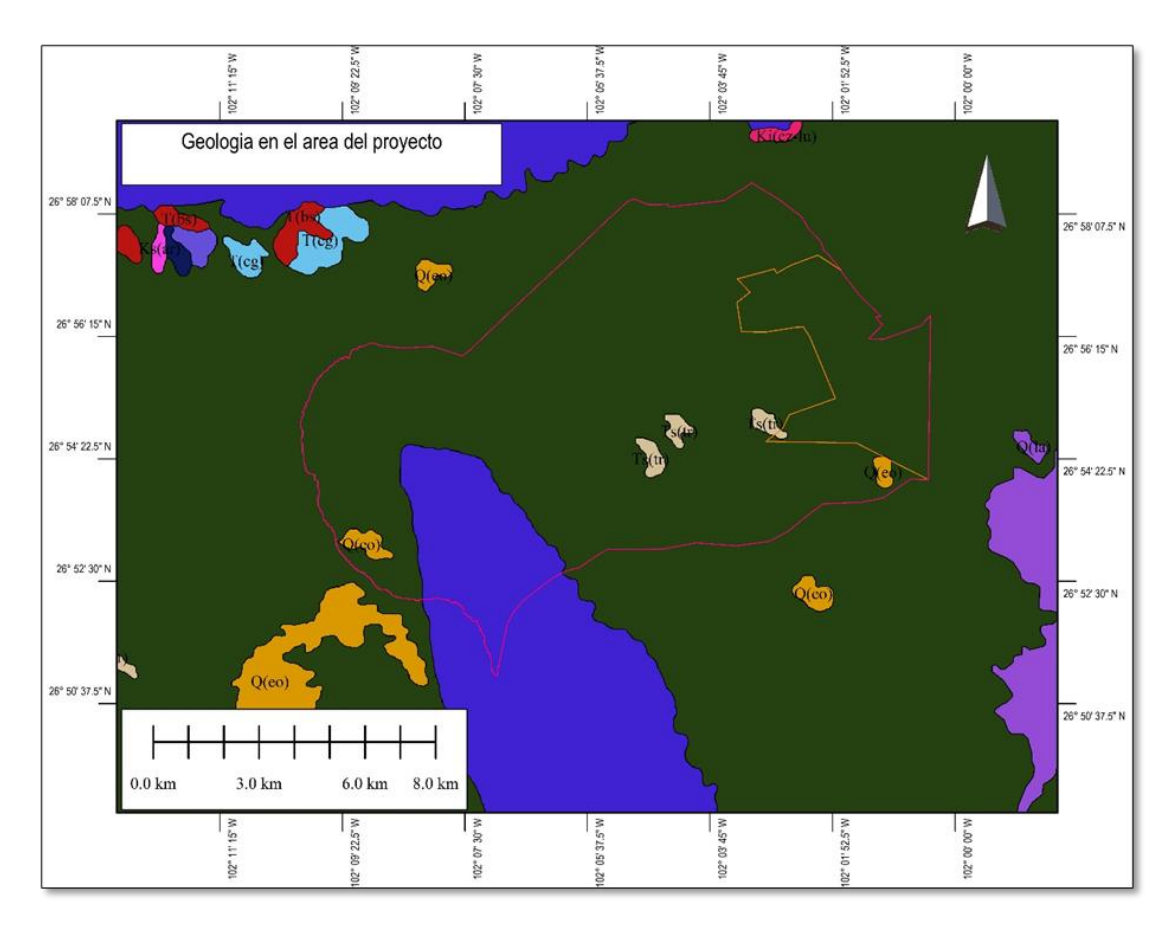

<span id="page-31-0"></span>**Figura 11.** Geología de la zona de estudio.

#### **5.7 Textura del suelo**

<span id="page-32-0"></span>En cuanto a la textura del suelo, la cuenca se encuentra principalmente en un suelo de textura media y en menor proporción gruesa.

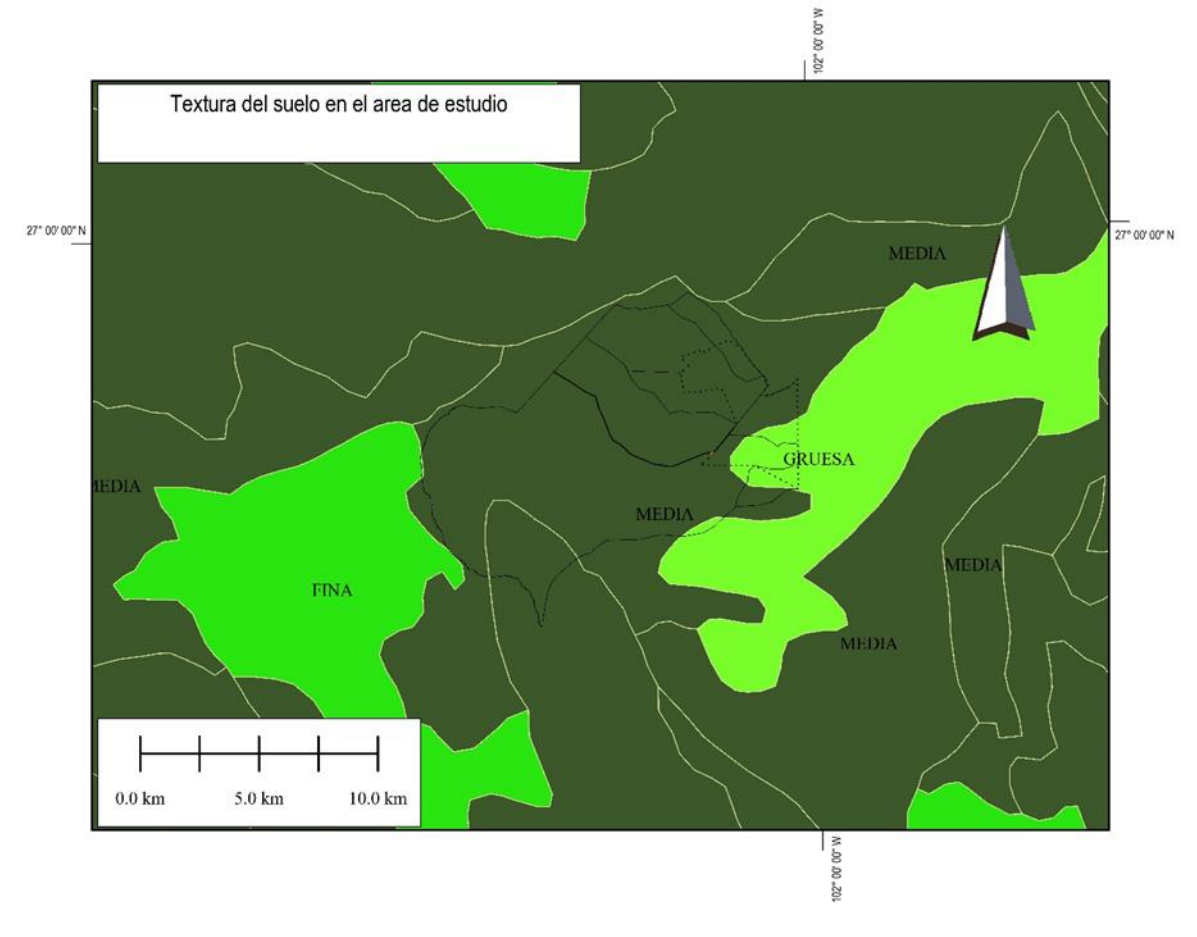

<span id="page-32-1"></span>**Figura 12.** Textura de suelo de la zona de estudio.

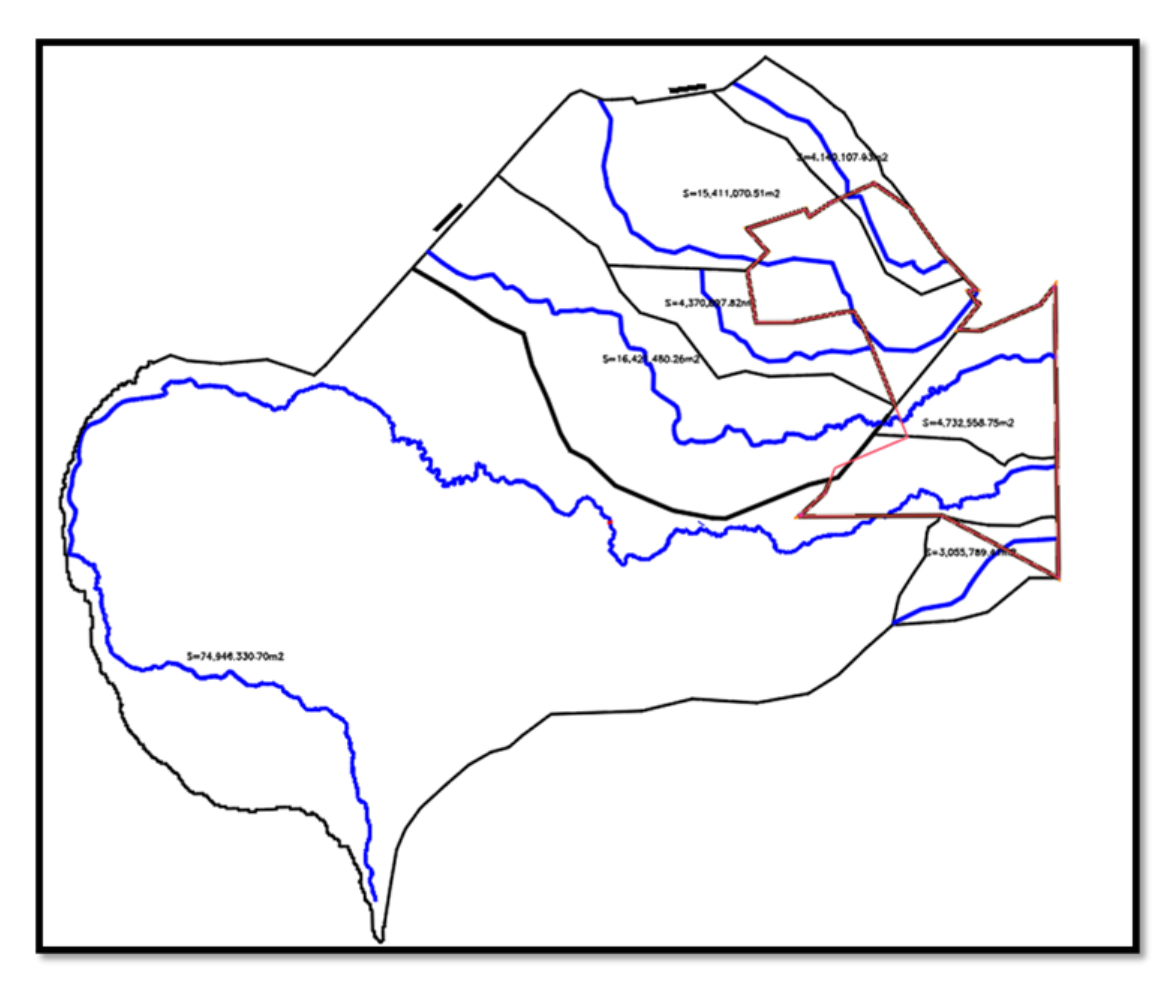

<span id="page-33-0"></span>**Figura 13.** Hidrografía que influye en el área de estudio.

#### <span id="page-34-0"></span>**5.8 Determinación del periodo de retorno**

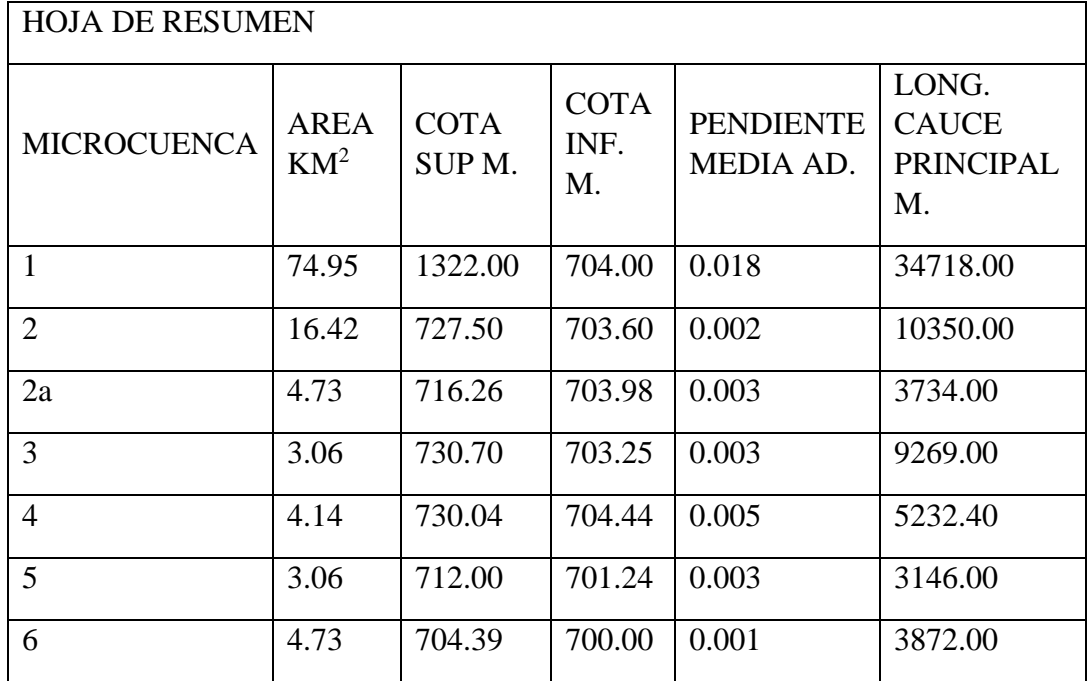

<span id="page-34-2"></span>**Cuadro 2.** Características de las microcuencas.

#### **5.9 Análisis de la información disponible.**

<span id="page-34-1"></span>Para la estimación de la lluvia, se utilizó la Estación Climatológica 5055 Cuatrociénegas, de la CONAGUA. Se encontró que la dependencia tiene la misma información para la estación 5044 variando solo las coordenadas de ubicación. Para la selección de la estación, se interpolaron las estaciones aledañas vigentes con información suficiente y se determinó por medio de polígonos de Voronoi la estación que más cerca al polígono del predio corresponda.

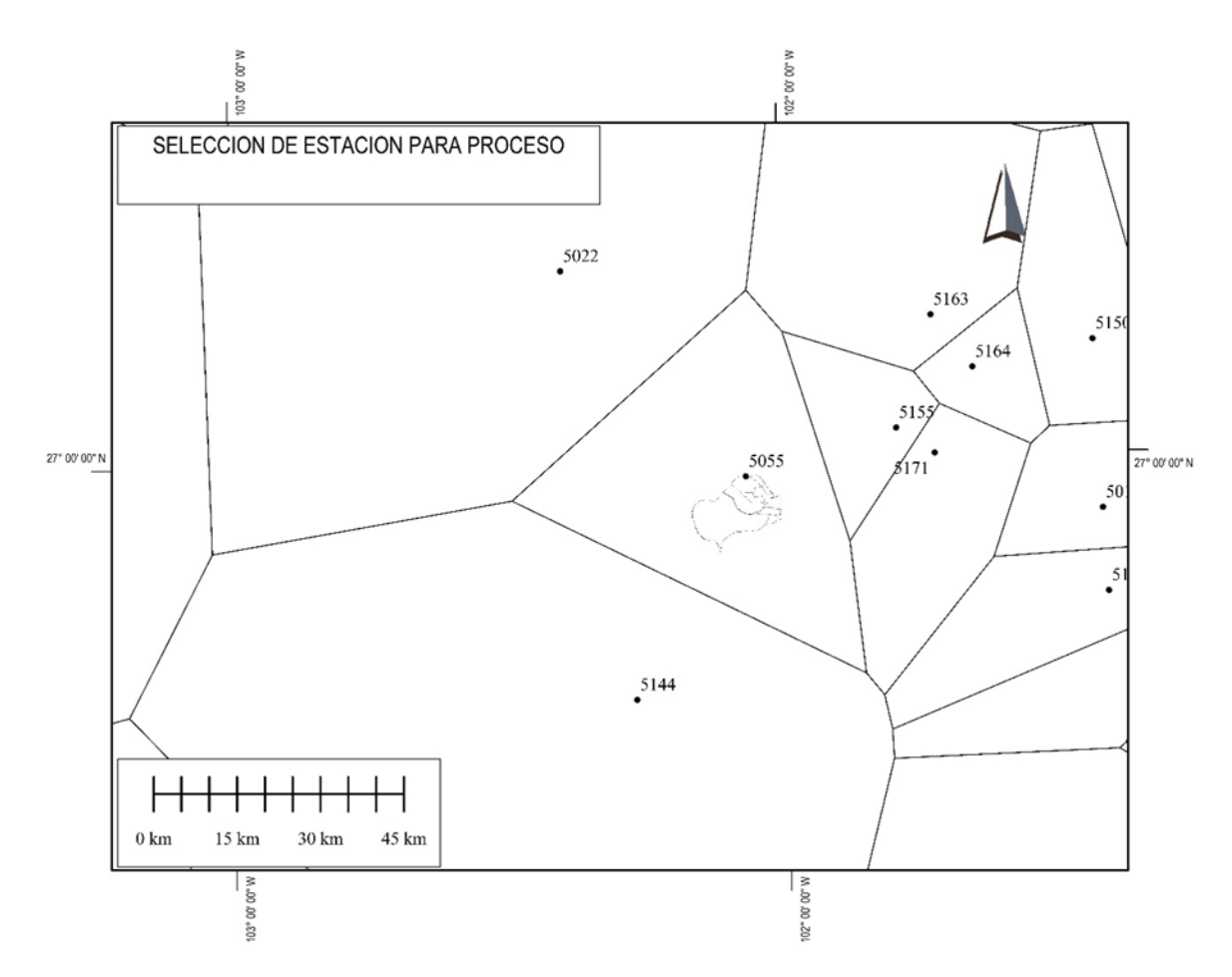

<span id="page-35-2"></span>**Figura 14.** Polígonos de Voronoi para la estación de la zona de estudio.

## **5.10 Precipitación máxima en 24 horas.**

<span id="page-35-0"></span>La información climatológica para 24 horas se obtuvo de la estación 5055 con los siguientes datos.

<span id="page-35-1"></span>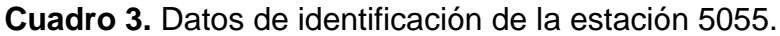

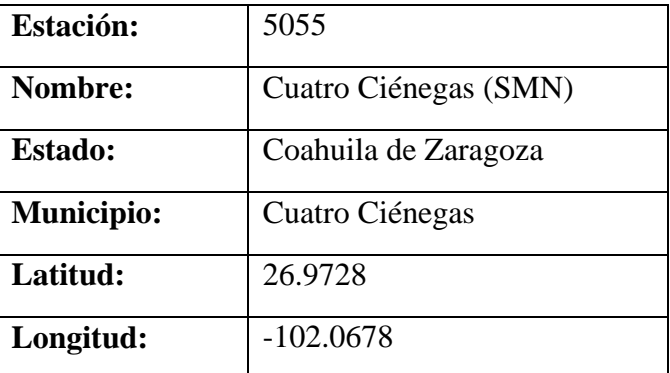
| Altura (msnm): | 730                     |
|----------------|-------------------------|
| Situación:     | Operando                |
| Datos desde:   | 1 de mayo de 1907       |
| Hasta:         | 31 de diciembre de 2018 |

**Cuadro 4.** Información climatológica de lluvias máximas en 24 horas.

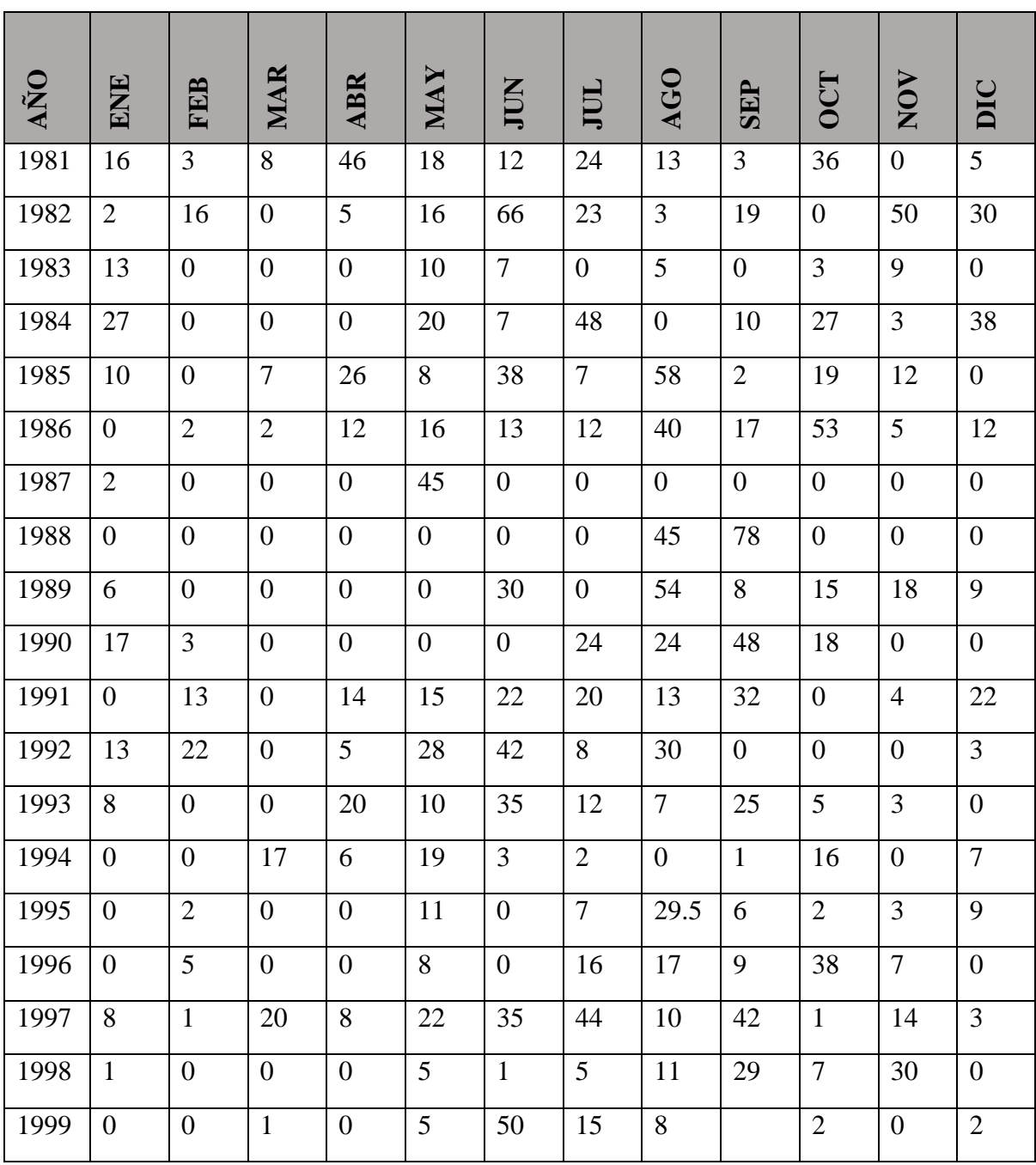

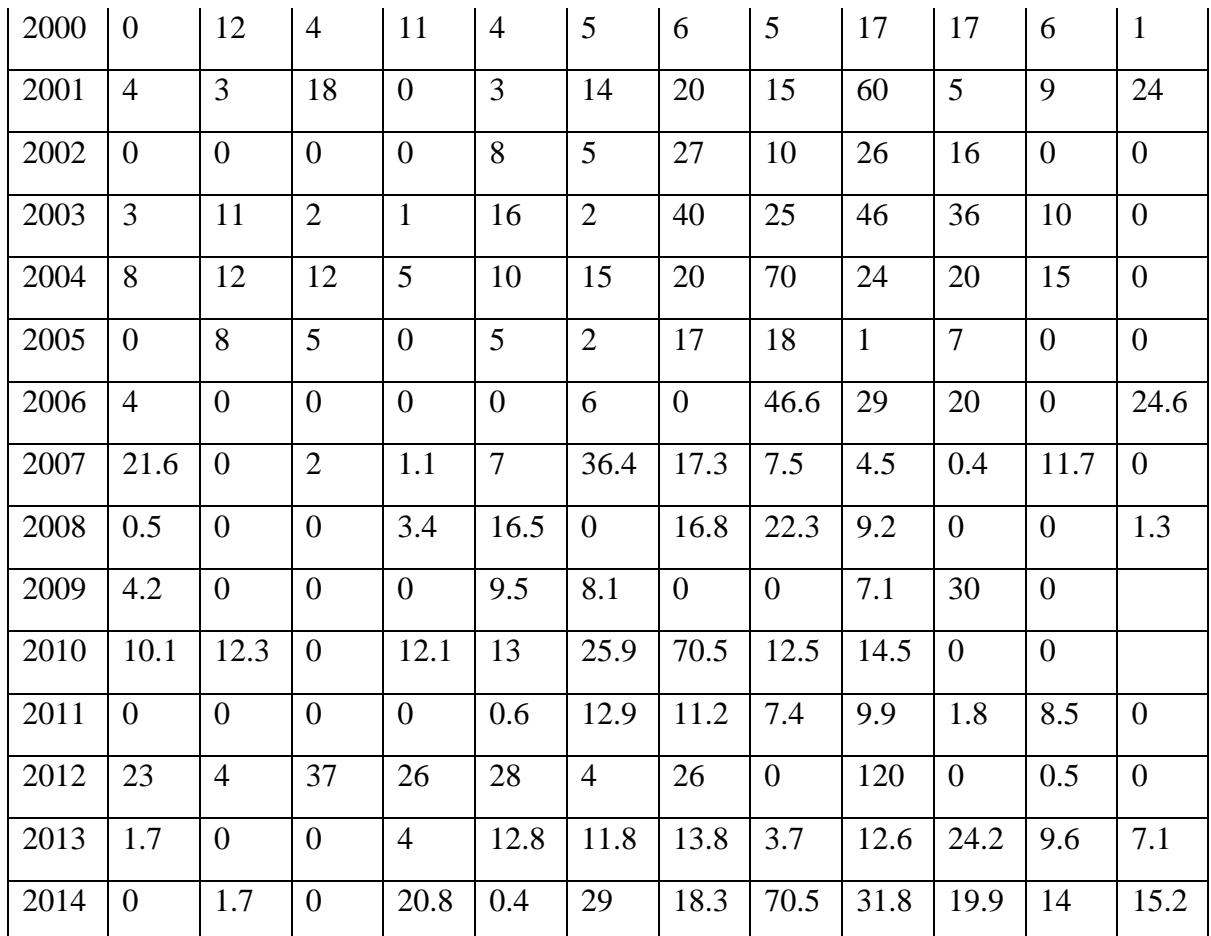

#### **5.11 Análisis estadístico de las lluvias máximas en 24 horas.**

La información adoptada de precipitación máxima en 24 horas que se muestra en la tabla anterior fue sometida a un análisis estadístico por varios métodos con la finalidad de conocer la precipitación esperada para diferentes periodos de retorno. Para el procesamiento se utiliza la metodología de la extrapolación; cuando la amplitud del registro en años es menor que los periodos de retorno por utilizar, el más grande de ellos no es mayor de 5 veces el número de años de registro, entonces se ajusta a los datos una función de distribución de probabilidad para estimar, a partir de ella, los valores probables de lluvia máxima en 24 horas.

Las funciones de distribución de probabilidad utilizadas para este estudio fueron las siguientes.

- Distribución Normal
- Distribución Log-Normal
- Distribución Exponencial
- Distribución Gamma
- Distribución Gumbel

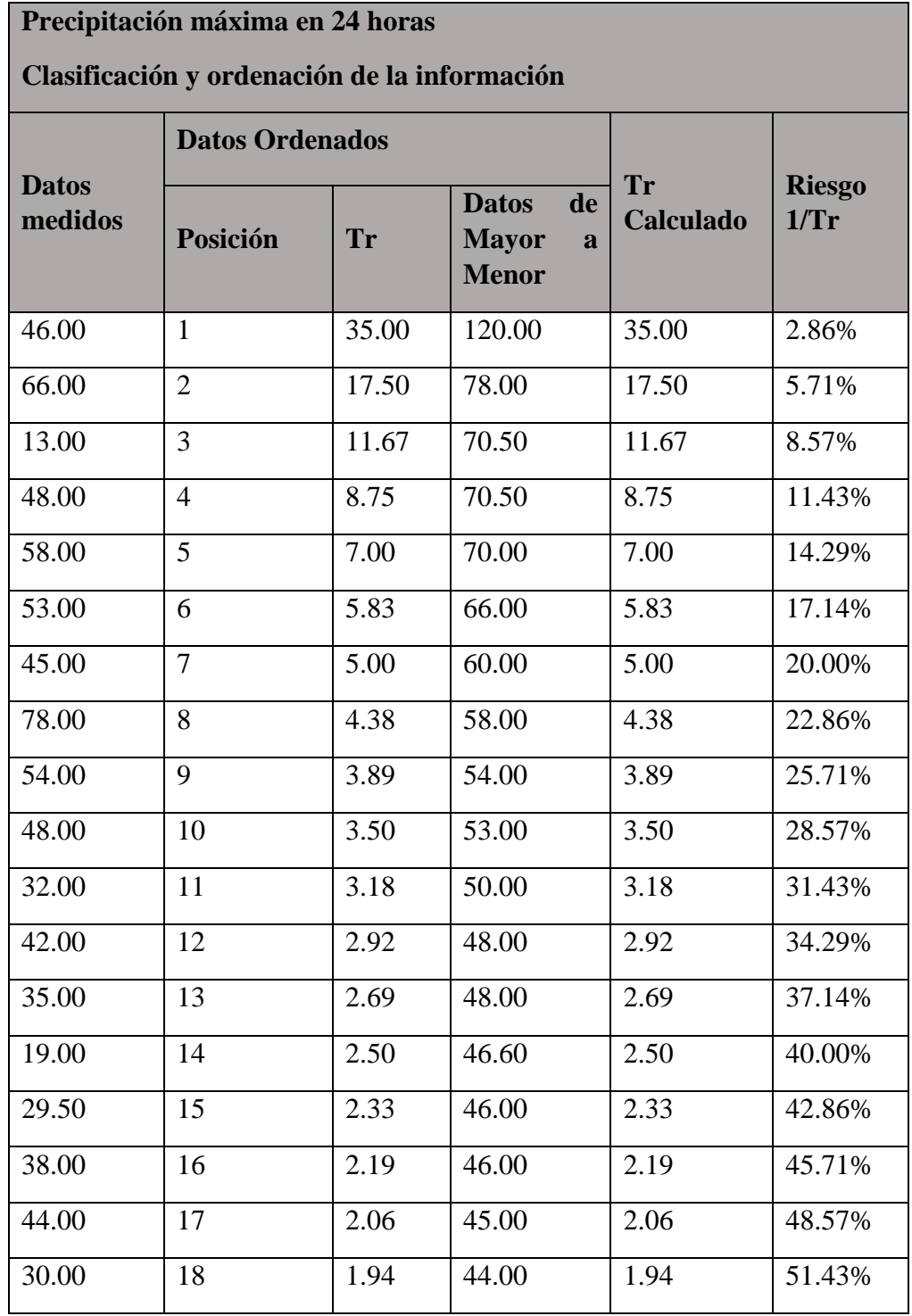

**Cuadro 5.** Nivel del riesgo de ocurrencia de un evento de precipitación.

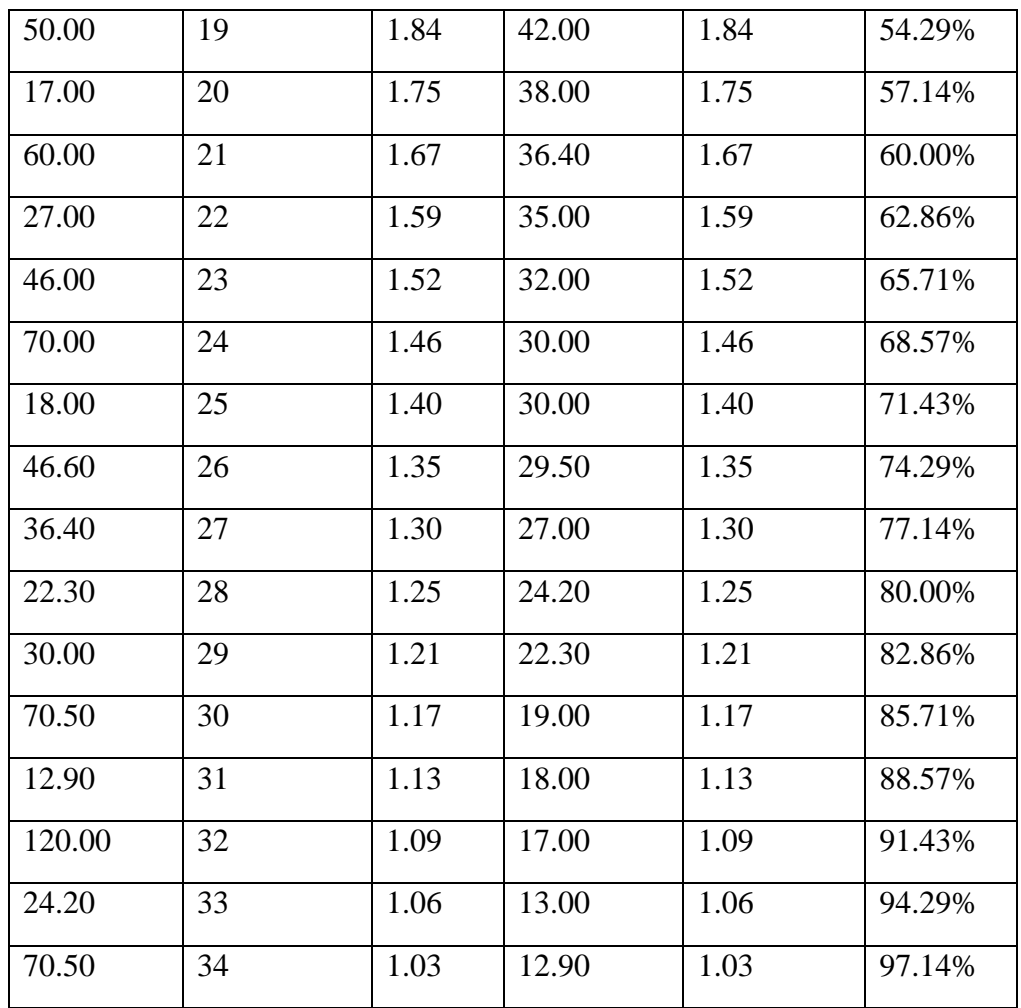

**Cuadro 6.** Parámetros estadísticos de la muestra.

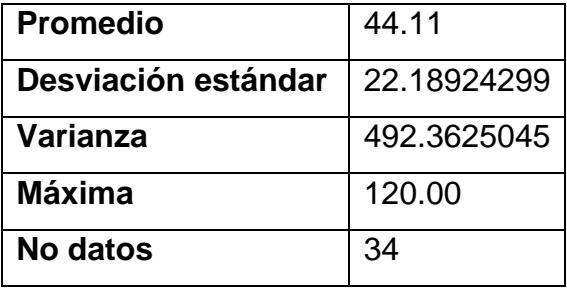

### **5.12 Precipitación máxima en 1 hora**

Para poder obtener las curvas de PRECIPITACION - DURACION – PERIODO DE RETORNO, así como las de INTENSIDAD – DURACION – PERIODO DE RETORNO, es necesario estimar la precipitación esperada para una hora. Para este se calculó con la metodología de Chen con los datos de precipitaciones máxima en 24 horas, porque no existen registro de precipitación de una 1 hora para la estación 5055.

| AÑO            | <b>ALTURA</b><br>MM 1H | <b>ALTURA</b><br><b>MM 24H</b> | P1h/P24h |
|----------------|------------------------|--------------------------------|----------|
| $\overline{2}$ | 14.90                  | 42.09                          | 0.35     |
| 5              | 23.71                  | 65.43                          | 0.36     |
| 10             | 30.38                  | 82.40                          | 0.37     |
| 20             | 37.04                  | 105.36                         | 0.35     |
| 50             | 45.86                  | 123.50                         | 0.37     |
| 100            | 52.52                  | 142.46                         | 0.37     |
| 200            | 59.19                  | 190.24                         | 0.31     |
| 500            | 68.00                  | 212.60                         | 0.32     |

**Cuadro 7.** Relación entre lluvia de 24 horas con la de 1 hora.

### **5.13 Distribución de la lluvia en el tiempo. Precipitación - Duración – Periodo de Retorno.**

Una vez que se cuenta con la información de la lluvia para 24 y 1 hora, se construye la forma de la tormenta aplicando la ecuación de Chen.

$$
\frac{((a * P_{60-10} * Log(10^{2-Fch} * TR^{F-1}) * d)(60 * (d+b)^{c})}{d}) * 60}
$$

Donde:

Fch = Relación entre la precipitación para un periodo de retorno de 100 años con duración de 24 horas y una precipitación con periodo de retorno de 10 años y una duración de 24 horas (adim).

a, b, c = Parámetros regionales de Precitación (adim).

P 60-10 = Precipitación para un periodo de retorno de 10 años y una duración de 1 hora (mm)

TR = Periodo de retorno (años).

 $d =$  duración de la tormenta.

### **5.14 Intensidad - Duración – Periodo de Retorno.**

La tabla y grafica de precipitación – duración – periodo de retorno resultante, permite obtener para cada uno de los tempos la intensidad de lluvia, para lo cual simplemente se divide el valor de la precipitación entre el tiempo que la representa y entre los 60 minutos de 1 hora obteniendo de esta manera el dato de intensidad en mm/h (Intensidad = Precipitación / (t \* 60).

## **5.15 Coeficiente de escurrimiento**

De la carta hidrológica de aguas superficiales escala 1:250,000 del (INEGI) se obtuvo el coeficiente de escurrimiento de área de estudio, el cual nos indica que en el área del proyecto se presenta un escurrimiento medio de 0 a 0.05 adoptando el valor máximo de este.

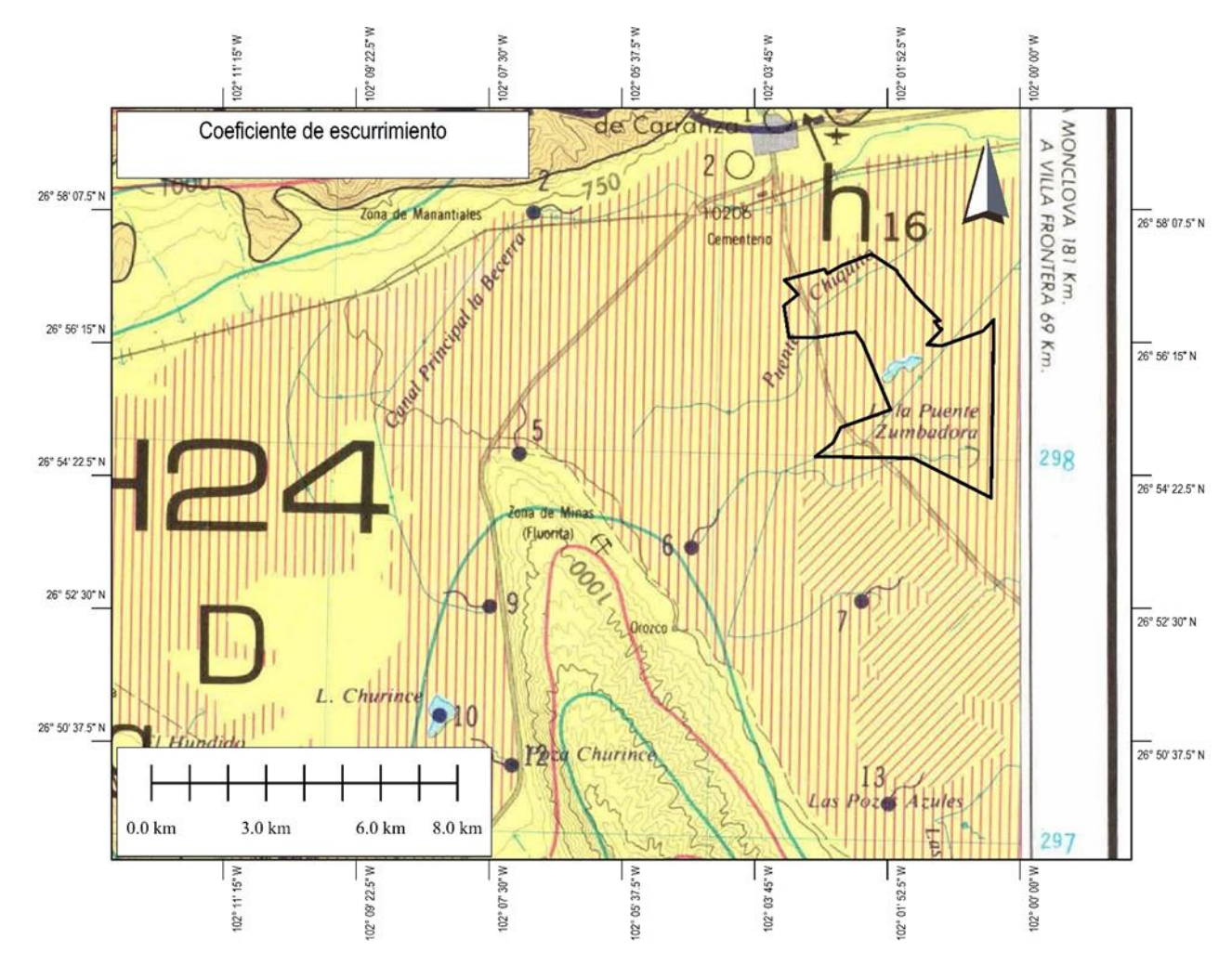

**Figura 15.** Coeficiente de escurrimiento.

## **5.16 Cálculo de avenidas máximas Estimación de gastos**

Las cuencas no aforadas constituyen la mayoría de las cuencas existentes ya que no cuentan información hidrométrica. Por lo que comúnmente, los registros de precipitación son, con el transcurso del tiempo, más abundantes y estables que los de escurrimiento. En la zona de proyecto solo se dispone de estaciones pluviométricas. Los cambios con nuevas obras de almacenamiento y derivación, talas forestales, urbanización, etcétera; estos cambios que ocurren en la cuenca afectan significativamente al registro de escurrimiento, mientras que el registro de precipitación no resulta apreciablemente afectado por dichos cambios.

Aprovechando estas propiedades de la precipitación, es conveniente contar con métodos que permitan determinar el escurrimiento en una cuenca mediante las características de esta y de la precipitación. Las cartas topográficas y de uso de suelo sirven para conocer las características de la cuenca.

Debido a que la cantidad y calidad de la información disponible varían de problema en problema, no siempre se requiere la misma precisión en los resultados, se han desarrollado una gran cantidad de métodos para la estimación de avenidas.

Desde luego, la complejidad de los métodos aumenta a medida que se toma en cuenta un mayor número de variables, mayor precisión, pero los datos que se requieren deben ser más numerosos y de mejor calidad.

Los métodos para la estimación de avenidas pueden clasificarse de acuerdo con diferentes criterios; por ejemplo: empíricos, probabilísticos y basados en relaciones lluvia escurrimiento.

Los métodos basados en lluvia – escurrimiento tienen cierta flexibilidad en su aplicación, pudiendo ajustar ciertos parámetros de acuerdo con el problema en estudio. Requieren más datos, pero proporcionan resultados más precisos. Entre estos métodos se tienen: el hidrograma unitario, el de Chow, el de Témez y el del hidrograma unitario triangular del USBR.

# **5.17 Método utilizado para periodos de retorno Formula Racional Americana**

Recibe este nombre la primera aproximación, que es la más sencilla para evaluar al caudal que producirá una precipitación. Se supone una precipitación constante de intensidad i (mm/hora) que cae sobre una cuenca de superficie A  $(km^2)$ .

Para una primera aproximación, basta con aplicar un coeficiente de escurrimiento C, con lo que finalmente, la fórmula general resulta:

$$
Q = C i A
$$

Dónde:

 $Q =$  caudal, en m $3/s$ 

 $C =$  coeficiente de escurrimiento, adimensional

i = intensidad de precipitación, en mm/h

A = superficie de la cuenca, en  $km^2$ 

Para el correcto dimensionamiento de los cálculos basta operar un valor constante que resuelve el paso de unidades,

$$
Q = 0.278 C i A
$$

La tasa de escurrimiento alcanza su máximo cuando la lluvia tiene un tiempo igual al de concentración del área drenada. Así, la frecuencia de la descarga pico es la misma de la intensidad de lluvia para el tiempo de concentración.

La respuesta del escurrimiento depende de las consideraciones de lluvia antecedente y de las características fisiográficas del área drenada. Para cuencas pequeñas y áreas alternadas, la intensidad de la lluvia es un factor dominante. Para cuencas más grandes lo es las características de control de la zona.

#### **Método de Bell**

Para determinar la intensidad de la lluvia válida para periodos de retorno  $Tr = 2, 5, y, 10$ años (mm/hr)

$$
\frac{((0.35 * Ln(TR) + 0.76) * (0.54 * d^{0.25} - 0.5) * P_{60-2})*60}{d}
$$

Donde:

P 60-2 = Precipitación para un periodo de retorno de 2 años y una duración de 1 hora (mm)

TR = Periodo de retorno (años).

 $d =$  duración de la tormenta.

#### **Método de Chen Lu Chen**

Para determinar la intensidad de la lluvia válida para periodos de retorno Tr = 20,50,100,500 y 1000 años (mm/hr)

La fórmula de Chen es la siguiente:

$$
P_t^{Tr} = \frac{a \cdot P_1^{10} \cdot \log \left( 10^{2 \cdot F} \, Tr^{F-1} \right) \cdot t}{60 (t + b)^c}
$$

donde  $P_t^{Tr}$  y  $P_1^{10}$  están en milímetros, t en minutos (5 $\leq$ t  $\leq$ 1,440) y Tr (5  $\leq$ Tr  $\leq$ 100) en años.

$$
a = -2.297536 + 100.0389 \cdot R - 432.5438 \cdot R^2 + 1256.228 \cdot R^3 - 1028.902 \cdot R^4 \tag{6}
$$

$$
b = -9.845761 + 96.94864 \cdot R - 341.4349 \cdot R^2 + 757.9172 \cdot R^3 - 598.7461 \cdot R^4 \tag{7}
$$

$$
c = -0.06498345 + 5.069294 \cdot R - 16.08111 \cdot R^2 + 29.09596 \cdot R^3 - 20.06288 \cdot R^4
$$
 (8)

Las fórmulas anteriores son aplicables únicamente en el intervalo  $0.10 \le R \le 0.60$  Extrapolando las curvas originales de Chen hasta  $R = 0.70$ , se definieron las expresiones siguientes válidas en el intervalo  $0.20 \le R \le 0.70$ :

$$
a = 21.03453 - 186.4683 \cdot R + 825.4915 \cdot R^2 - 1,084.846 \cdot R^3 + 524.06 \cdot R^4
$$
\n(9)  
\n
$$
b = 3.487775 - 68.13976 \cdot R + 389.4625 \cdot R^2 - 612.4041 \cdot R^3 + 315.8721 \cdot R^4
$$
\n(10)  
\n
$$
c = 0.2677553 + 0.9481759 \cdot R + 2.109415 \cdot R^2 - 4.827012 \cdot R^3 + 2.459584 \cdot R^4
$$
\n(11)

 $(11)$ 

 $R = \frac{P_1^{Tr}}{P_{24}^{Tr}}$ 

 $F = \frac{P_{24}^{100}}{P_{24}^{10}}$ 

#### **5.18 Tiempo De concentración (tc)**

Se define como el tiempo que tarda el agua desde el punto más alejado del área drenada hasta el sitio de estudio.

## **Kirpich**

$$
t_c = 0.000325 \left[ \frac{L}{\sqrt{H/L}} \right]^{0.77}
$$

Dónde:

- tc Tiempo de concentración (h)
- L Longitud del cauce principal (km)
- H Desnivel total (m)

El valor entre paréntesis debe ser menor de 305, o bien el tc  $<$  5 h.

Una variante de la fórmula es:

$$
t_c=0.000325\frac{L^{-0.77}}{S^{0.385}}
$$

Dónde:

- tc Tiempo de concentración (h)
- L Longitud del cauce principal (km)
- S Pendiente del cauce principal (%)

## **5.19 Modelación de inundaciones para cada periodo de Tr Modelación hidrodinámica**

La modelación de inundación se realizó en el software IBER V3.1. Los datos de entrada fueron procesados en un software de Sistemas de Información Geográfica (SIG), se obtuvo el modelo digital del terreno (DEM) de la página del INEGI (figura 5), el DEM tiene una resolución espacial de 5 x 5 metros, obtenido de un vuelo lidar.

## **Generación de geometrías y malla de cálculo**

La generación de las geometrías fueron realizadas mediante SIG tomando en cuenta las rugosidades para cada tipo de suelo y vegetación, la malla utilizada se realizó tomando en cuenta la topografía del terreno y uso de suelo, con el criterio de que en topografía plana la malla era más grande comparada con la malla donde se tiene el cauce y las pozas, esto debido a que entre menor sea la malla mayor será el detalle que se tenga de la hidrodinámica, se utilizó malla no estructurada de triángulos-rectángulos a partir del modelo digital del terreno en formato ASCII de ArcInfo.

Se ingresaron los valores correspondientes a los coeficientes de rugosidad al modelo de acuerdo con la siguiente tabla, en IBER para su posterior modelamiento.

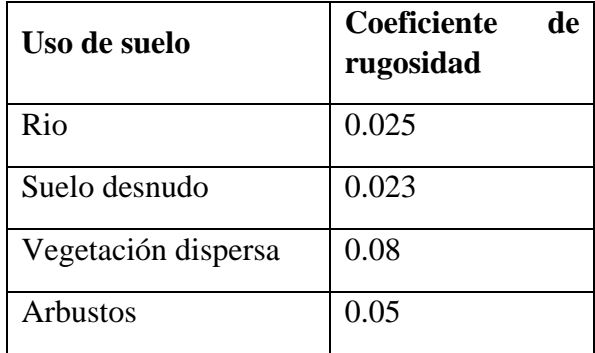

**Cuadro 8**. Coeficientes de rugosidad usados.

### **Asignación de las condiciones de entrada**

Se introdujeron los gastos correspondientes a los diferentes Tr tal y como se muestra en la tabla 13, se consideraron solo los gastos de las corrientes principales de cada microcuenca, se modeló bajo régimen permanente con un tiempo de simulación suficiente (80,000 s) para que el caudal de salida igualara al de entrada.

De acuerdo con los datos de cota de agua (tirante) obtenida en cada una de las pozas y del canal (canalón o canal saca salada) que cruza por la zona de estudio, se introdujeron en IBER las siguientes cotas de agua en msnm.

Agregar tabla de cotas de agua de pozas y canalón

Dado que el arroyo que cruza no tiene flujo base, para condiciones iniciales del modelo se especificó a todos los elementos de la malla un calado de cero.

|                     | Microcuencas       |                |            |            |            |            |            |  |  |
|---------------------|--------------------|----------------|------------|------------|------------|------------|------------|--|--|
| $Tr (a\tilde{n}os)$ | <b>MIC</b>         | <b>MIC</b>     | <b>MIC</b> | <b>MIC</b> | <b>MIC</b> | <b>MIC</b> | <b>MIC</b> |  |  |
|                     | 1                  | $\overline{2}$ | 2a         | 3          | 4          | 5          | 6          |  |  |
|                     | $Q \text{ m}^3$ /s |                |            |            |            |            |            |  |  |
| $\overline{2}$      | 5.587              | 1.351          | 0.661      | 1.432      | 0.584      | 0.508      | 0.537      |  |  |
| 5                   | 7.373              | 1.783          | 0.872      | 1.889      | 0.771      | 0.670      | 0.709      |  |  |
| 10                  | 8.725              | 2.109          | 1.032      | 2.236      | 0.912      | 0.793      | 0.839      |  |  |
| 20                  | 14.189             | 3.429          | 1.679      | 3.633      | 1.483      | 1.290      | 1.364      |  |  |
| 50                  | 17.565             | 4.244          | 2.078      | 4.497      | 1.836      | 1.597      | 1.688      |  |  |
| 100                 | 20.119             | 4.861          | 2.380      | 5.151      | 2.103      | 1.830      | 1.934      |  |  |

**Cuadro 9.** Volúmenes de gasto de las microcuencas para cada Tr modelado.

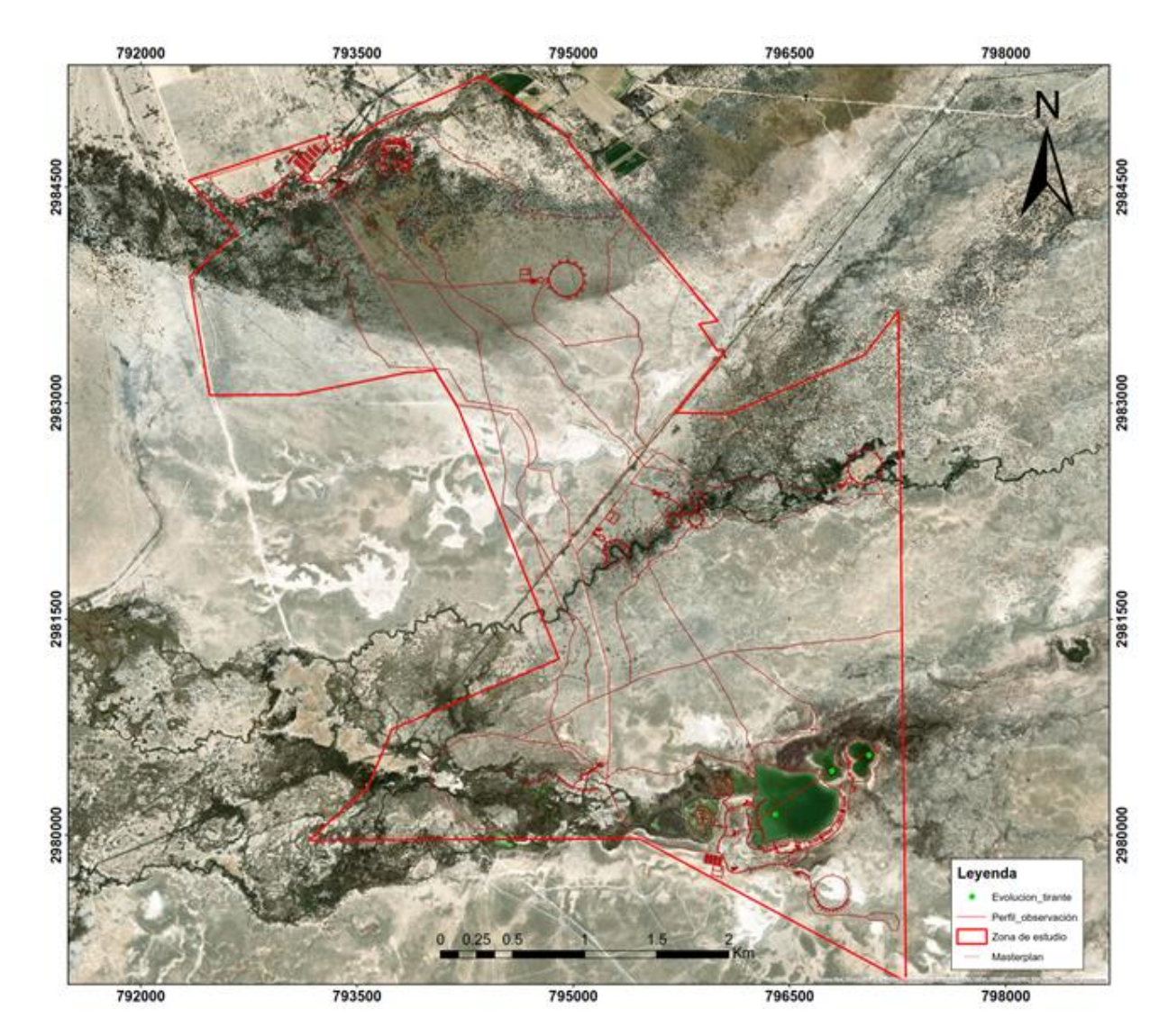

**Figura 16.** Puntos de observación de evolución de tirantes y perfiles en las pozas.

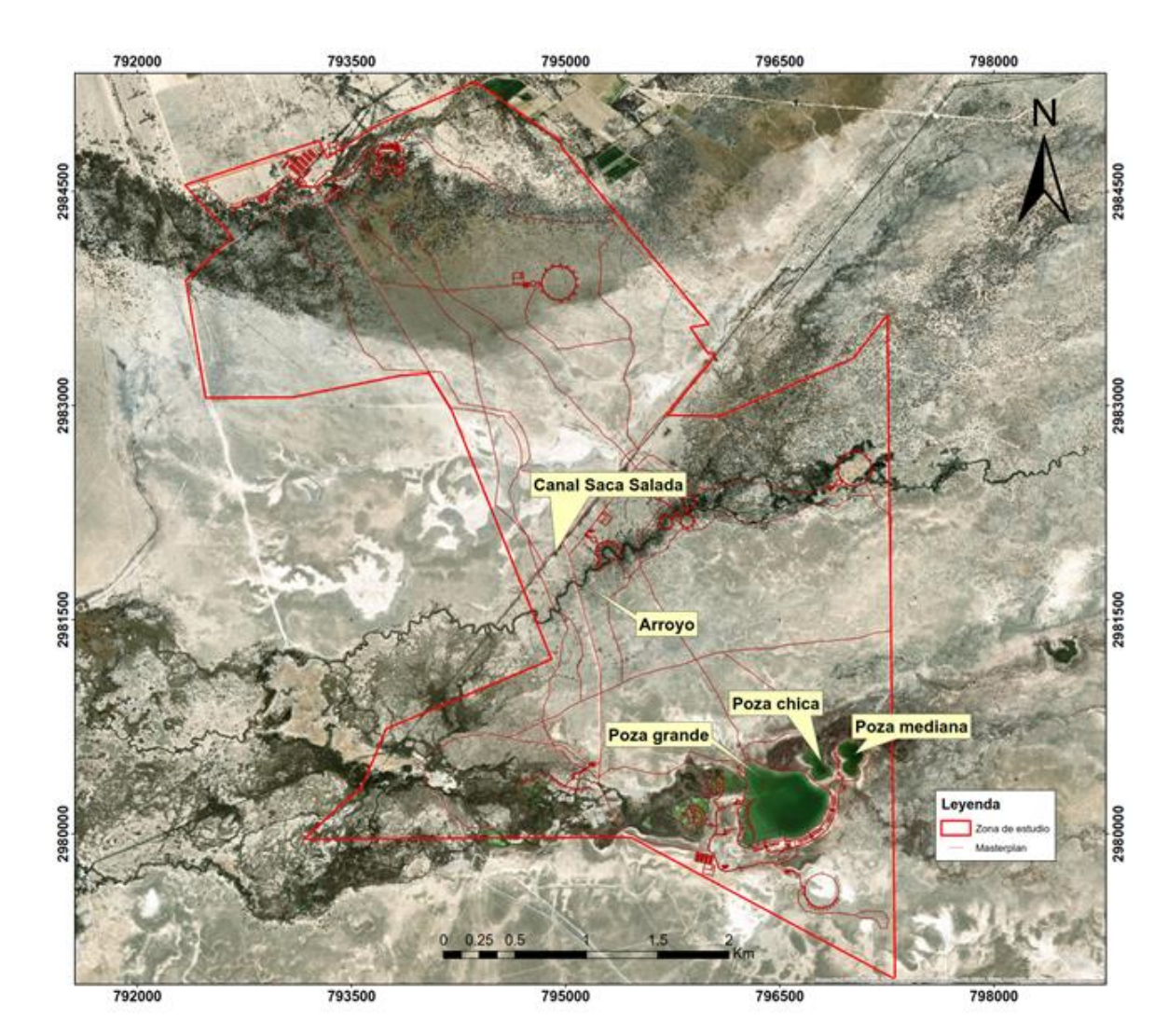

**Figura 17.** Nombres de identificación de cada una de las pozas, arroyo y canal.

### **VI. RESULTADOS**

Con la aplicación de las ecuaciones para las distribuciones de probabilidad utilizadas se obtuvieron los siguientes resultados:

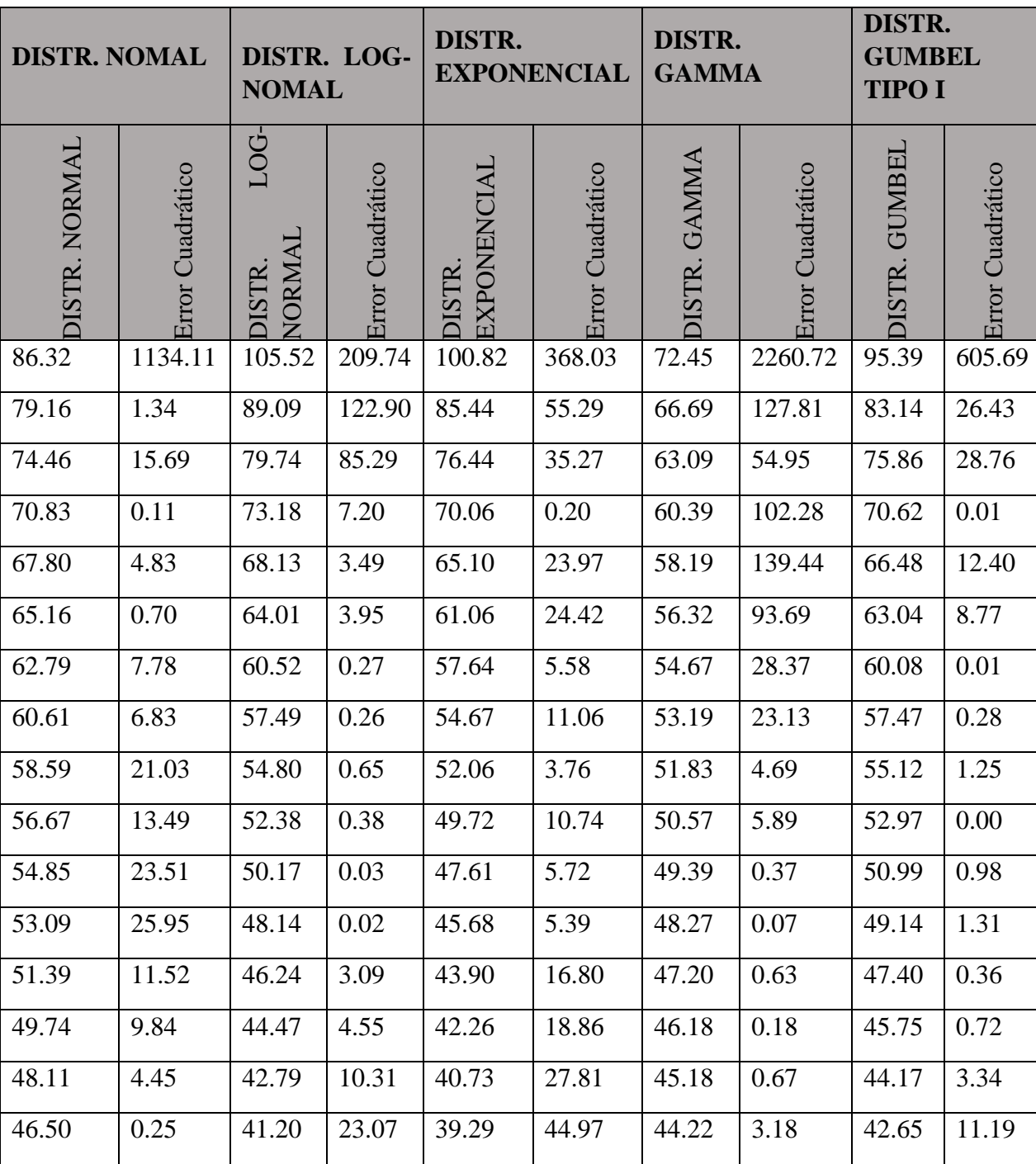

**Cuadro 10.** Resultados de las distribuciones de probabilidad aplicadas.

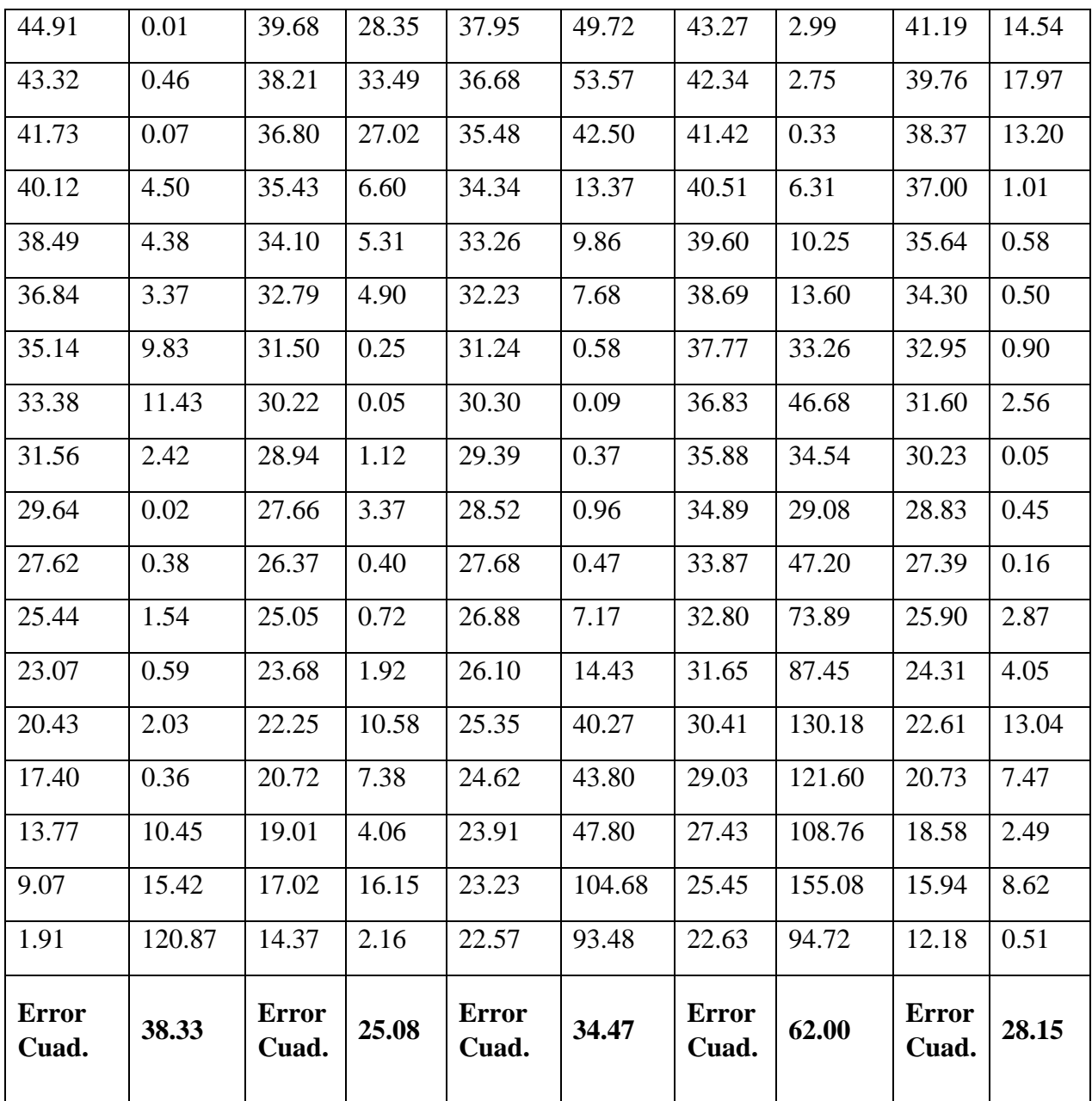

Los resultados anteriores, dados para las probabilidades que representan los diferentes periodos de retorno, se muestran en la siguiente tabla.

| PRECIPITACIÓN MAXIMA EN 24 HORAS (MM)          |                                    |                                   |                                |                                         |                               |                                          |  |
|------------------------------------------------|------------------------------------|-----------------------------------|--------------------------------|-----------------------------------------|-------------------------------|------------------------------------------|--|
| <b>PERIOD</b><br>DE<br>O<br><b>RETORN</b><br>O | <b>PROBA</b><br><b>BILIDA</b><br>D | <b>DISTR.</b><br><b>NOMA</b><br>L | DISTR.<br>LOG-<br><b>NOMAL</b> | DISTR.<br><b>EXPON</b><br><b>ENCIAL</b> | <b>DISTR.</b><br><b>GAMMA</b> | DISTR.<br><b>GUMBEL</b><br><b>TIPO I</b> |  |
| $\overline{2}$                                 | 0.500                              | 44.115                            | 38.937                         | 37.306                                  | 42.804                        | 40.470                                   |  |
| 5                                              | 0.200                              | 62.790                            | 60.524                         | 57.638                                  | 54.674                        | 60.079                                   |  |
| 10                                             | 0.100                              | 72.551                            | 76.218                         | 73.018                                  | 61.656                        | 73.062                                   |  |
| 25                                             | 0.040                              | 82.961                            | 97.462                         | 93.350                                  | 69.713                        | 89.466                                   |  |
| 50                                             | 0.020                              | 89.686                            | 114.239                        | 108.730                                 | 75.260                        | 101.636                                  |  |
| 100                                            | 0.010                              | 95.735                            | 131.783                        | 124.111                                 | 80.484                        | 113.715                                  |  |
| 500                                            | 0.002                              | 107.979                           | 175.978                        | 159.823                                 | 91.746                        | 141.630                                  |  |
| 1000                                           | 0.001                              | 112.685                           | 196.665                        | 175.203                                 | 96.323                        | 153.630                                  |  |
| 10000                                          | 0.000                              | 126.637                           | 273.428                        | 226.296                                 | 110.722                       | 193.475                                  |  |

**Cuadro 11.** Resultado de la precipitación máxima en 24 horas por distribución.

De los resultados anteriores, se selecciona la distribución que ofrece menor error cuadrático, en este caso corresponde a la distribución Log-Normal.

La precipitación más probable para 24 horas debe ajustarse de la siguiente manera.

Factor de ajuste para representar lluvias verdaderas (L.L. Weilss) = 1.13

Factor de reducción por magnitud de cuenca (FRA), el cual se calcula con la siguiente ecuación.

$$
FRA = 1 - 0.091263 * (1.0 - e^{-0.005794*A})
$$

Donde:

 $A = \text{Área de la cuenca (Km<sup>2</sup>).}$ 

 $A = 111.09$  Km<sup>2</sup>

$$
FRA = 0.9566837
$$

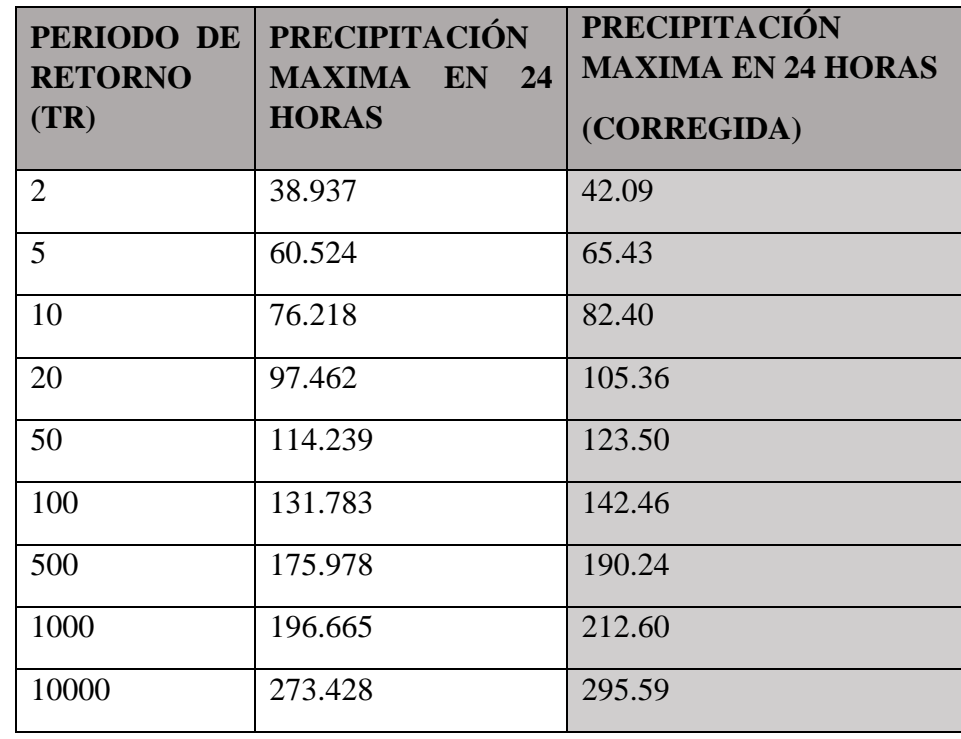

**Cuadro 12.** Resultados ajustados de acuerdo con lluvias verdaderas y FRA.

**Cuadro 13.** Resultados de la precipitación durante 24 horas para cada Tr con el método de Chen.

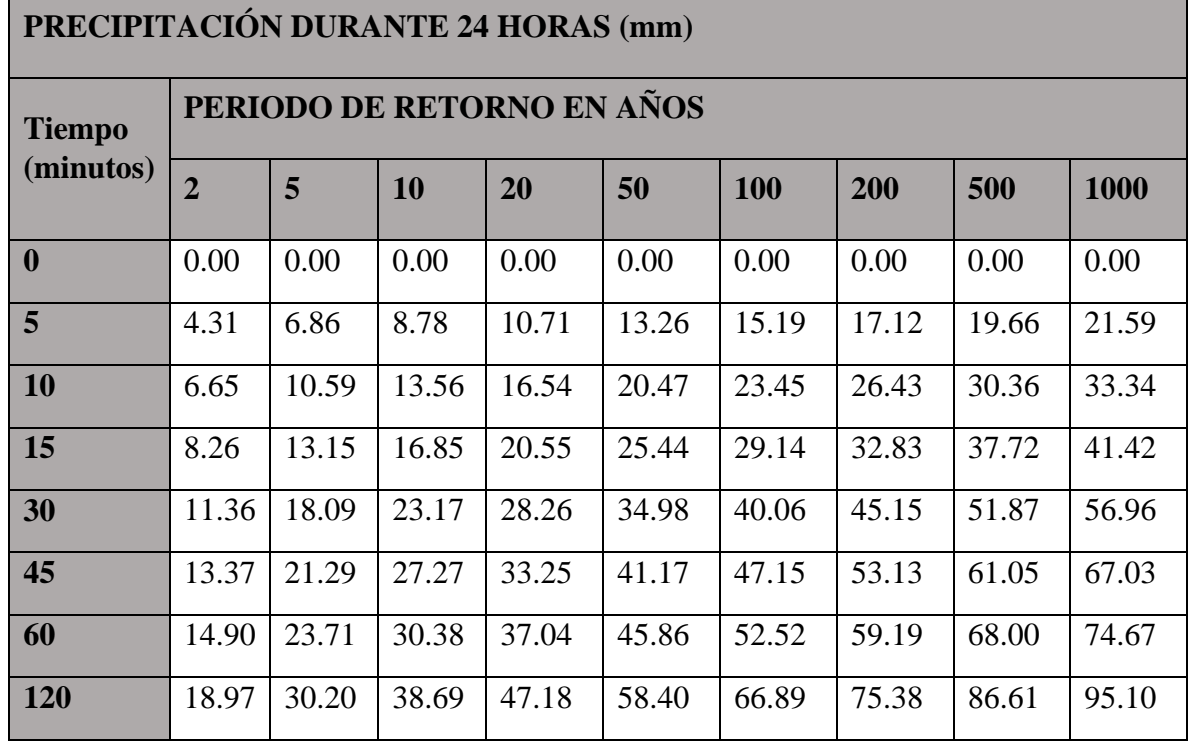

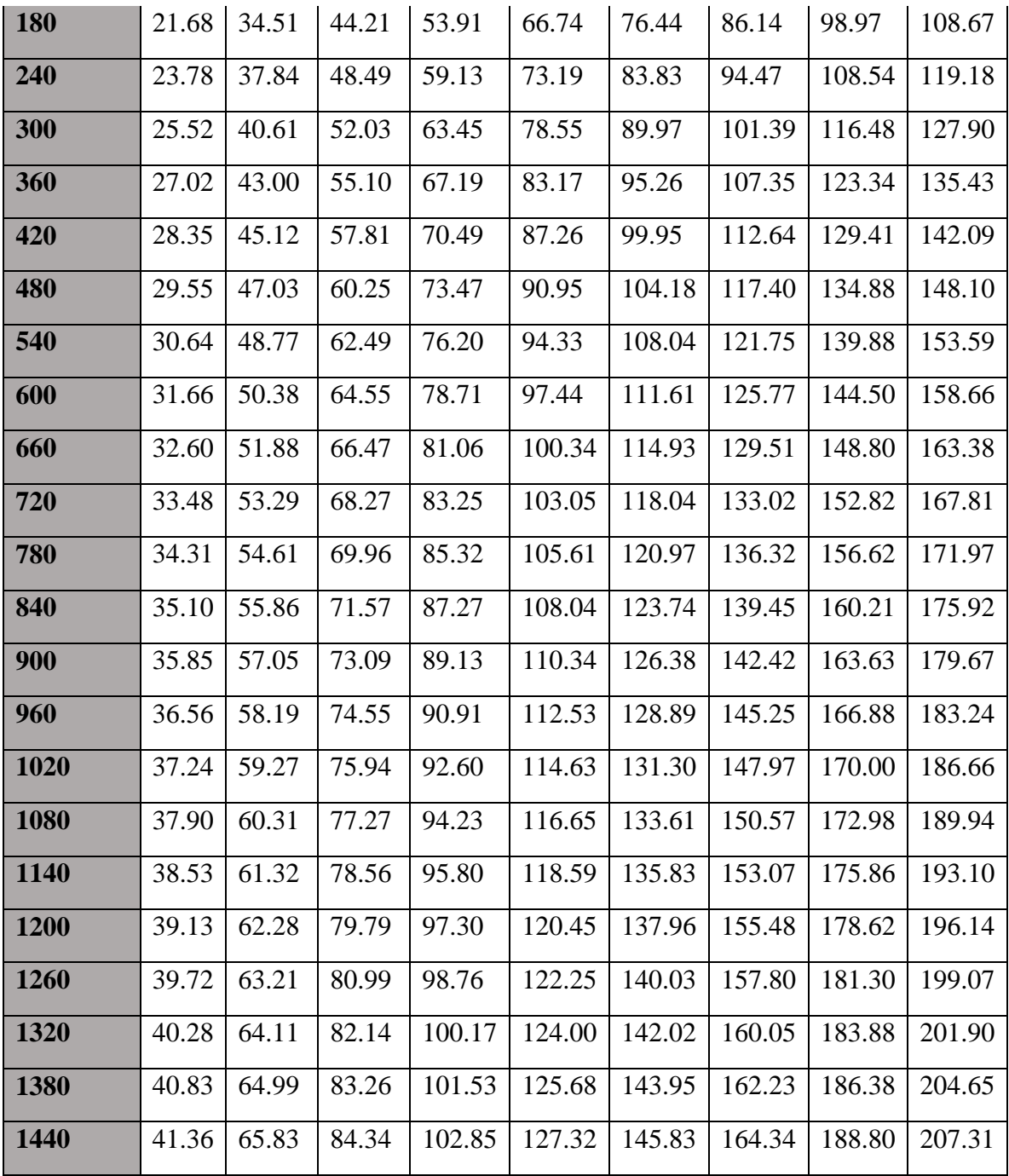

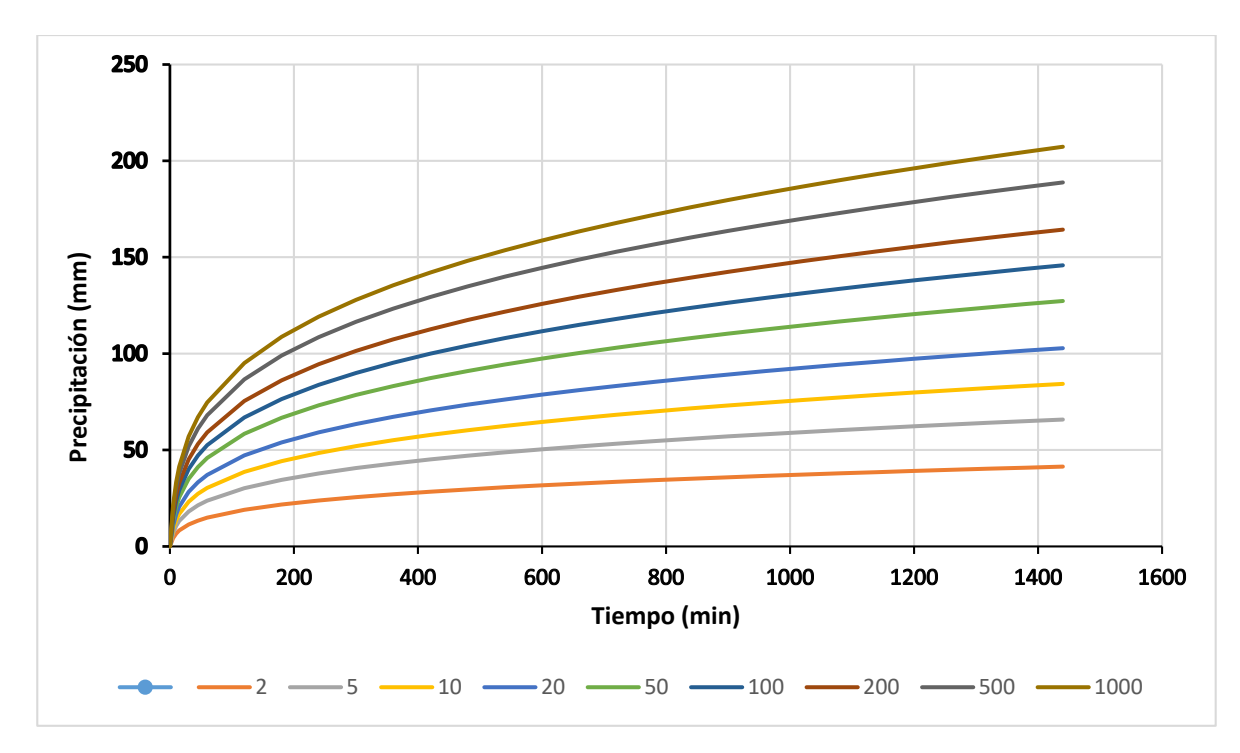

**Figura 18.** Curvas Precipitación - Duración - Periodo de retorno

|                    | טכד                        |             |                 |       |        |        |                                                                 |            |        |                                                                                    |        |
|--------------------|----------------------------|-------------|-----------------|-------|--------|--------|-----------------------------------------------------------------|------------|--------|------------------------------------------------------------------------------------|--------|
| Precipitación (mm) | 100                        |             |                 |       |        |        |                                                                 |            |        |                                                                                    |        |
|                    |                            |             |                 |       |        |        |                                                                 |            |        |                                                                                    |        |
|                    | 50                         |             |                 |       |        |        |                                                                 |            |        |                                                                                    |        |
|                    |                            |             |                 |       |        |        |                                                                 |            |        |                                                                                    |        |
|                    | 0                          |             |                 |       |        |        |                                                                 |            |        |                                                                                    |        |
|                    |                            | $\mathbf 0$ | 200             |       | 400    | 600    | 800                                                             | 1000       | 1200   | 1400                                                                               | 1600   |
|                    |                            |             |                 |       |        |        | Tiempo (min)                                                    |            |        |                                                                                    |        |
|                    |                            |             |                 |       |        |        |                                                                 |            |        | $-2$ $-5$ $-10$ $-20$ $-50$ $-100$ $-200$ $-50$ $-1000$                            |        |
|                    |                            |             |                 |       |        |        |                                                                 |            |        |                                                                                    |        |
|                    |                            |             |                 |       |        |        | Figura 18. Curvas Precipitación - Duración - Periodo de retorno |            |        |                                                                                    |        |
|                    |                            |             |                 |       |        |        |                                                                 |            |        |                                                                                    |        |
|                    |                            |             |                 |       |        |        |                                                                 |            |        |                                                                                    |        |
|                    |                            |             | método de Chen. |       |        |        |                                                                 |            |        | <b>Cuadro 14.</b> Resultados de la Intensidad durante 24 horas para cada Tr con el |        |
|                    |                            |             |                 |       |        |        |                                                                 |            |        |                                                                                    |        |
|                    | <b>Tiempo</b><br>(minutos) |             | $\overline{2}$  | 5     | 10     | 20     | 50                                                              | <b>100</b> | 200    | 500                                                                                | 1000   |
|                    |                            |             |                 |       |        |        |                                                                 |            |        |                                                                                    |        |
| 5                  |                            |             | 51.70           | 82.28 | 105.41 | 128.54 | 159.12                                                          | 182.26     | 205.39 | 235.97                                                                             | 259.10 |
| 10                 |                            |             | 39.91           | 63.52 | 81.38  | 99.24  | 122.85                                                          | 140.71     | 158.57 | 182.17                                                                             | 200.03 |
| 15                 |                            |             | 33.06           | 52.61 | 67.40  | 82.19  | 101.75                                                          | 116.54     | 131.33 | 150.89                                                                             | 165.68 |
| 30                 |                            |             | 22.73           | 36.17 | 46.34  | 56.51  | 69.96                                                           | 80.13      | 90.30  | 103.74                                                                             | 113.91 |
| 45                 |                            |             | 17.83           | 28.38 | 36.36  | 44.34  | 54.89                                                           | 62.87      | 70.85  | 81.39                                                                              | 89.37  |
| 60                 |                            |             | 14.90           | 23.71 | 30.38  | 37.04  | 45.86                                                           | 52.52      | 59.19  | 68.00                                                                              | 74.67  |
| 120                |                            |             | 9.49            | 15.10 | 19.34  | 23.59  | 29.20                                                           | 33.45      | 37.69  | 43.30                                                                              | 47.55  |
| <b>180</b>         |                            |             | 7.23            | 11.50 | 14.74  | 17.97  | 22.25                                                           | 25.48      | 28.71  | 32.99                                                                              | 36.22  |
| 240                |                            |             | 5.94            | 9.46  | 12.12  | 14.78  | 18.30                                                           | 20.96      | 23.62  | 27.13                                                                              | 29.80  |
| 300                |                            |             | 5.10            | 8.12  | 10.41  | 12.69  | 15.71                                                           | 17.99      | 20.28  | 23.30                                                                              | 25.58  |
| 360                |                            |             | 4.50            | 7.17  | 9.18   | 11.20  | 13.86                                                           | 15.88      | 17.89  | 20.56                                                                              | 22.57  |
|                    |                            |             |                 |       |        |        |                                                                 |            |        |                                                                                    |        |

**Cuadro 14.** Resultados de la Intensidad durante 24 horas para cada Tr con el método de Chen.

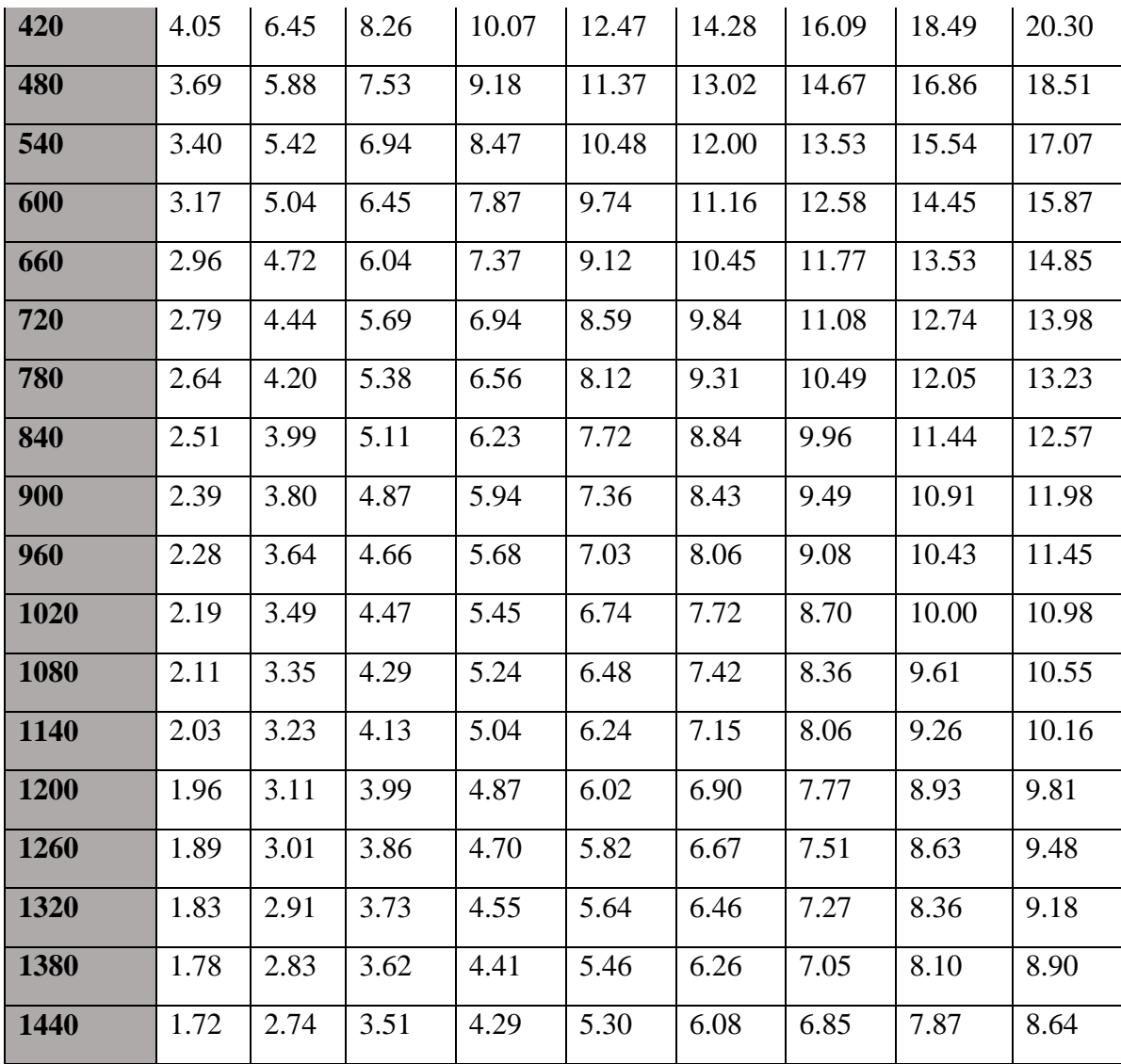

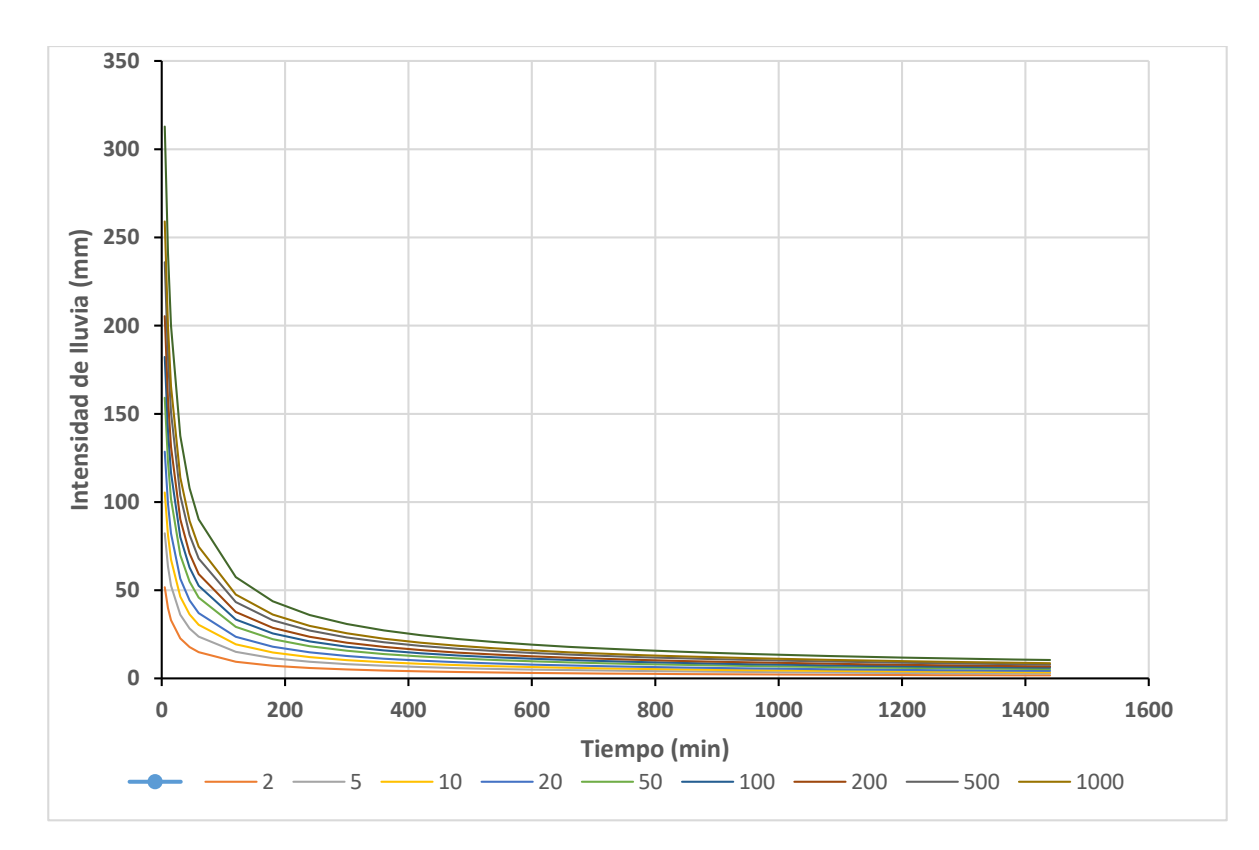

**Figura 19.** Curva Intensidad - Duración - Periodo de retorno

### **6.1 Comportamiento de tirantes y áreas de inundación.**

Con respecto a la variación de los tirantes en cada una de las modelaciones en los Tr de 100, 50, 20,10, 5 y 2 años son las mismas alturas de calado que se alcanzan (1.35 m). En un Tr de 2 años el tirante que se alcanza es de 1.23 m, esto se debe a que el volumen de agua que entra a la poza grande es muy poco, El tirante en el que se tiene mayor área de inundación es de 0.01 – 0.14 m, con 317.16 ha (tabla 14, 15 y 16) se encuentra localizado en la parte centro norte del polígono correspondiente a un Tr de 100 años (figura 61). Disminuyendo esta área conforme aumenta el tirante en cada Tr, cabe señalar que el tirante de las pozas está implícito dentro del todo el rango de tirantes debido a que el mismo varia desde 0 m que corresponde a la cota del terreno, hasta el máximo tirante que se alcanza en cada Tr modelado.

#### **6.2 Altura y evolución de los tirantes en las pozas**

#### **6.2.1Tiempo de retorno de 100 años**

El aumento de nivel de agua o tirante dentro de las pozas fue de acuerdo con el volumen de escurrimiento que ingresaba a las mismas por cada Tr. En un Tr de 100 años en la poza grande el tirante se mantuvo estable durante 5.55 horas (figura 51), en este instante entro el agua procedente del escurrimiento, el tirante de la poza estuvo incrementando por 5.69 horas, hasta que desbordó el agua tal y como se puede observar en la figura 61, el tirante tuvo un incremento de 0.15 m en la poza grande. El agua que desbordó se estancó frente a la poza (figura 61) y se conectó con la poza chica en donde el agua tardo 9.02 horas (figura 55) (desde que el escurrimiento entro a la zona de estudio) en entrar a dicha poza, provocando que el tirante aumentara 0.13 m, este incremento del tirante duro 8.54 horas, momento en que se desbordó el agua hacia la poza mediana, en esta poza, el escurrimiento desde que entró a la zona de estudio tardo 11.11 horas (figura 53), la poza estuvo incrementando su tirante durante 8.33 horas llegando a aumentar 0.51 m. el agua que desbordó de esta poza escurre hacia fuera de la zona de estudio siguiendo el comportamiento de su cauce natural (topografía).

#### **6.2.2 Tiempo de retorno de 50 años**

En un Tr de 50 años, en la poza grande el tirante se mantuvo estable durante 6.11 horas (figura 45), en este instante entro el agua procedente del escurrimiento, el tirante de la poza estuvo incrementando por 9.44 horas, hasta que desbordó el agua tal y como se puede observar en la figura 60, el tirante tuvo un incremento de 0.121 m en la poza grande. El agua que desbordó se estancó frente a la poza (figura 60) y se conectó con la poza chica en donde el agua tardo 11.11 horas (figura 49) (desde que el escurrimiento entro a la zona de estudio) en entrar a dicha poza, provocando que el tirante aumentara 0.10 m, este incremento del tirante duro 11.11 horas momento en que se desbordó el agua hacia la poza mediana, en esta poza, el escurrimiento desde que entró a la zona de estudio tardo 12.77 horas (figura 47), la poza estuvo incrementando su tirante durante 6.11 horas llegando a aumentar 0.50 m. El agua que desbordó de esta poza escurre hacia fuera de la zona de estudio siguiendo el comportamiento de su cauce natural (topografía)

### **6.2.3 Tiempo de retorno de 20 años**

En un Tr de 20 años, en la poza grande el tirante se mantuvo estable durante 8.33 horas (figura 39), en este instante entro el agua procedente del escurrimiento, el tirante de la poza estuvo incrementando por 12.63 horas, hasta que desbordó el agua tal y como se puede observar en la figura 58, el tirante tuvo un incremento de 0.121 m en la poza grande. El agua que desbordó, se estancó frente a la poza (figura 58) y se conectó con la poza chica en donde el agua tardo 15 horas (figura 43) (desde que el escurrimiento entro a la zona de estudio) en entrar a dicha poza, provocando que el tirante aumentara 0.063 m, este incremento del tirante duro 7.25 horas momento en que se conectó el agua hacia la poza mediana, en esta poza, el escurrimiento desde que entró a la zona de estudio tardo 17.22 horas (figura 41), la poza estuvo incrementando su tirante durante 5 horas llegando a aumentar 0.136 m. el agua que desbordó de la esta poza escurre hacia fuera de la zona de estudio siguiendo el comportamiento de su cauce natural (topografía).

## **6.2.4 Tiempo de retorno de 10 años**

En un Tr de 10 años, en la poza grande el tirante se mantuvo estable durante 8.38 horas (figura 33), en este instante entro el agua procedente del escurrimiento, el tirante de la poza estuvo incrementando por 12.83 horas, hasta que desbordó el agua, tal y como se puede observar en la figura 57, el tirante tuvo un incremento de 0.121 m en la poza grande. El agua que desbordó se estancó frente a la poza (figura 57) y se conectó con la poza chica en donde el agua tardo 15.58 horas (figura 37) (desde que al escurrimiento entro a la zona de estudio) en entrar a dicha poza, provocando que el tirante aumentara 0.06 m, este incremento del tirante duro 6.72 horas, momento en que se conectó el agua hacia la poza mediana, en esta poza, el escurrimiento desde que entró a la zona de estudio tardo 17.91 horas (figura 35), la poza estuvo incrementando su tirante durante 4.61 horas llegando a aumentar 0.08 m. el agua que desbordó de esta poza escurre hacia fuera de la zona de estudio siguiendo el comportamiento de su cauce natural (topografía).

## **6.2.5 Tiempo de retorno de 5 años**

En un Tr de 5 años, en la poza grande el tirante se mantuvo estable durante 11.11 horas (figura 27), en este instante entro el agua procedente del escurrimiento, el tirante de la poza estuvo incrementando por 11.13 horas, hasta que desbordó el agua tal y como se puede observar en la figura 56, el tirante tuvo un incremento de 0.052 m en la poza grande. El agua que desbordó se estancó frente a la poza (figura 56) y se conectó con la poza chica en donde el agua tardo 20.13 horas (figura 31) (desde que el escurrimiento entro a la zona de estudio) en entrar a dicha poza, provocando que el tirante aumentara 0.07 m, este incremento del tirante duro 2.08 horas, en este Tr el agua de la poza chica no se conectó con la poza mediana, por lo que el tirante de la poza mediana no tuvo incremento alguno (figura 29).

## **6.2.6 Tiempo de retorno de 2 años**

En un Tr de 2 años, en la poza grande el tirante se mantuvo estable durante 15.55 horas (figura 21), en este instante entro el agua procedente del escurrimiento, el tirante de la poza estuvo incrementando por 6.69 horas, el tirante tuvo un incremento de 0.035 m. El agua ya no desbordó de la poza grande por lo que el tirante de la poza chica (figura 25) y mediana (figura 23) se mantuvieron estables (figura 56).

| Areas de inundación     |                                                 |                 |        |                |                          |        |  |  |  |
|-------------------------|-------------------------------------------------|-----------------|--------|----------------|--------------------------|--------|--|--|--|
|                         |                                                 | $Tr = 100$ años |        | $Tr = 50$ años |                          |        |  |  |  |
| Area del<br>predio (ha) | Area<br>inundada<br>$\%$<br>Tirante (m)<br>(ha) |                 |        | Tirante (m)    | Area<br>inundada<br>(ha) | $\%$   |  |  |  |
|                         | $0.01 - 0.14$                                   | 317.16          | 17.620 | $0.01 - 0.14$  | 305.66                   | 16.981 |  |  |  |
|                         | $0.14 - 0.27$                                   | 44.94           | 2.497  | $0.14 - 0.27$  | 42.67                    | 2.371  |  |  |  |
|                         | $0.27 - 0.41$                                   | 22.10           | 1.228  | $0.27 - 0.41$  | 19.23                    | 1.068  |  |  |  |
|                         | $0.41 - 0.54$                                   | 11.45           | 0.636  | $0.41 - 0.54$  | 10.11                    | 0.562  |  |  |  |
| 1800                    | $0.54 - 0.68$                                   | 6.82            | 0.379  | $0.54 - 0.68$  | 6.34                     | 0.352  |  |  |  |
|                         | $0.68 - 0.81$                                   | 6.92            | 0.384  | $0.68 - 0.81$  | 13.20                    | 0.733  |  |  |  |
|                         | $0.81 - 0.95$                                   | 12.88           | 0.716  | $0.81 - 0.95$  | 9.60                     | 0.533  |  |  |  |
|                         | $0.95 - 1.08$                                   | 7.20            | 0.400  | $0.95 - 1.08$  | 2.95                     | 0.164  |  |  |  |
|                         | 1.08 - 1.22                                     | 2.26            | 0.126  | $1.08 - 1.22$  | 0.35                     | 0.019  |  |  |  |
|                         | $1.22 - 1.35$                                   | 0.30            | 0.017  | $1.22 - 1.35$  | 0.03                     | 0.002  |  |  |  |
| <b>Total</b>            |                                                 | 432.03          | 24.00  |                | 410.14                   | 22.79  |  |  |  |

**Cuadro 15.** Tirantes y área inundada para un Tr de 100 y 50 años.

**Cuadro 16.** Tirantes y área inundada para un Tr de 20 y 10 años.

| Areas de inundación     |                                                 |                |        |                |                          |        |  |  |
|-------------------------|-------------------------------------------------|----------------|--------|----------------|--------------------------|--------|--|--|
|                         |                                                 | $Tr = 20$ años |        | $Tr = 10$ años |                          |        |  |  |
| Area del<br>predio (ha) | Area<br>inundada<br>$\%$<br>Tirante (m)<br>(ha) |                |        | Tirante (m)    | Area<br>inundada<br>(ha) | $\%$   |  |  |
|                         | $0.01 - 0.14$                                   | 270.45         | 15.025 | $0.01 - 0.14$  | 256.88                   | 14.271 |  |  |
|                         | $0.14 - 0.27$                                   | 36.75          | 2.041  | $0.14 - 0.27$  | 36.19                    | 2.011  |  |  |
|                         | $0.27 - 0.41$                                   | 17.24          | 0.958  | $0.27 - 0.41$  | 17.13                    | 0.952  |  |  |
|                         | $0.41 - 0.54$                                   | 10.83          | 0.602  | $0.41 - 0.54$  | 10.67                    | 0.593  |  |  |
| 1800                    | $0.54 - 0.68$                                   | 5.34           | 0.297  | $0.54 - 0.68$  | 4.91                     | 0.273  |  |  |
|                         | $0.68 - 0.81$                                   | 6.02           | 0.335  | $0.68 - 0.81$  | 5.63                     | 0.313  |  |  |
|                         | $0.81 - 0.95$                                   | 10.38          | 0.577  | $0.81 - 0.95$  | 10.28                    | 0.571  |  |  |
|                         | $0.95 - 1.08$                                   | 6.73           | 0.374  | $0.95 - 1.08$  | 6.92                     | 0.384  |  |  |
|                         | 1.08 - 1.22                                     | 2.13           | 0.119  | $1.08 - 1.22$  | 2.35                     | 0.131  |  |  |
|                         | $1.22 - 1.35$                                   | 0.35           | 0.019  | $1.22 - 1.35$  | 0.42                     | 0.023  |  |  |
| <b>Total</b>            |                                                 | 366.23         | 20.35  |                | 351.37                   | 19.52  |  |  |

| Areas de inundación     |               |                          |        |               |                          |       |  |  |
|-------------------------|---------------|--------------------------|--------|---------------|--------------------------|-------|--|--|
|                         |               | $Tr = 5$ años            |        | $Tr = 2$ años |                          |       |  |  |
| Area del<br>predio (ha) | Tirante (m)   | Area<br>inundada<br>(ha) | %      | Tirante (m)   | Area<br>inundada<br>(ha) | $\%$  |  |  |
|                         | $0.01 - 0.14$ | 206.89                   | 11.494 | $0.01 - 0.04$ | 176.24                   | 9.791 |  |  |
|                         | $0.14 - 0.27$ | 31.33                    | 1.740  | $0.04 - 0.12$ | 26.22                    | 1.457 |  |  |
|                         | $0.27 - 0.41$ | 15.48                    | 0.860  | $0.12 - 0.21$ | 13.87                    | 0.771 |  |  |
|                         | $0.41 - 0.54$ | 8.85                     | 0.491  | $0.21 - 0.32$ | 8.47                     | 0.471 |  |  |
| 1800                    | $0.54 - 0.68$ | 4.40                     | 0.245  | $0.32 - 0.44$ | 4.80                     | 0.267 |  |  |
|                         | $0.68 - 0.81$ | 6.73                     | 0.374  | $0.44 - 0.59$ | 8.29                     | 0.461 |  |  |
|                         | $0.81 - 0.95$ | 9.99                     | 0.555  | $0.59 - 0.72$ | 9.17                     | 0.510 |  |  |
|                         | $0.95 - 1.08$ | 6.25                     | 0.347  | $0.72 - 0.82$ | 5.21                     | 0.290 |  |  |
|                         | $1.08 - 1.22$ | 1.91                     | 0.106  | $0.82 - 0.94$ | 1.34                     | 0.075 |  |  |
|                         | $1.22 - 1.35$ | 0.31                     | 0.017  | $0.94 - 1.23$ | 0.09                     | 0.005 |  |  |
| <b>Total</b>            |               | 292.14                   | 16.23  |               | 253.72                   | 14.10 |  |  |

**Cuadro 17.** Tirantes y área inundada para un Tr de 5 y 2 años.

 $Tr = 2$  años.

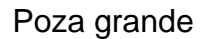

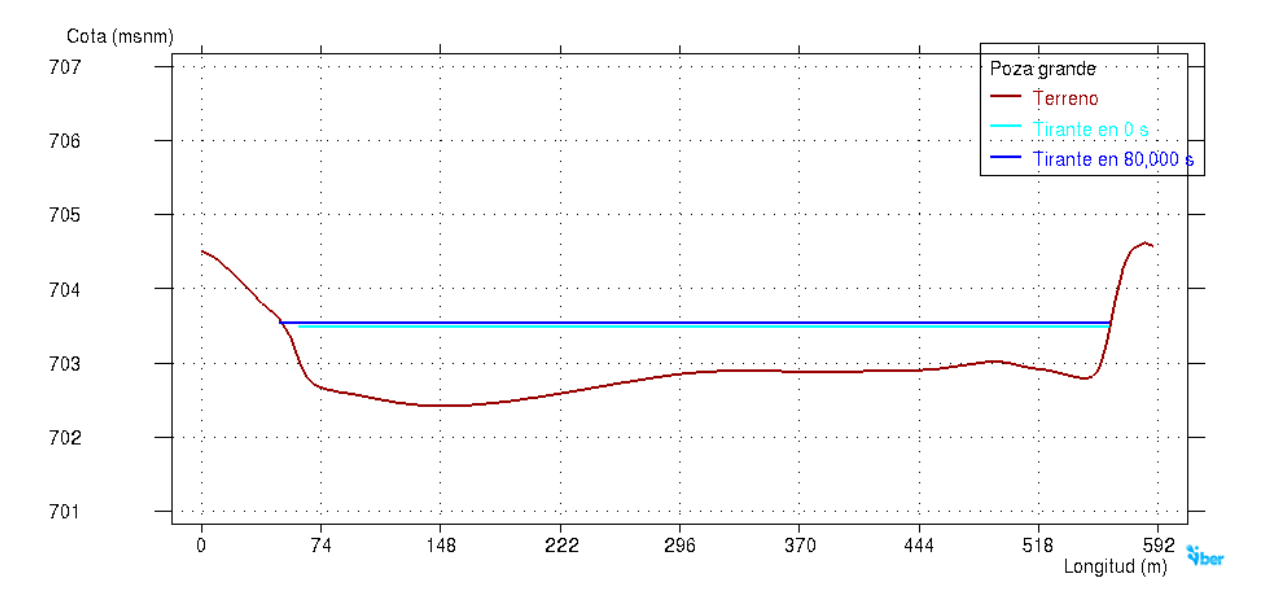

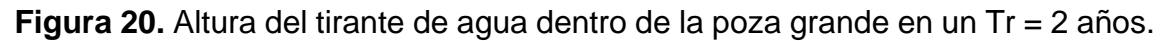

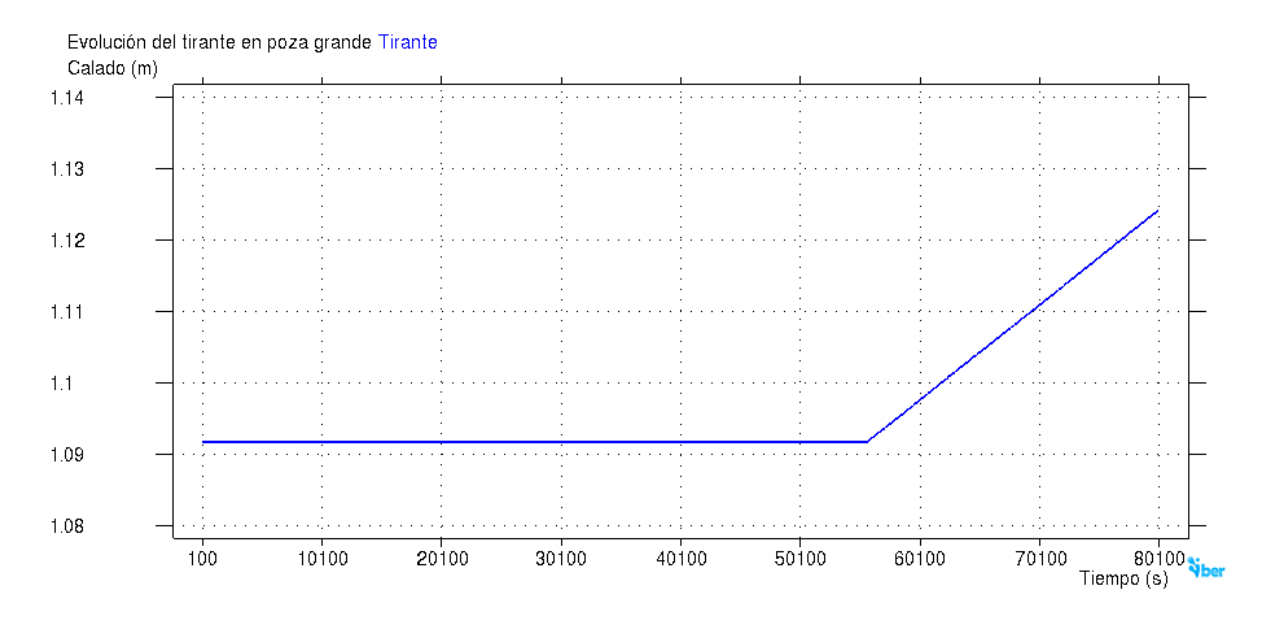

**Figura 21.** Evolución del tirante de agua dentro de la poza grande en Tr = 2 años

## Poza mediana

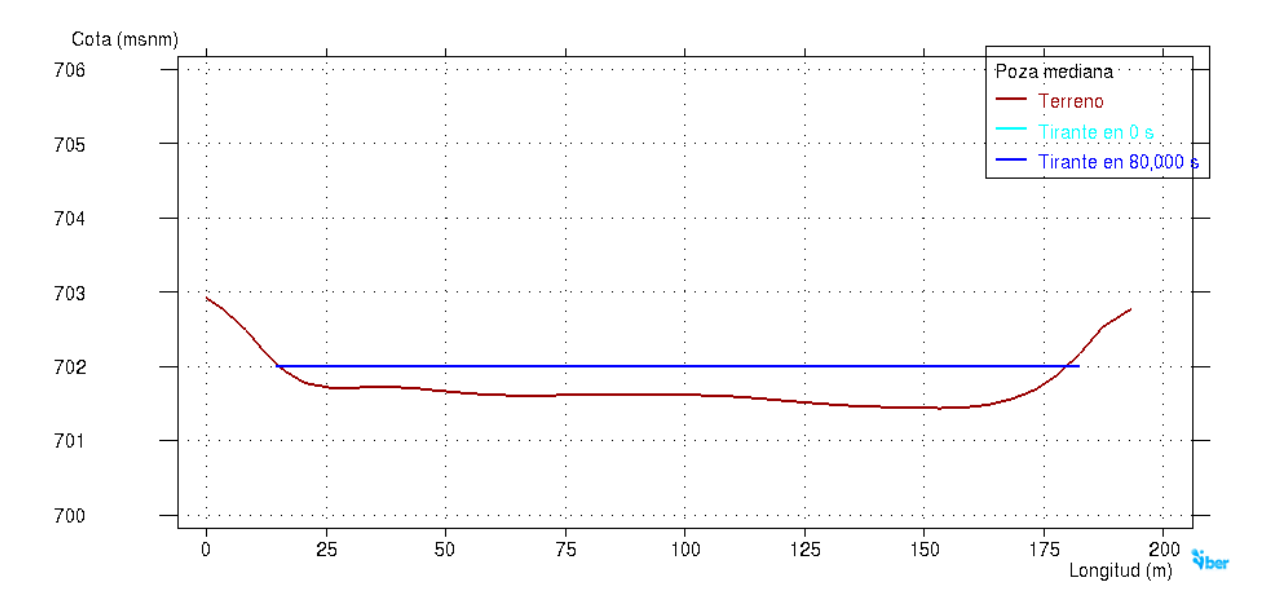

**Figura 22.** Altura del tirante de agua dentro de la poza mediana en un Tr = 2 años.

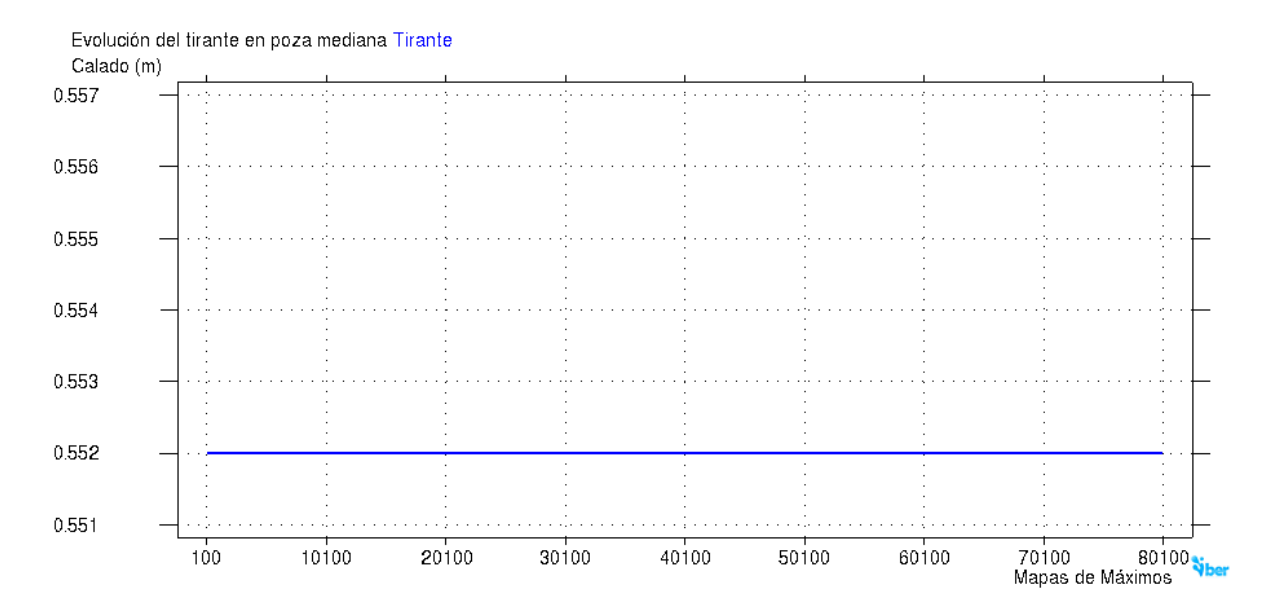

**Figura 23.** Evolución del tirante de agua dentro de la poza mediana en un Tr = 2 años.

# Poza chica

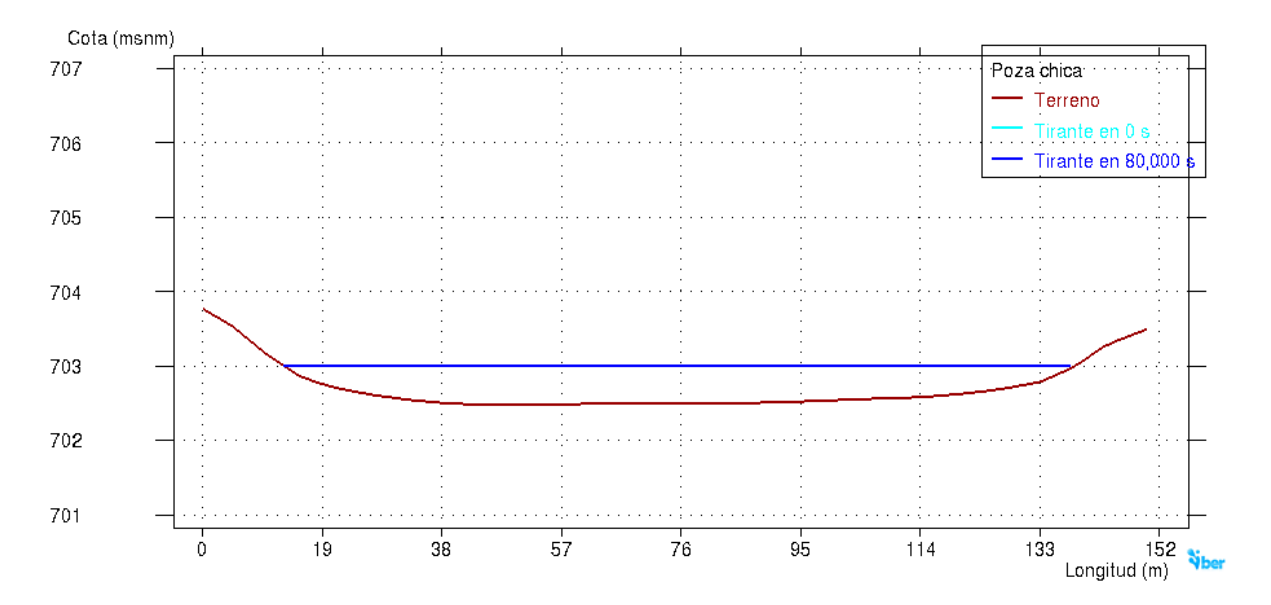

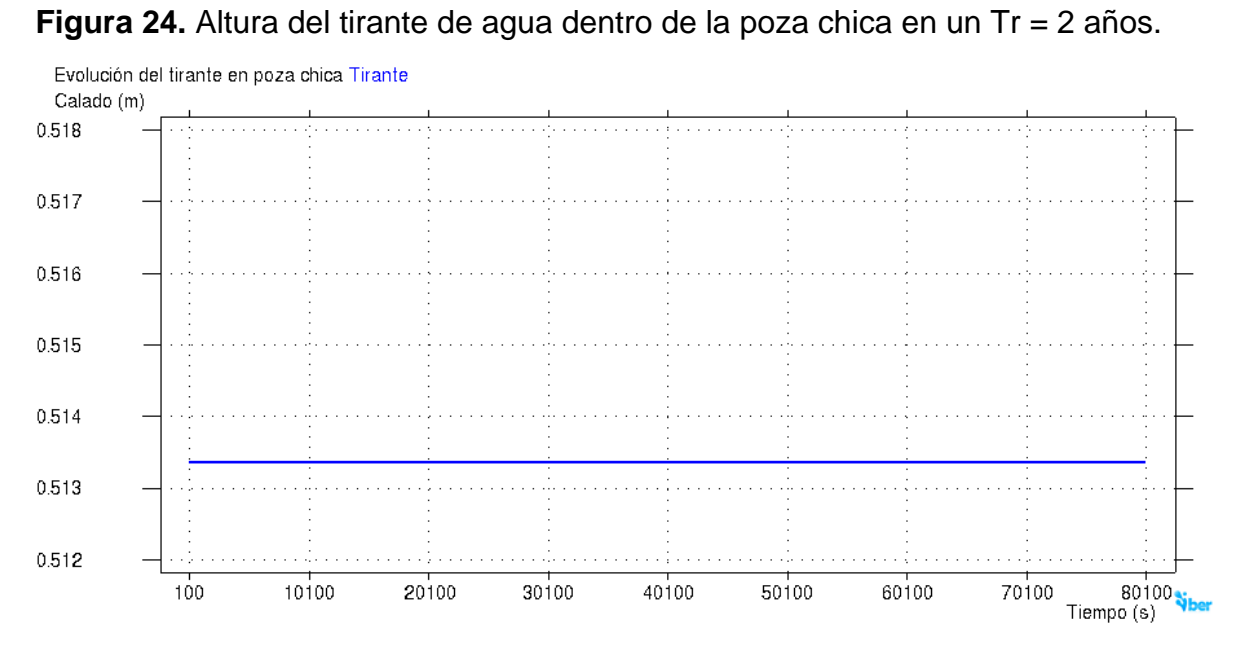

**Figura 25.** Evolución del tirante de agua dentro de la poza chica en un Tr = 2 años.

50

## $Tr = 5$  años

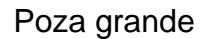

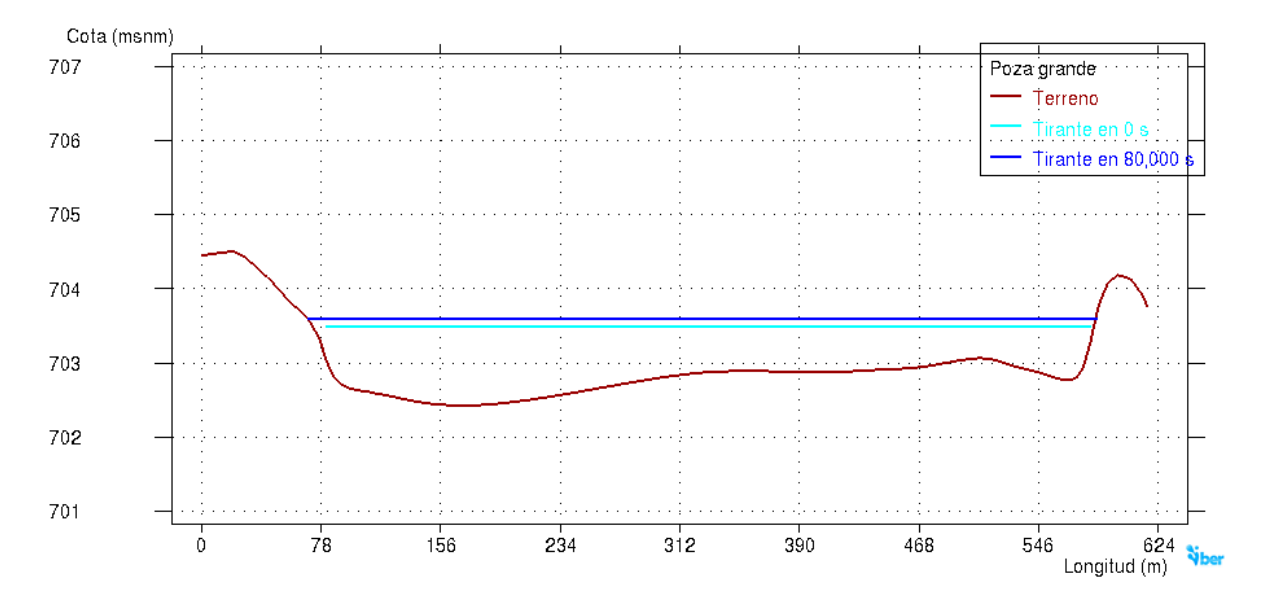

**Figura 26.** Altura del tirante de agua dentro de la poza grande en un Tr = 5 años.

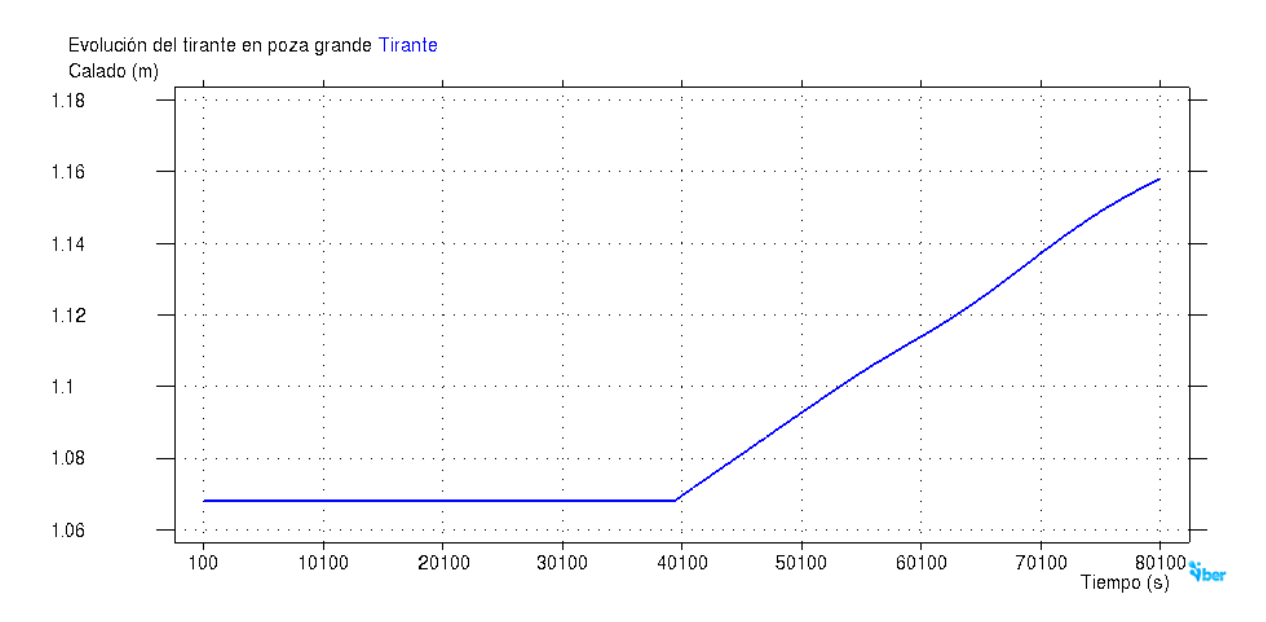

**Figura 27.** Evolución del tirante de agua dentro de la poza grande en un Tr = 5 años.

### Poza mediana

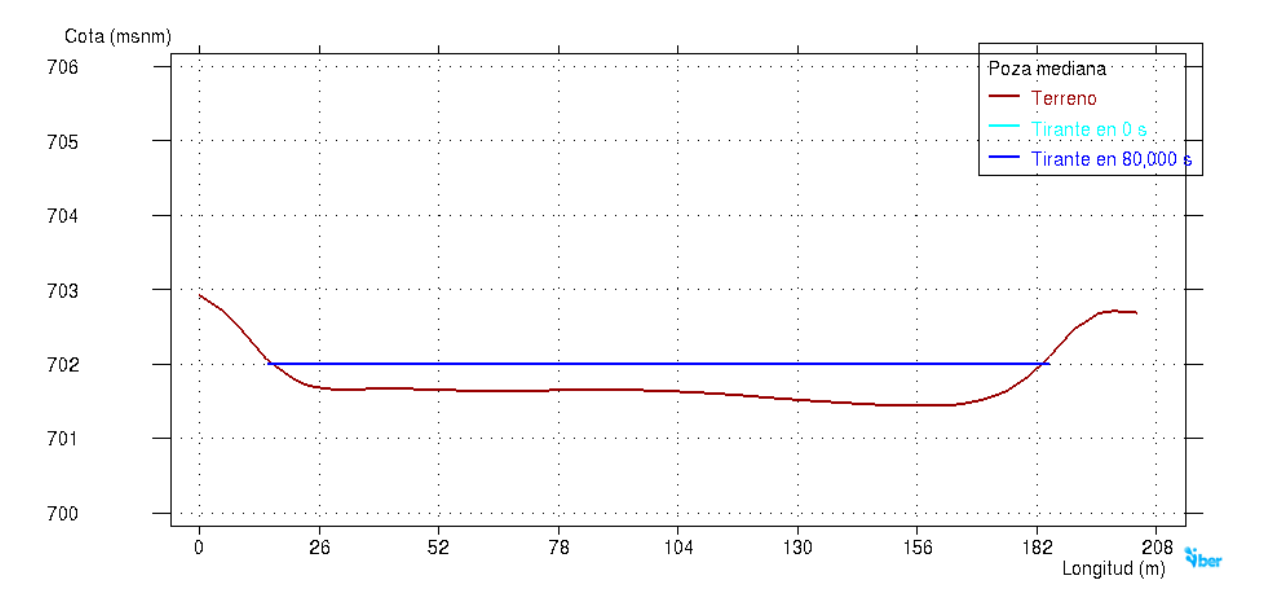

**Figura 28.** Altura del tirante de agua dentro de la poza mediana en un Tr = 5 años.

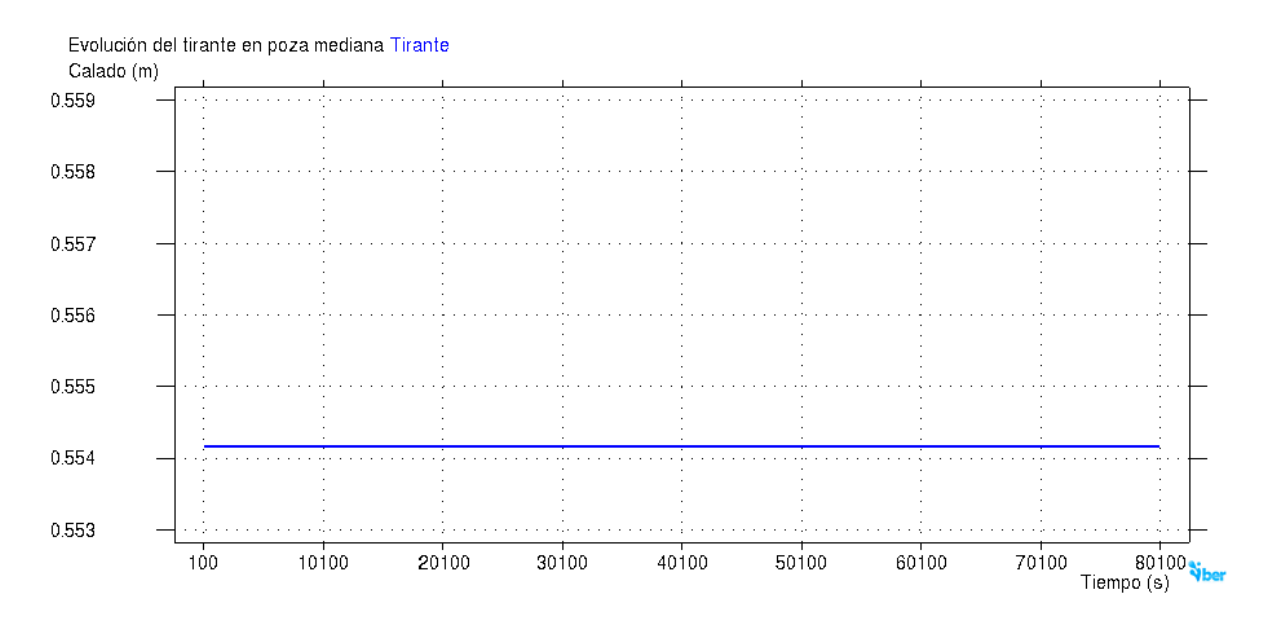

**Figura 29.** Evolución del tirante de agua dentro de la poza mediana en un Tr = 5 años.

# Poza chica

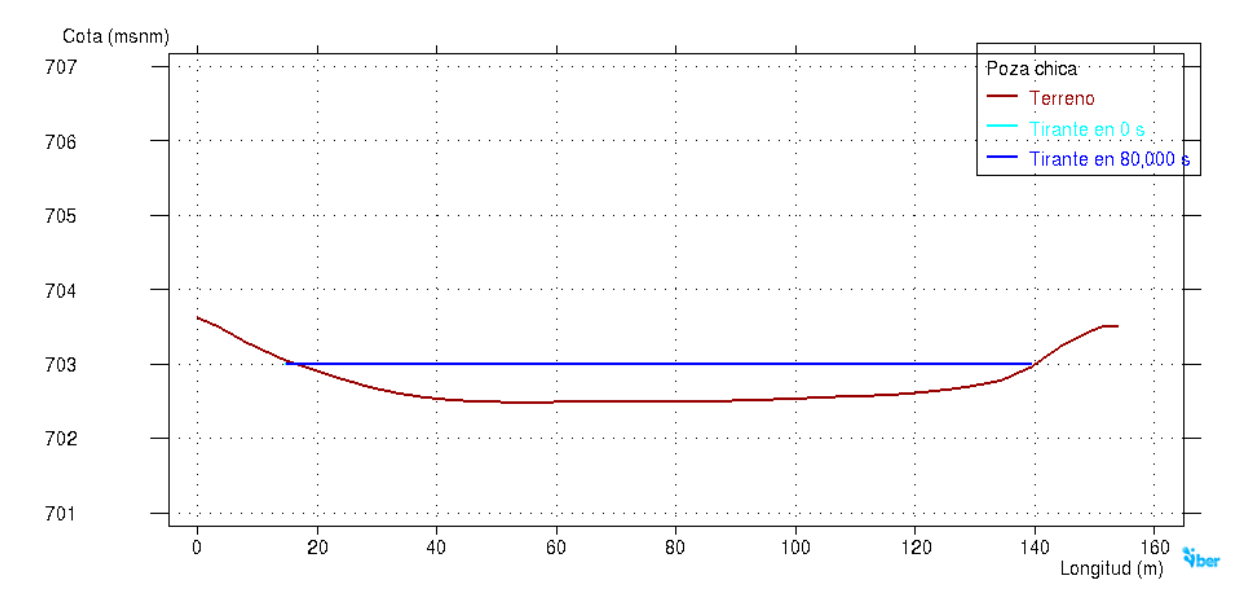

**Figura 30.** Altura del tirante de agua dentro de la poza chica en un Tr = 5 años.

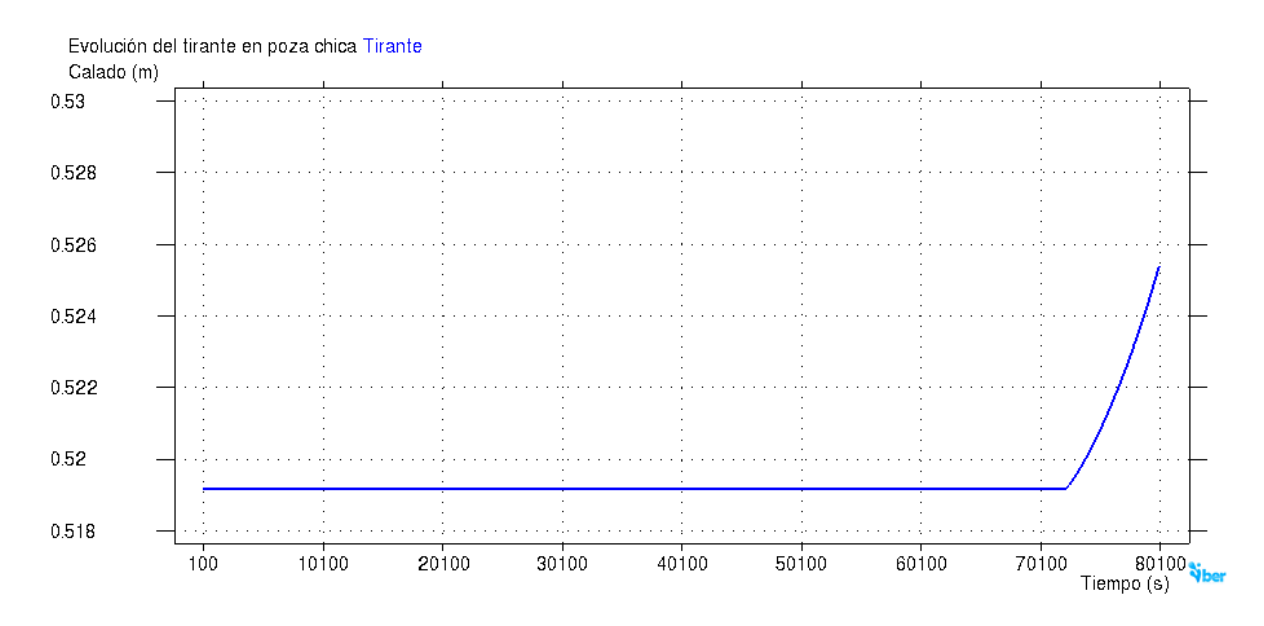

**Figura 31.** Evolución del tirante de agua dentro de la poza chica en un Tr = 5 años.

 $Tr = 10$  años

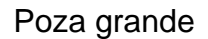

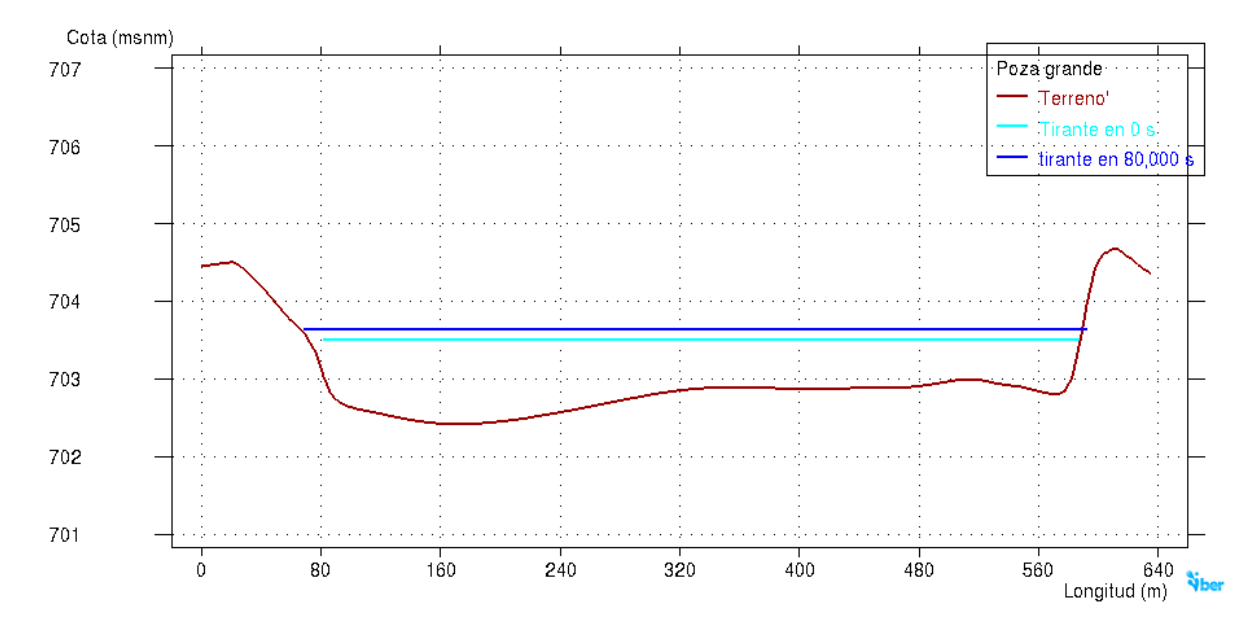

**Figura 32.** Altura del tirante de agua dentro de la poza grande en un Tr = 10 años.

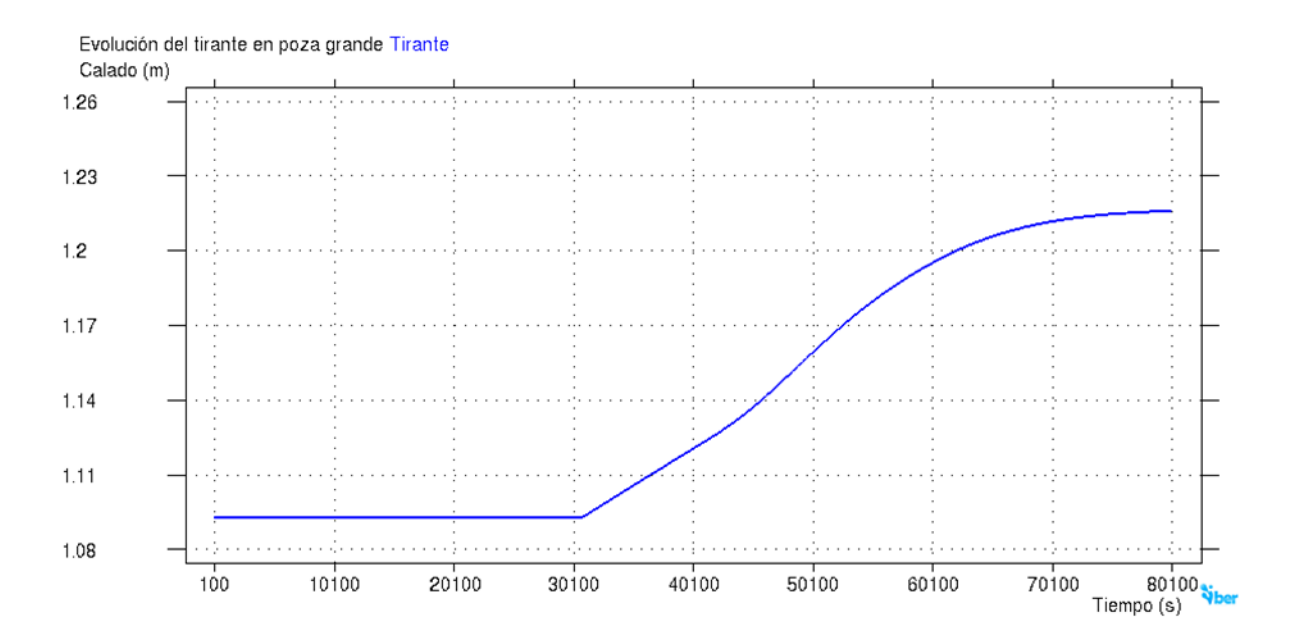

**Figura 33.** Evolución del tirante de agua dentro de la poza grande en un Tr = 10 años.

### Poza mediana

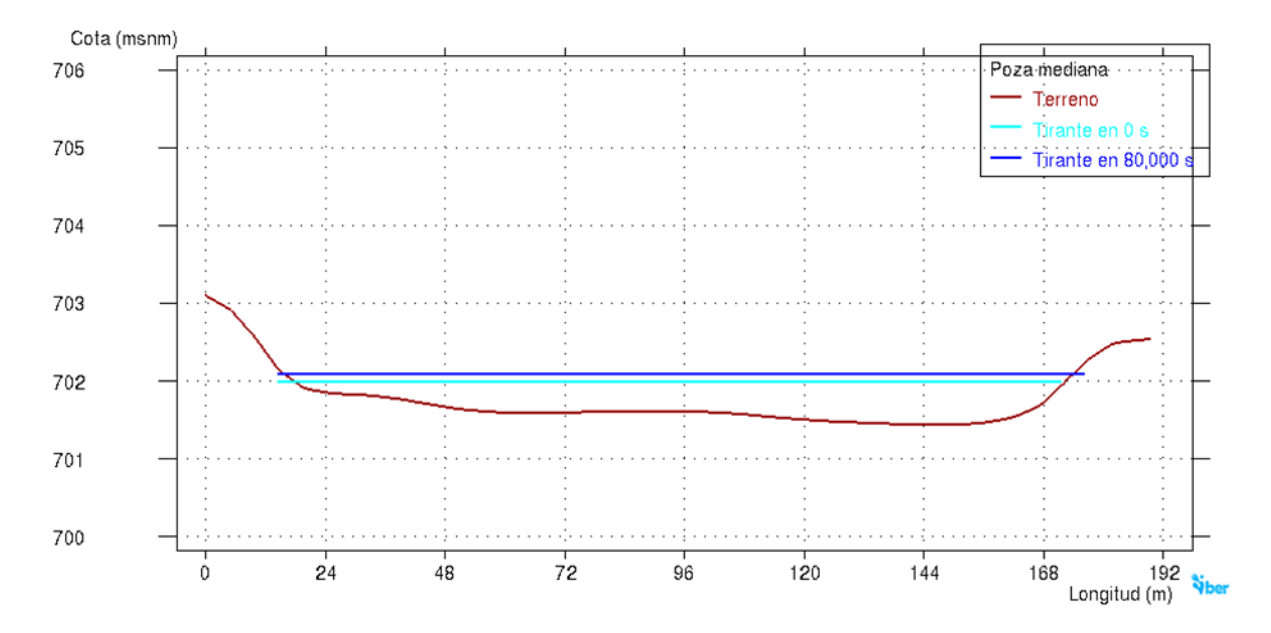

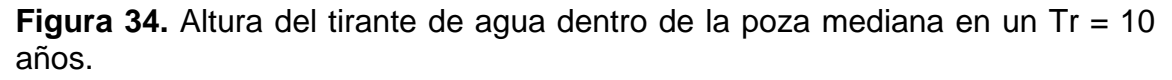

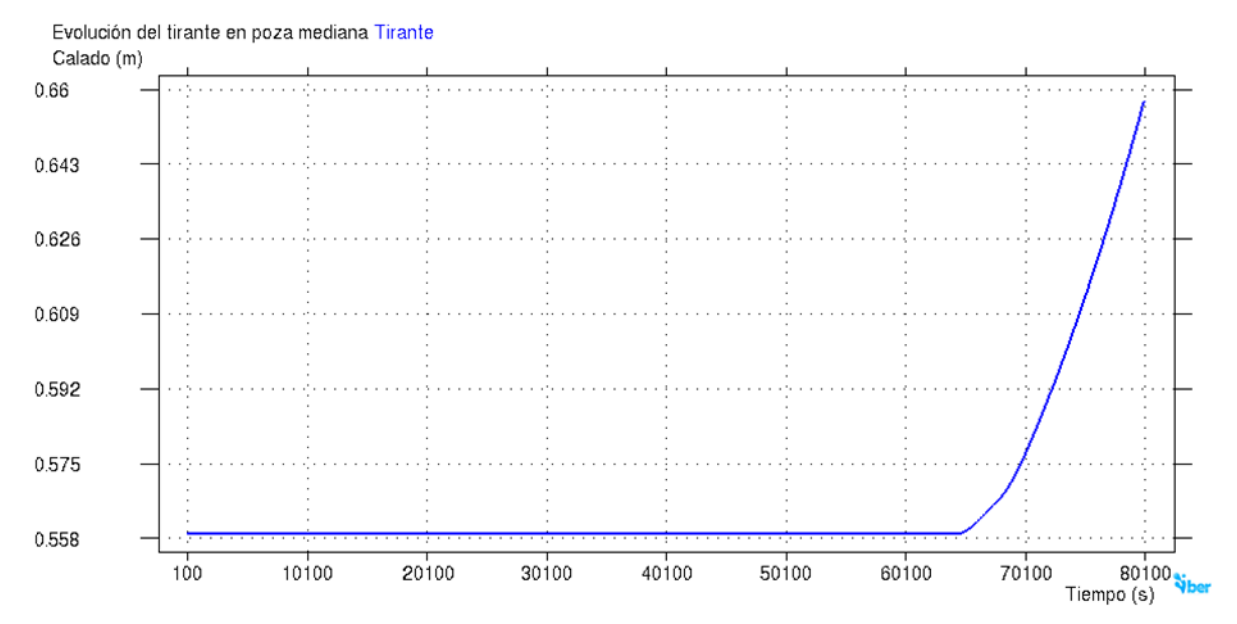

**Figura 35.** Evolución del tirante de agua dentro de la poza mediana en un Tr = 10 años.

## Poza chica

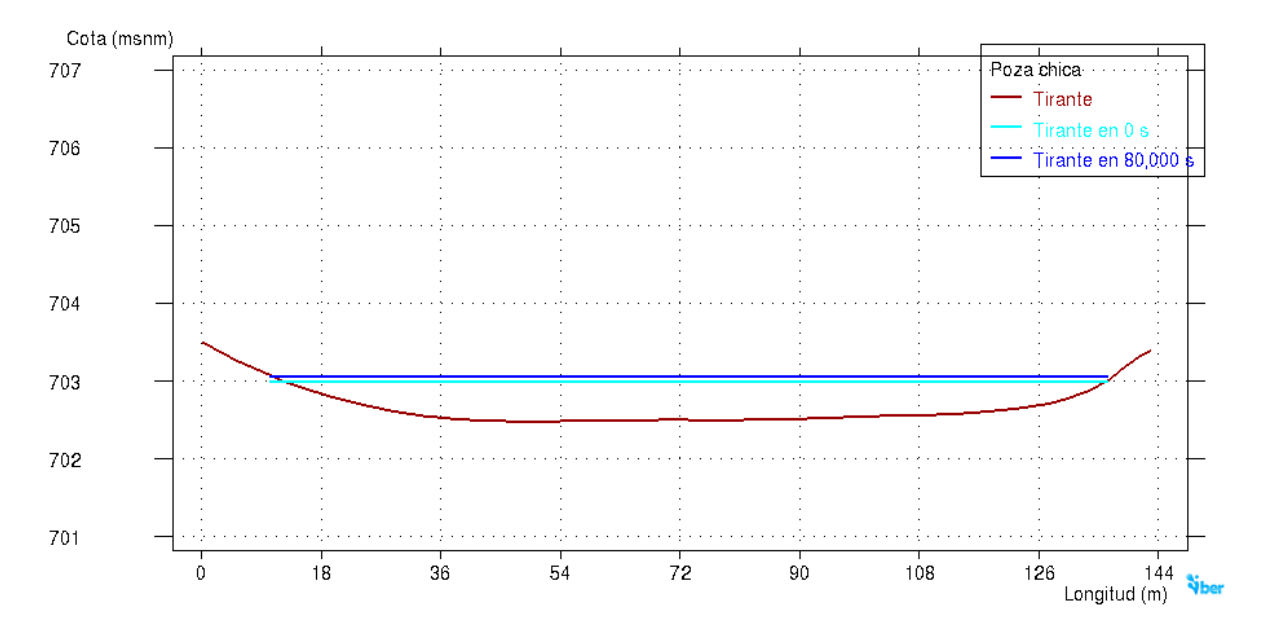

**Figura 36.** Altura del tirante de agua dentro de la poza chica en un Tr = 10 años.

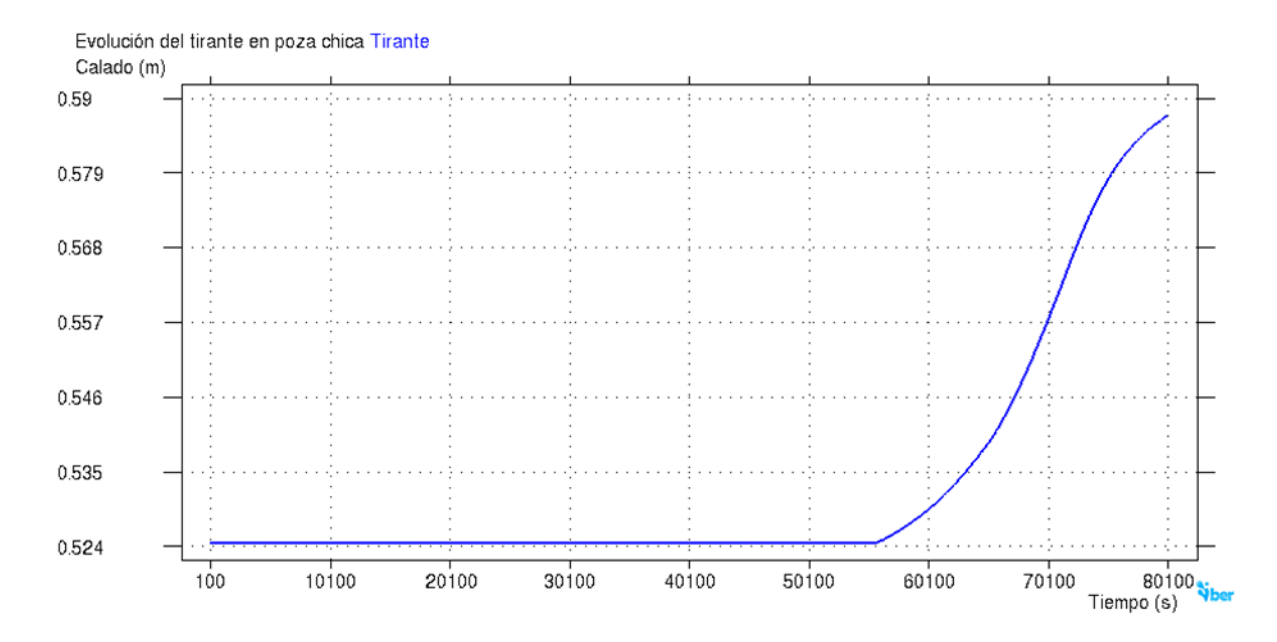

**Figura 37.** Evolución del tirante de agua dentro de la poza chica en un Tr = 10 años.
$Tr = 20$  años

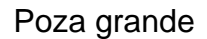

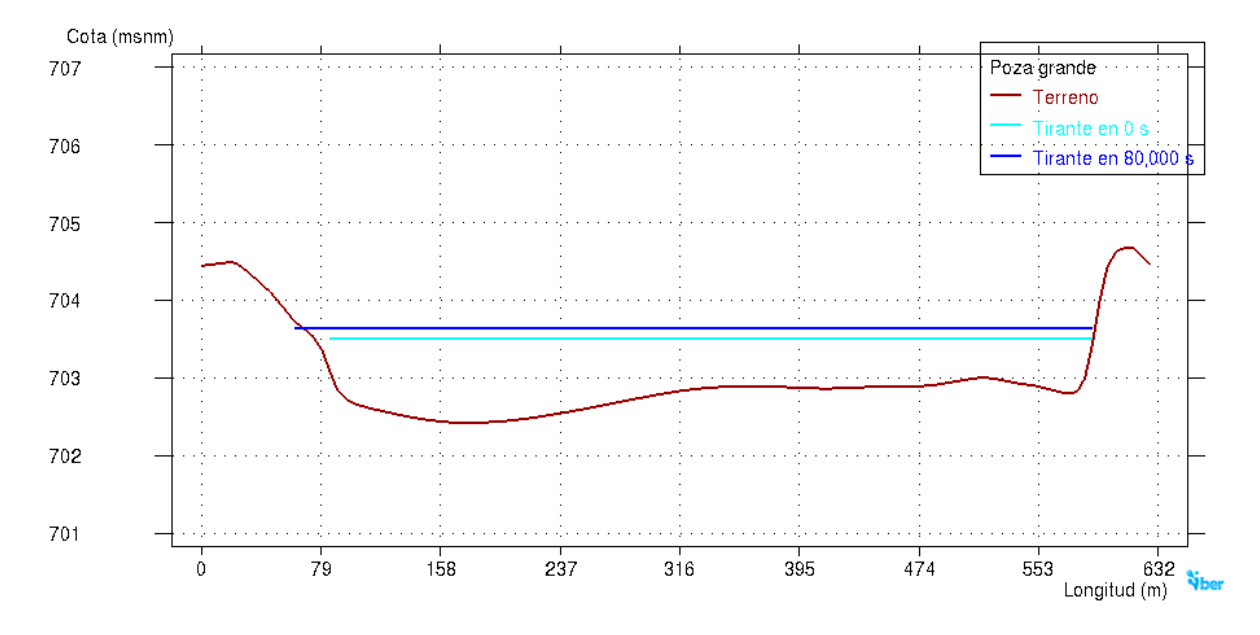

**Figura 38.** Altura del tirante de agua dentro de la poza grande en un Tr = 20 años.

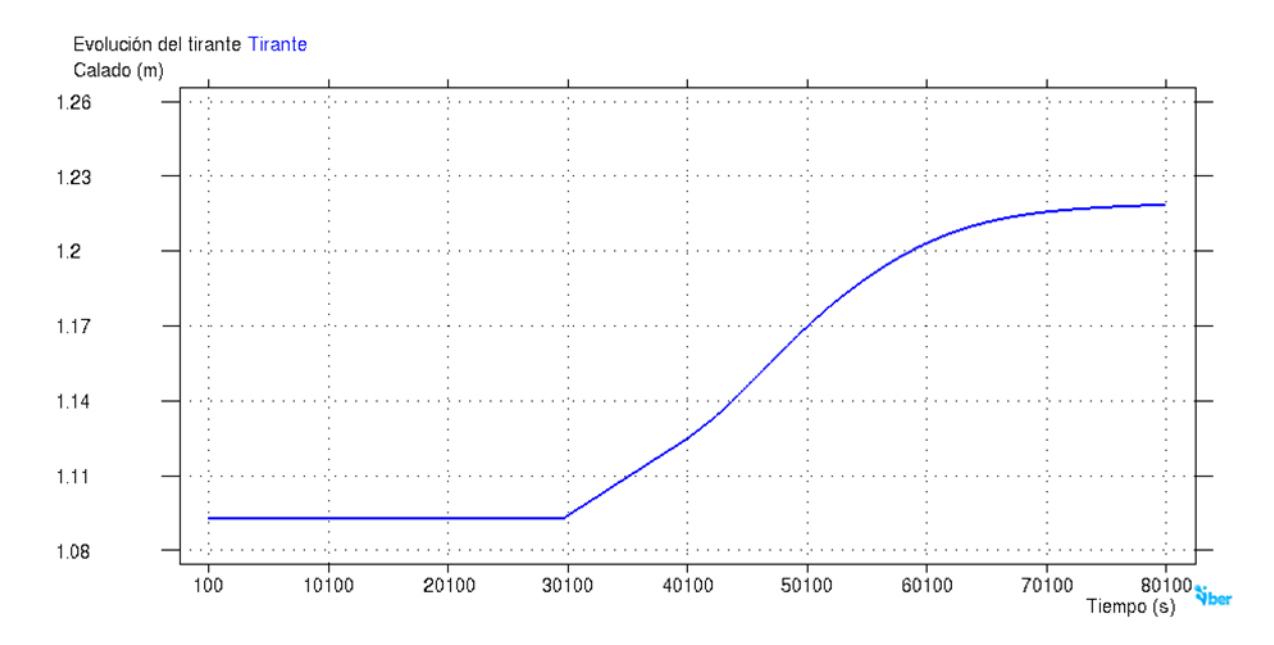

**Figura 39.** Evolución del tirante de agua dentro de la poza grande en un Tr = 20 años.

## Poza mediana

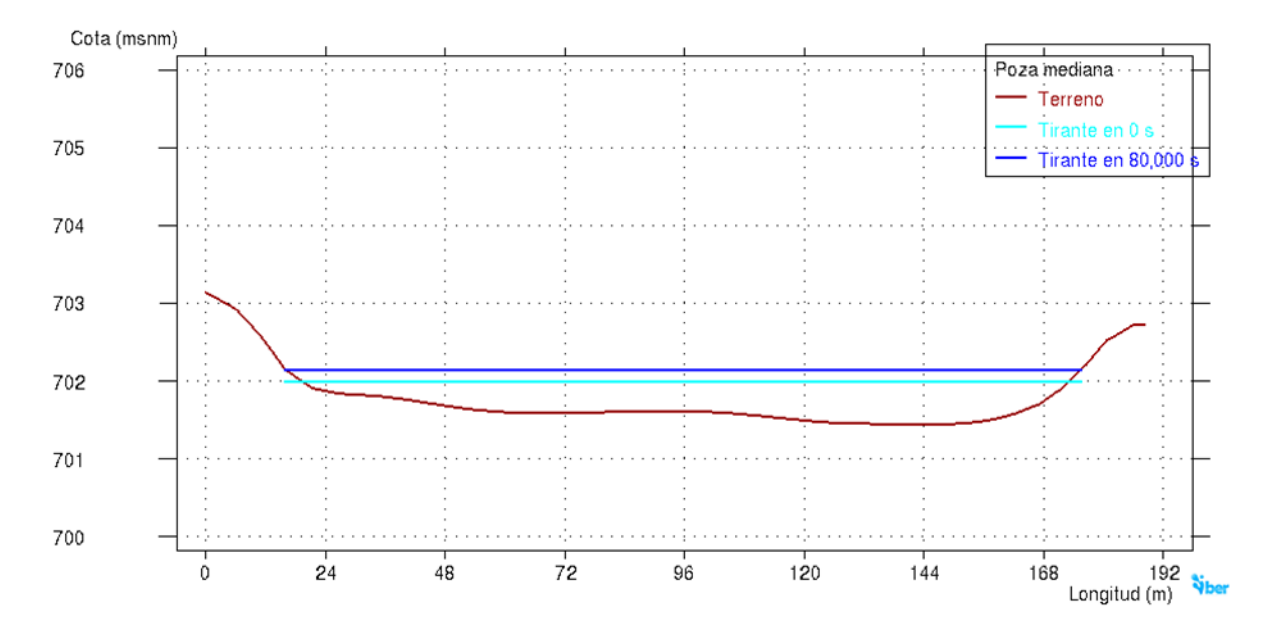

**Figura 40.** Altura del tirante de agua dentro de la poza mediana en un Tr = 20 años.

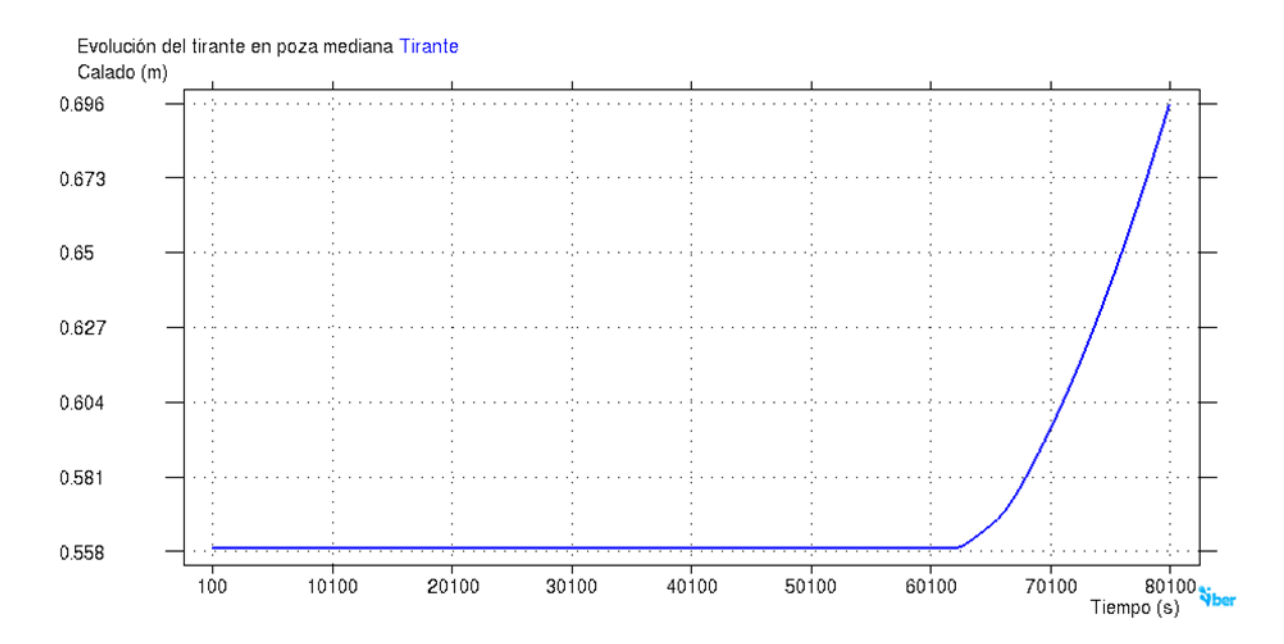

**Figura 41.** Evolución del tirante de agua dentro de la poza mediana en un Tr = 20 años.

# Poza chica

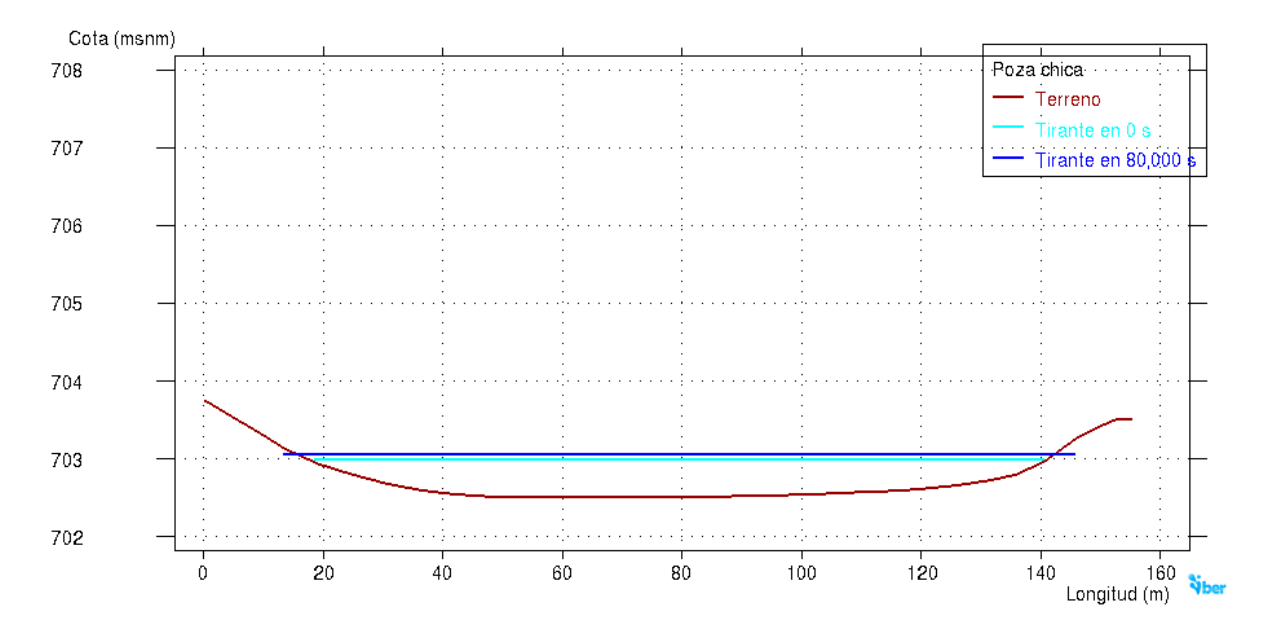

**Figura 42.** Altura del tirante de agua dentro de la poza chica en un Tr = 20 años.

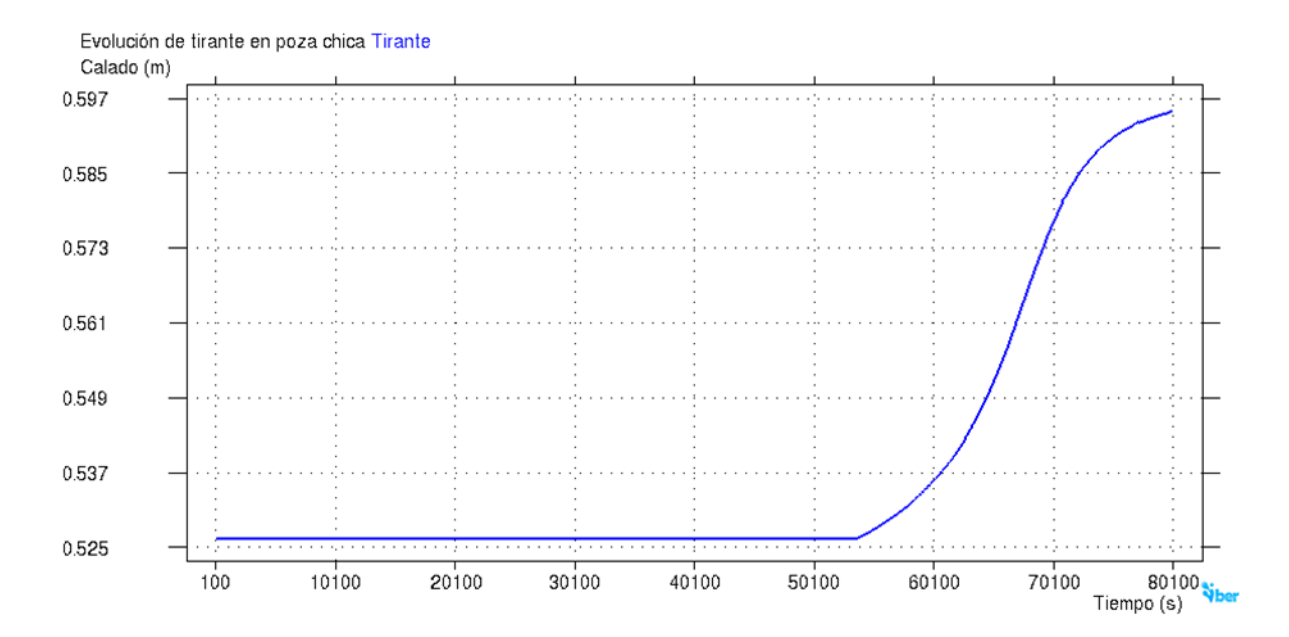

**Figura 43.** Evolución del tirante de agua dentro de la poza chica en un Tr = 20 años.

 $Tr = 50$  años

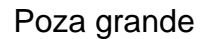

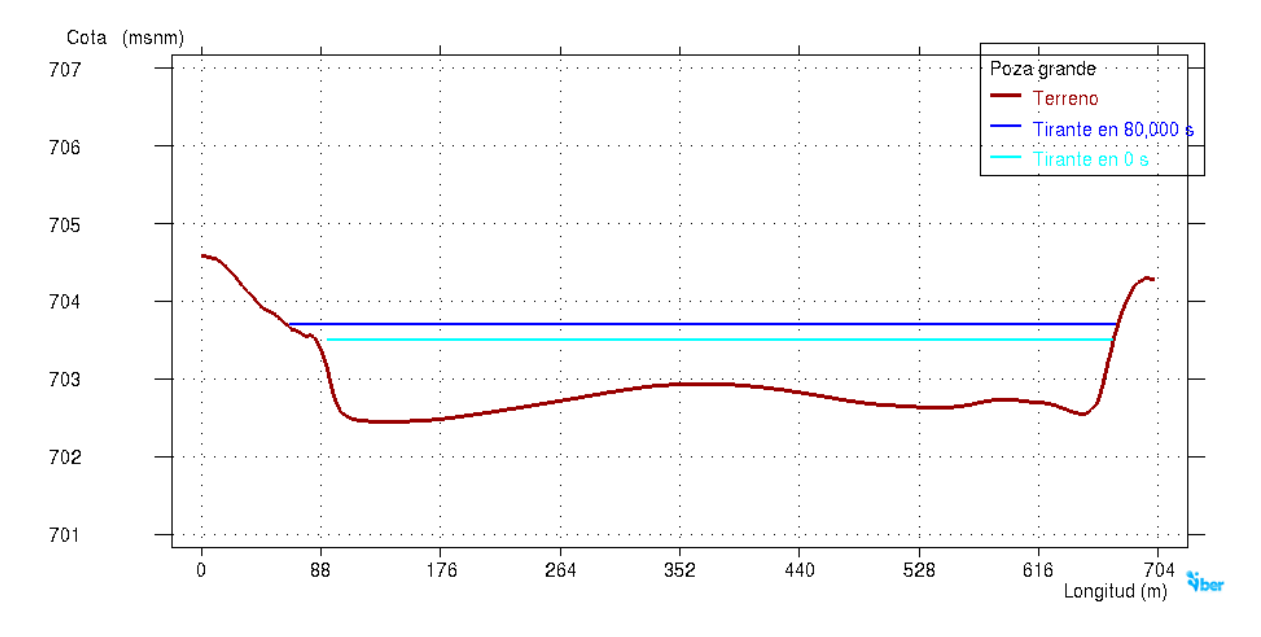

**Figura 44.** Altura del tirante de agua dentro de la poza grande en un Tr = 50 años.

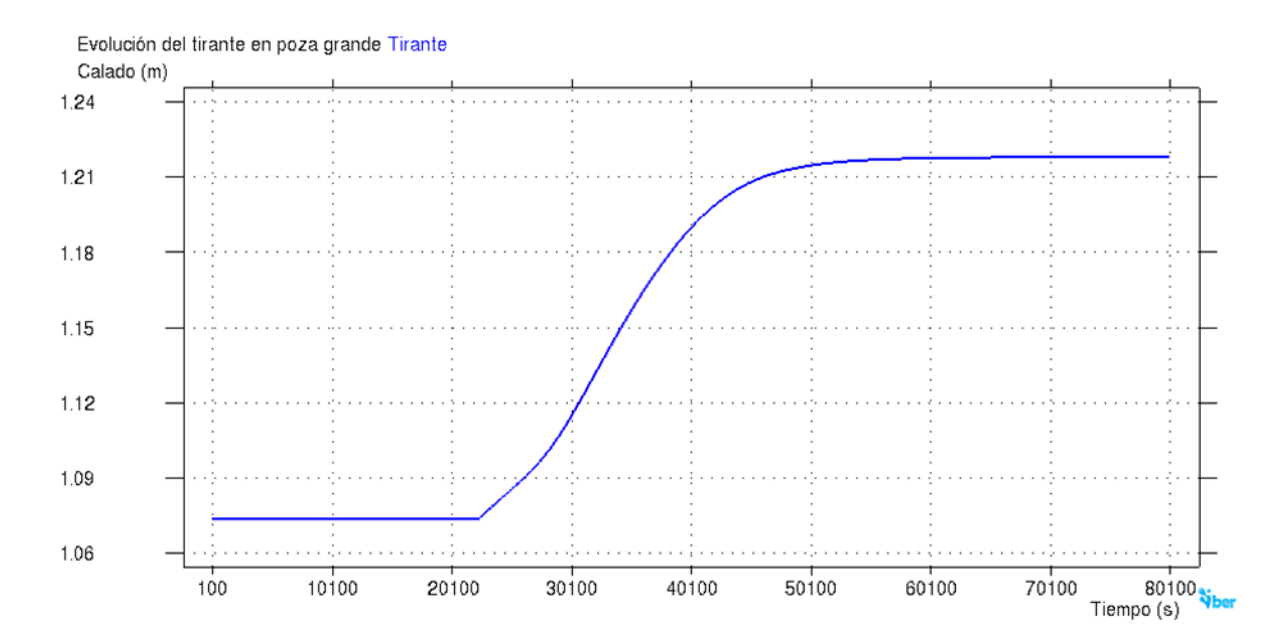

**Figura 45.** Evolución del tirante de agua dentro de la poza grande en un Tr = 50 años.

## Poza mediana

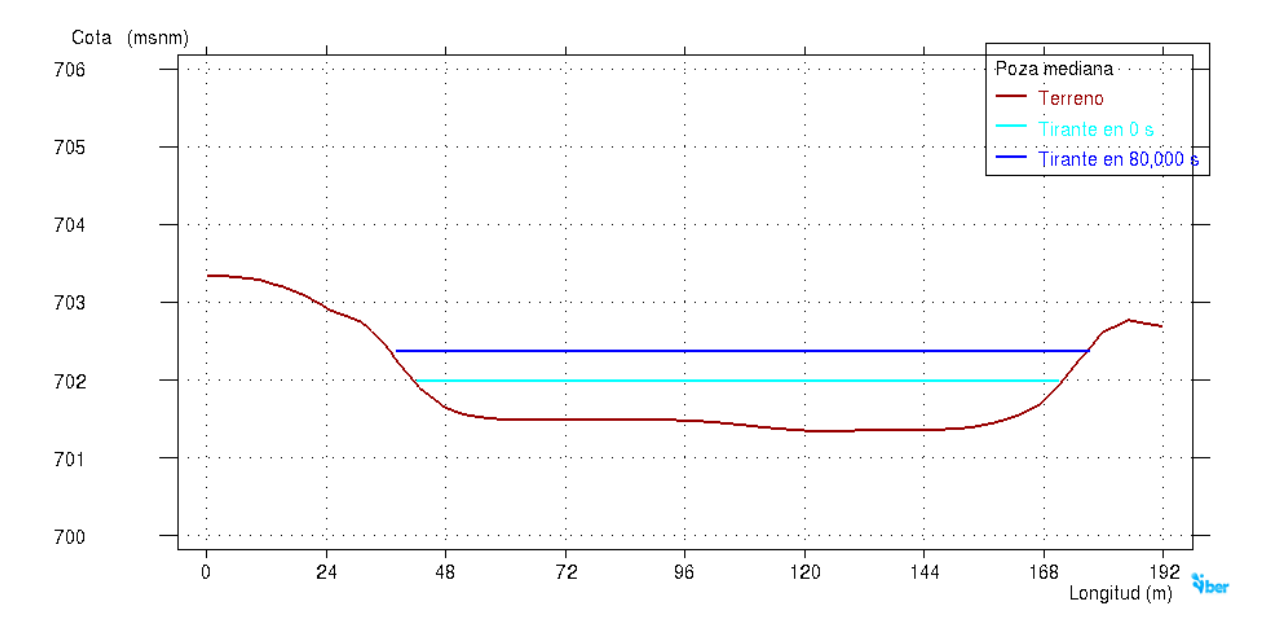

**Figura 46.** Altura del tirante de agua dentro de la poza mediana en un Tr = 50 años.

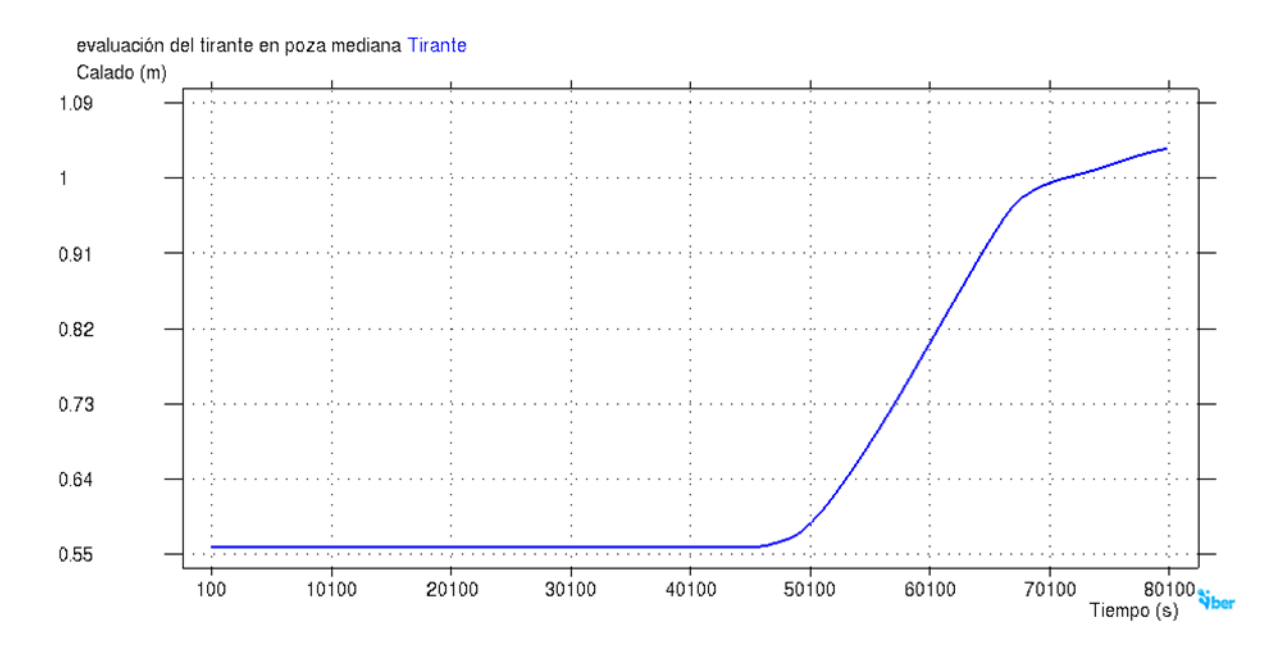

**Figura 47.** Evolución del tirante de agua dentro de la poza mediana en un Tr = 50 años.

# Poza chica

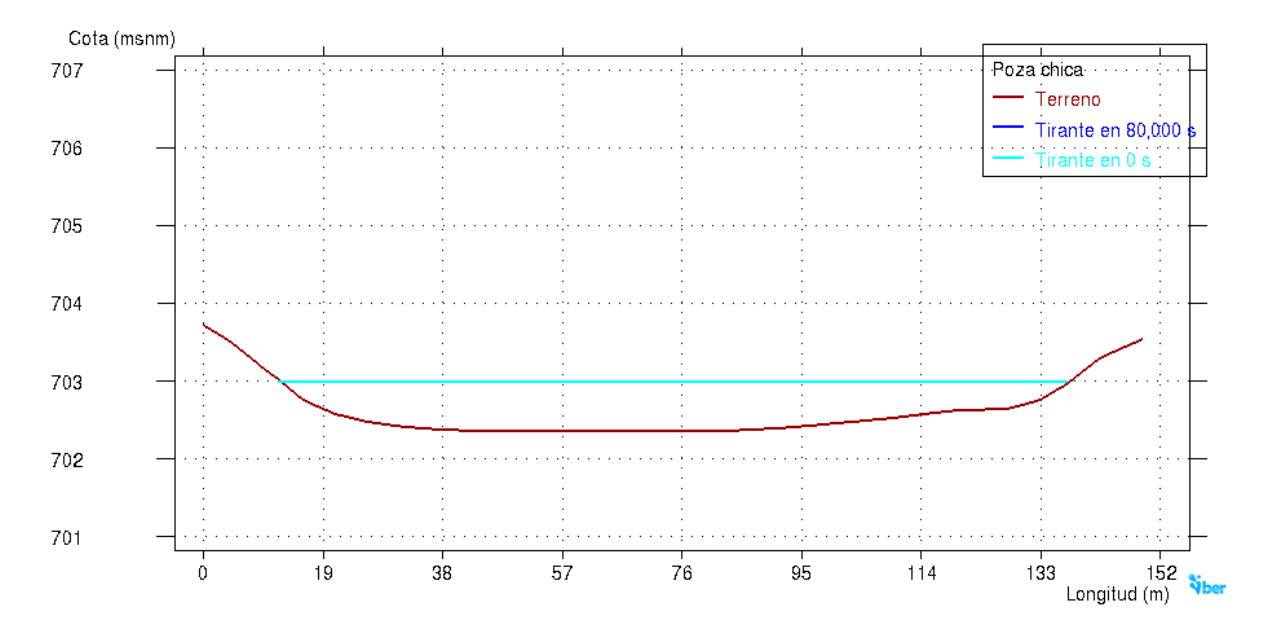

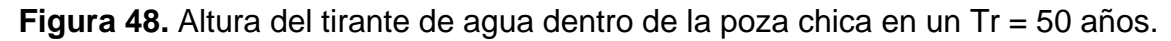

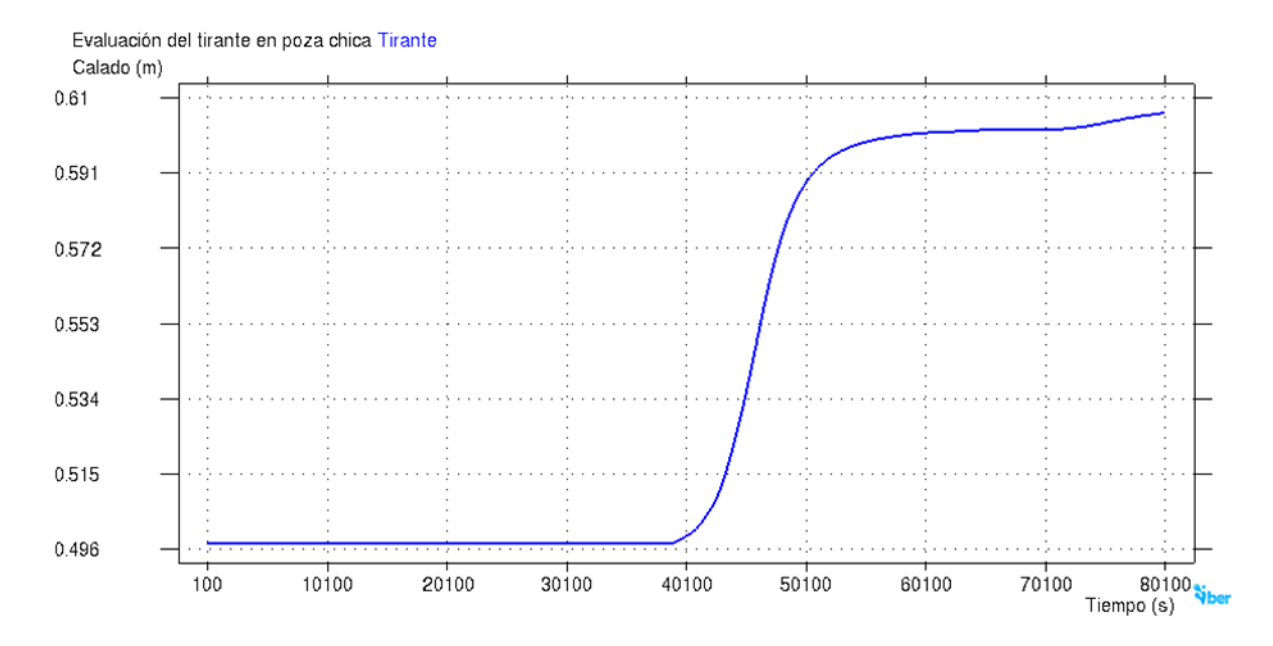

**Figura 49.** Evolución del tirante de agua dentro de la poza chica en un Tr = 50 años.

## $Tr = 100$  años

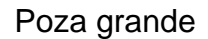

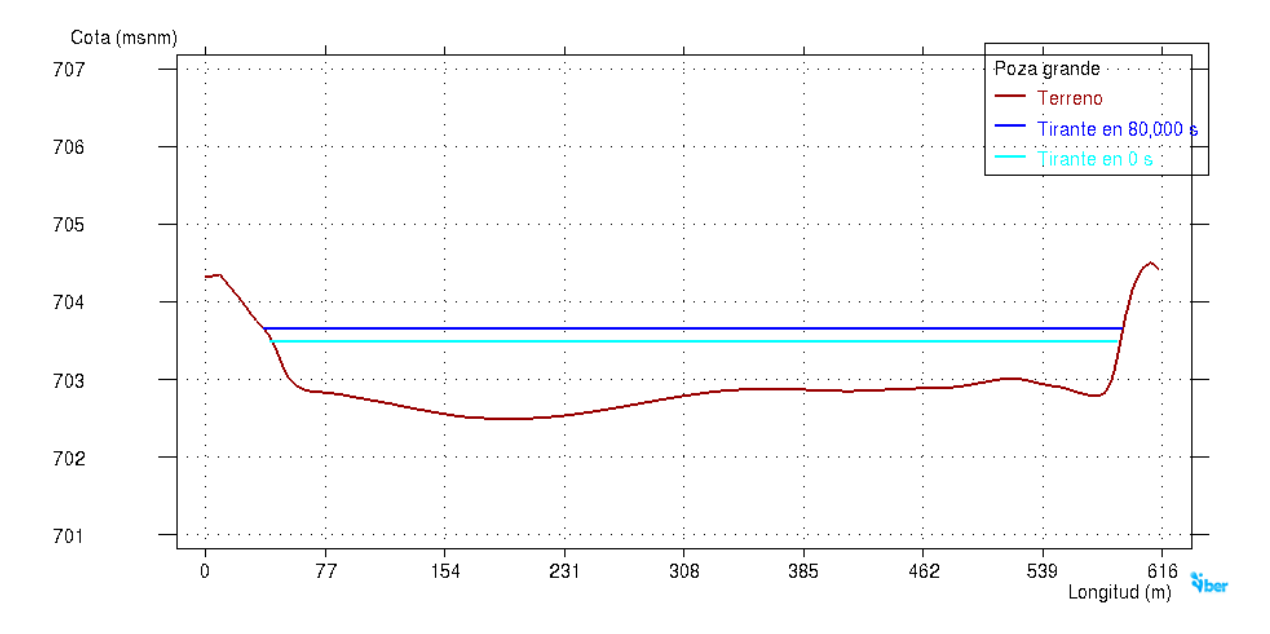

**Figura 50.** Altura del tirante de agua dentro de la poza grande en un Tr = 100 años.

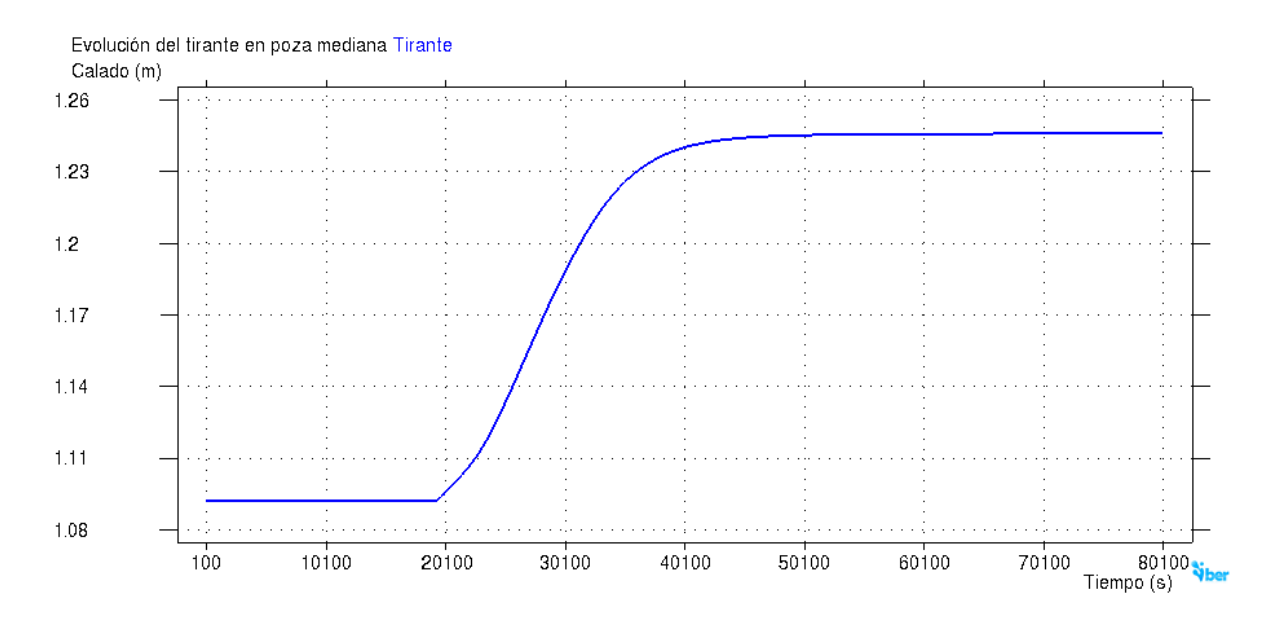

**Figura 51.** Evolución del tirante de agua dentro de la poza grande en un Tr = 100 años.

### Poza mediana

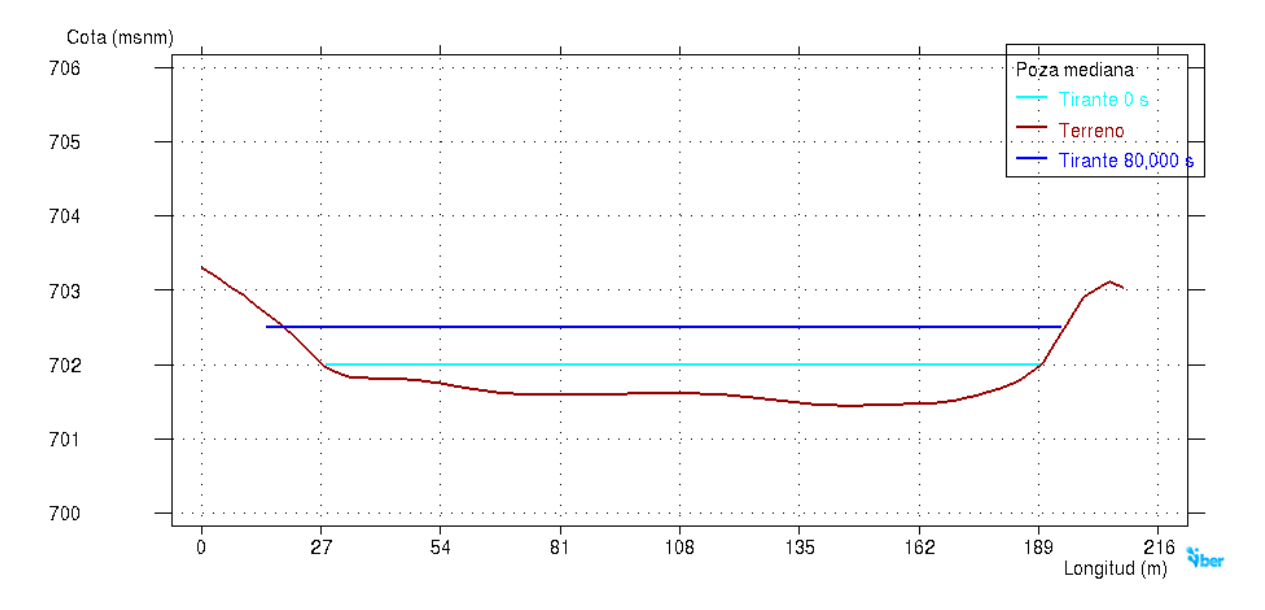

**Figura 52.** Altura del tirante de agua dentro de la poza mediana en un Tr = 100 años.

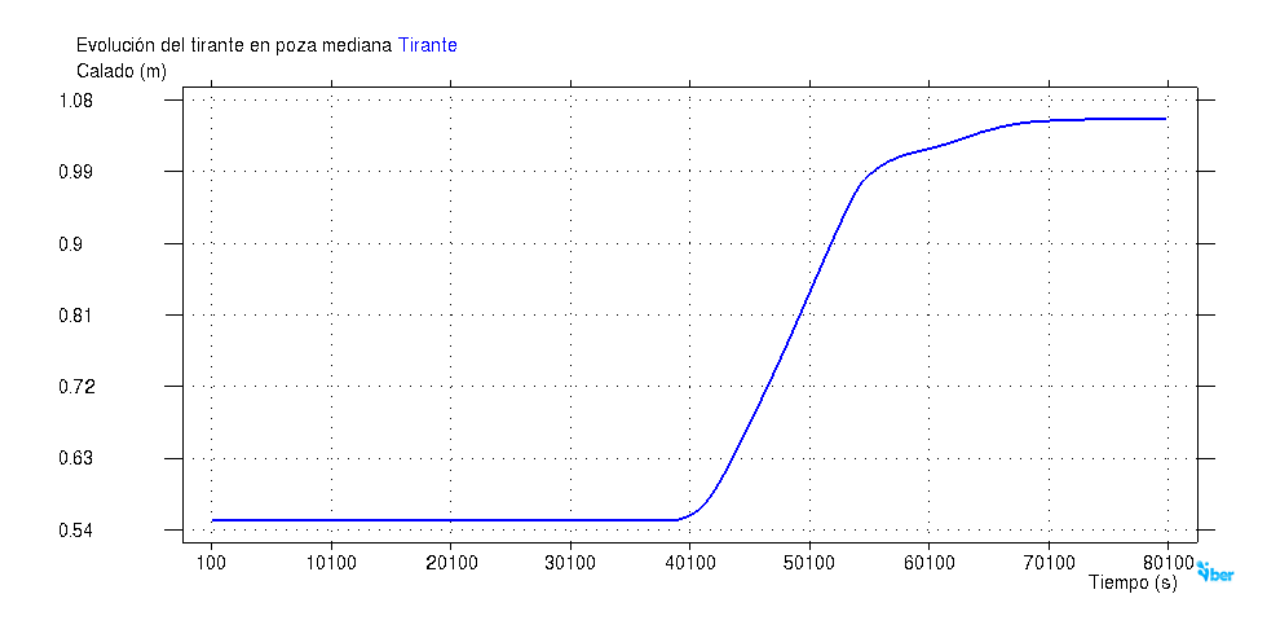

**Figura 53.** Evolución del tirante de agua dentro de la poza mediana en un Tr = 100 años.

# Poza chica

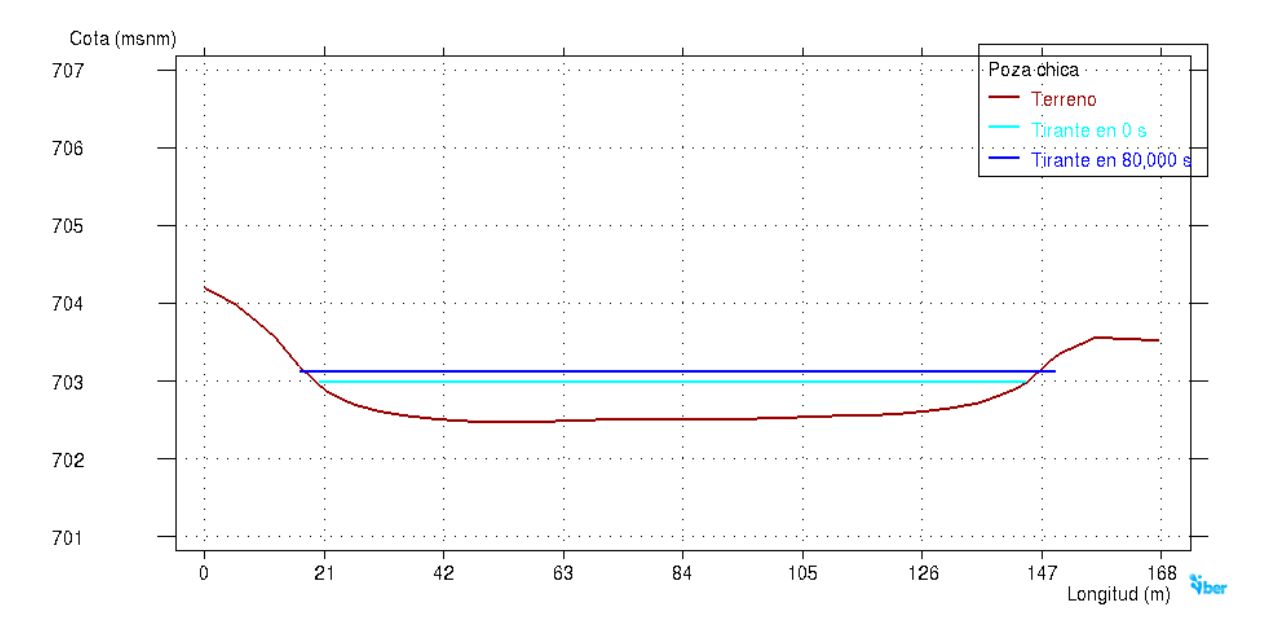

**Figura 54.** Altura del tirante de agua dentro de la poza chica en un Tr = 100 años.

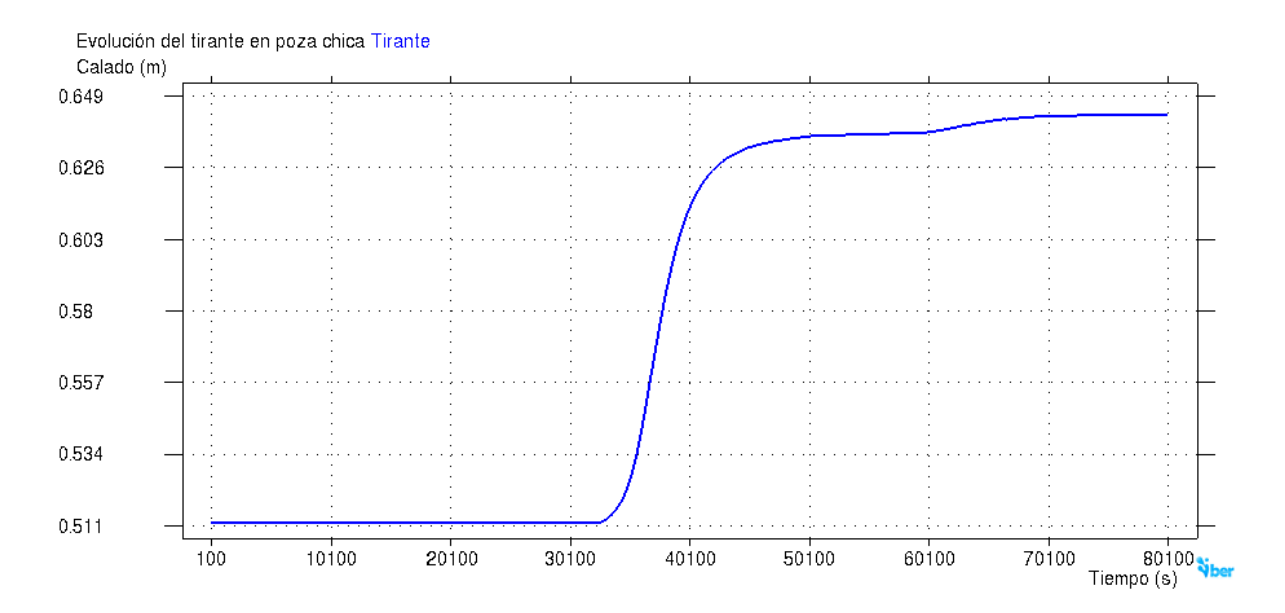

**Figura 55.** Evolución del tirante de agua dentro de la poza chica en un Tr = 100 años.

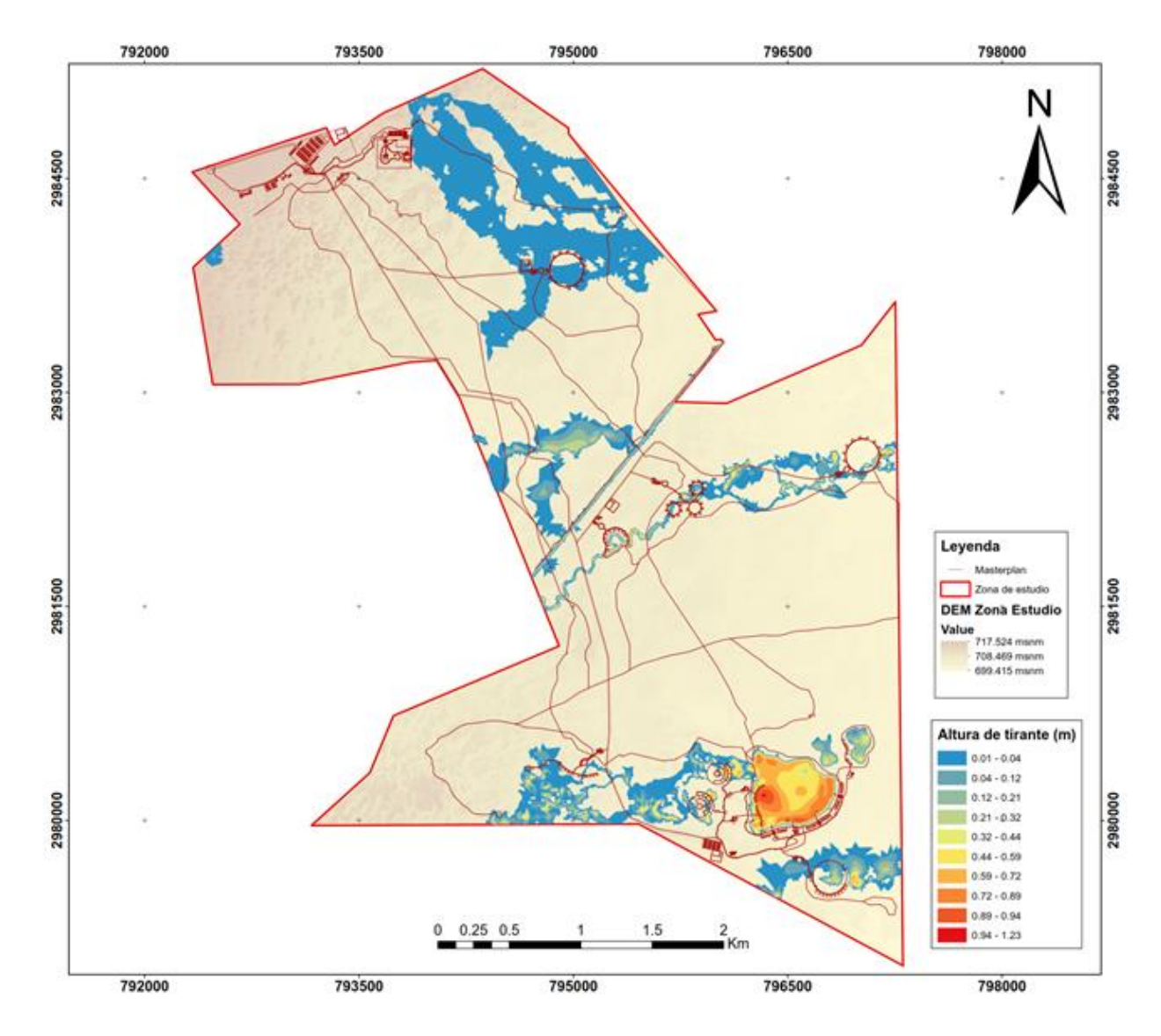

**Figura 56.** Modelación de inundación de un Tr = 2 años

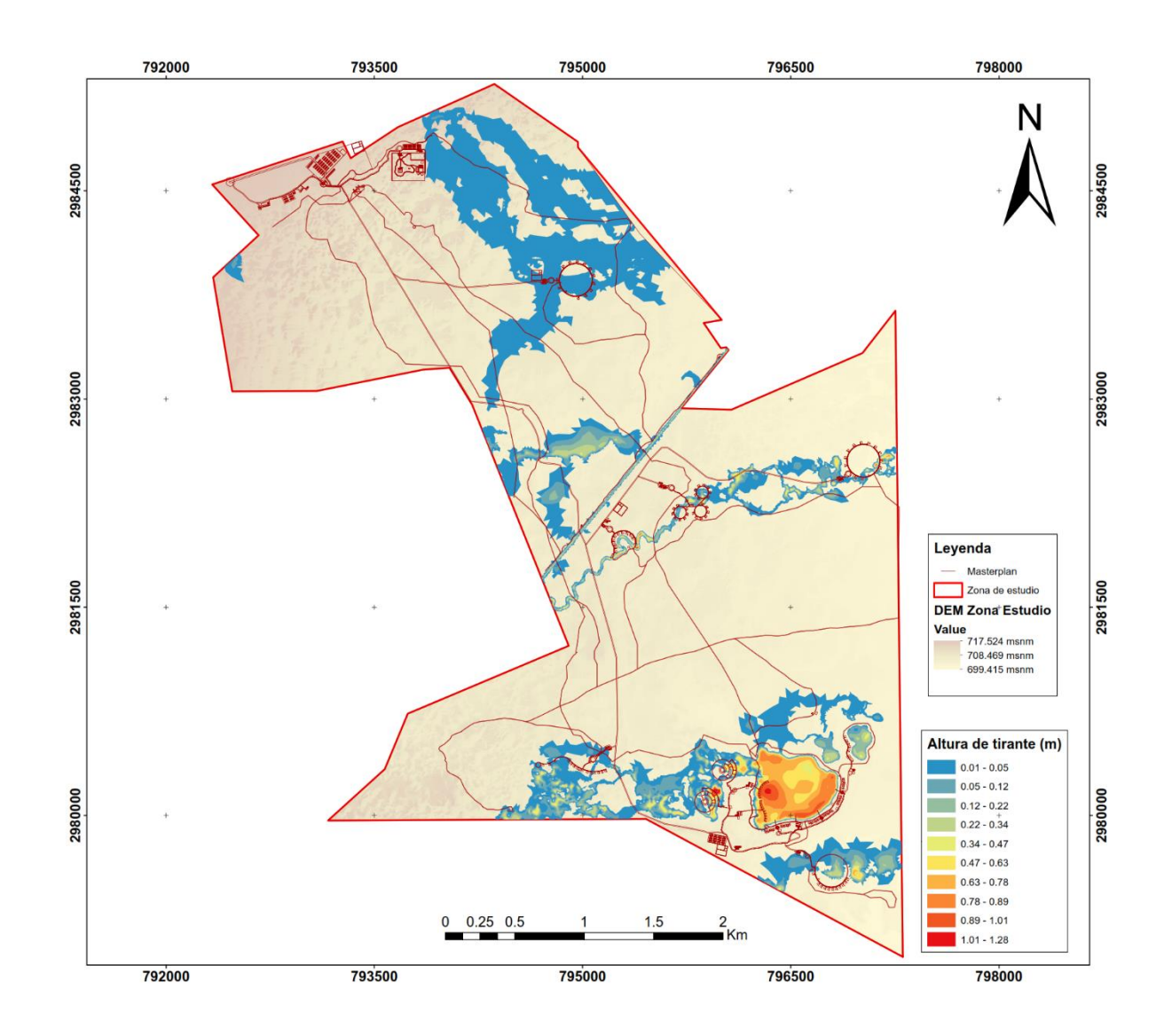

**Figura 57.** Modelación de inundación de un Tr = 5 años.

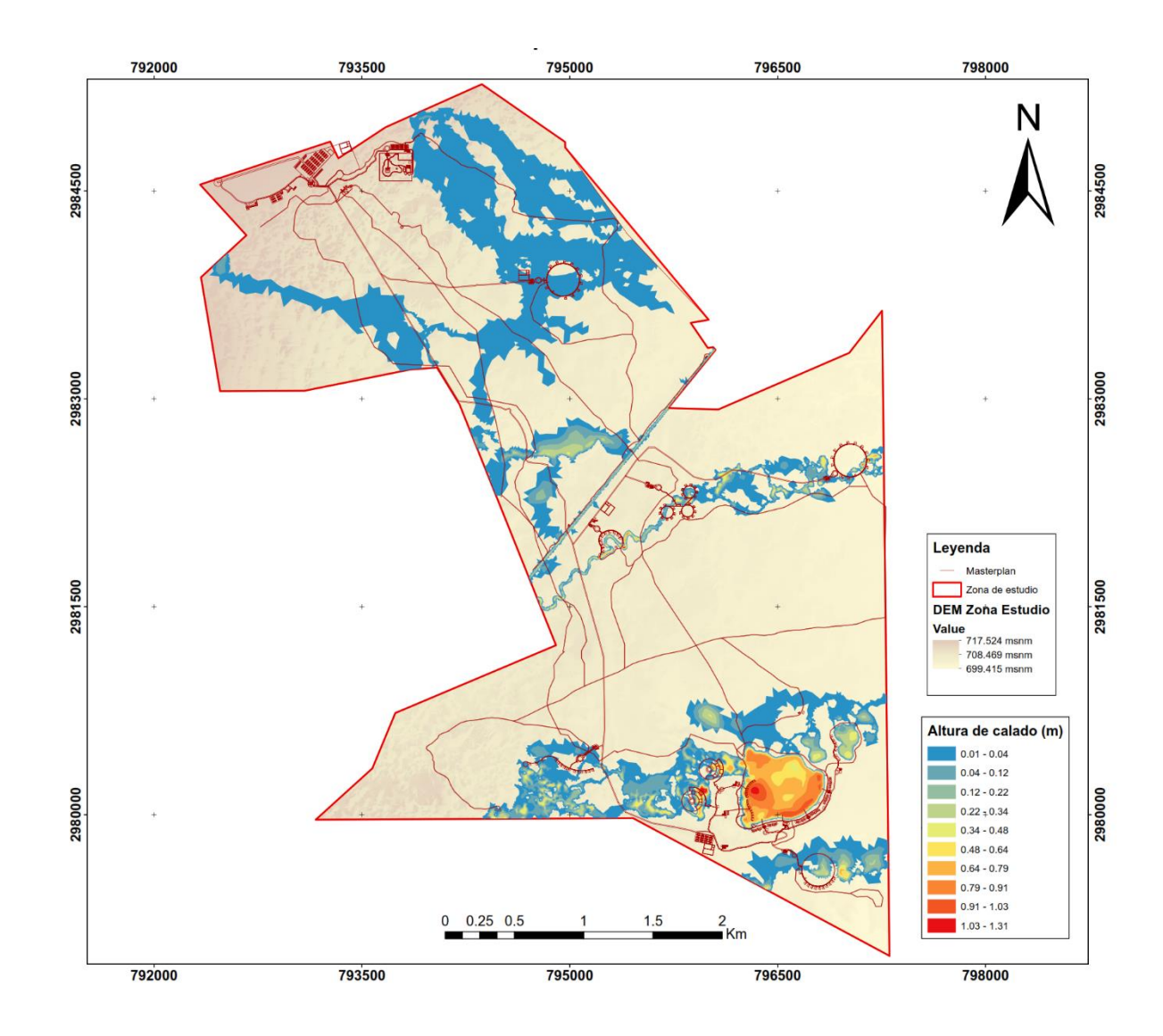

**Figura 58.** Modelación de inundación de un Tr = 10 años.

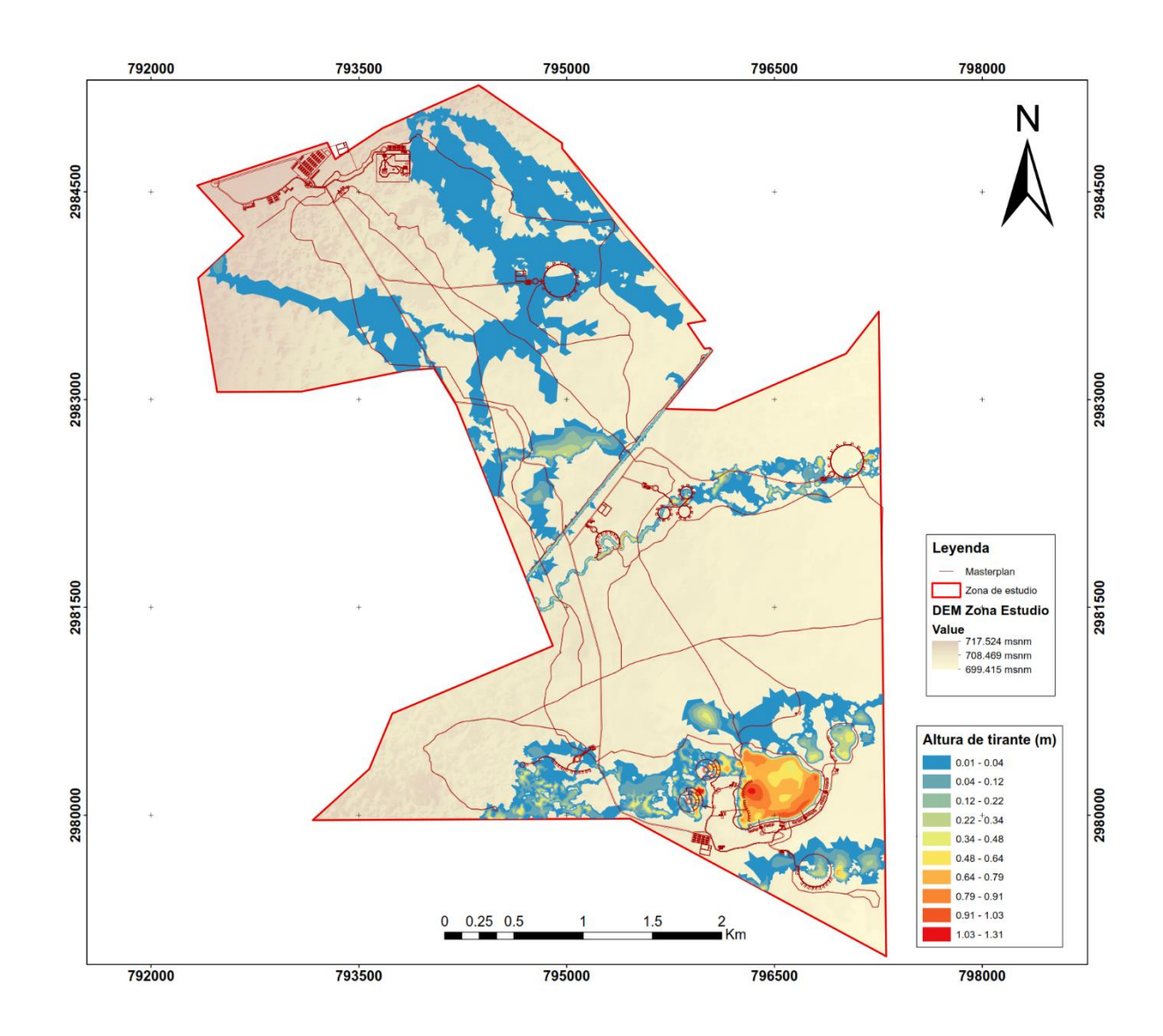

**Figura 59.** Modelación de inundación de un Tr = 20 años.

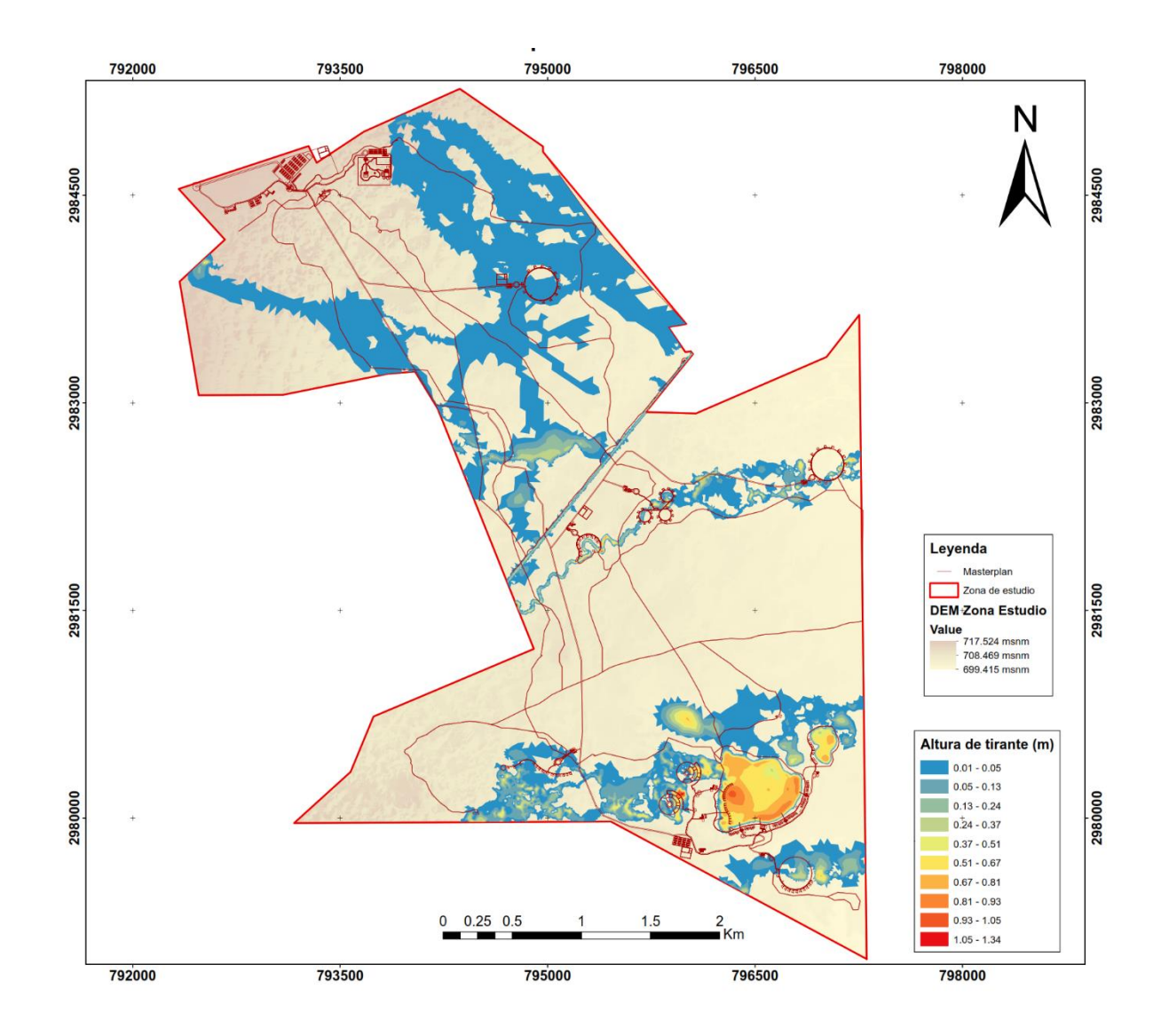

**Figura 60.** Modelación de inundación de un Tr = 50 años.

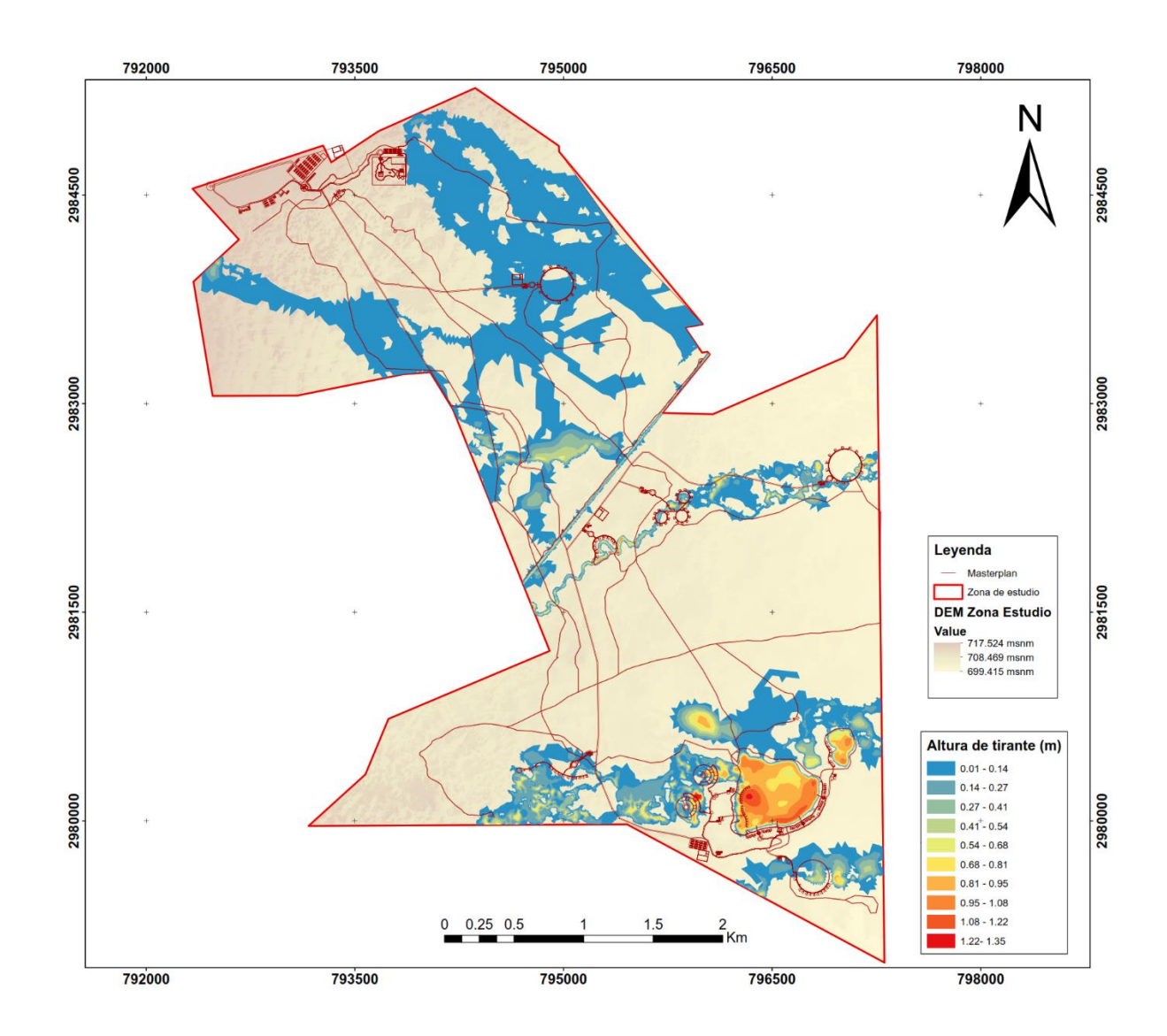

**Figura 61.** Modelación de inundación de un Tr = 100 años.

## **VII. CONCLUSIÓN**

Los tirantes alcanzados en la mayor área inundada del polígono son muy pequeños, teniendo estos su mayor altura cerca y dentro de las pozas, que corresponde a una menor área de inundada.

#### **VIII. RECOMENDACIONES**

Dado el incremento de casos en los que el cambio climático a afectado al medio ambiente, se deberá de contar con un plan de contingencia que permita asegurar integridad física de los participantes, así como de la infraestructura, por lo que se propone contar con planes de contingencia para cada agente adverso, sea agua, aire, fuego o hielo. Las lluvias del 2012 con una altura de 0.120 m. y las granizadas erráticas con proyectiles del tamaño de una pelota de golf del 2014, son un ejemplo claro de que los fenómenos meteorológicos han sido alterados por el cambio climático.

Para el desarrollo de la infraestructura se recomienda tomar en cuenta los diferentes niveles de inundación procurando mantener el equilibrio costo-beneficio.

## **IX. BIBLIOGRAFÍA**

Aparicio, F. (2011); Fundamentos de Hidrología de Superficie; Limusa.

- Bladé, E., Cea, L., Corestein, G., Escolano, E., Puertas, J., Vázquez-Cendón, E., Dolz, J., Coll, A., 2014. Iber: herramienta de simulación numérica del flujo en ríos. Revista Internacional de Métodos Numéricos para Cálculo y Diseño en Ingeniería, Volume 30, Issue 1, 2014, Pages 1-10, ISSN 0213-1315, DOI: 10.1016/j.rimni.2012.07.004.
- Campos Aranda D. Francisco (2006): Análisis Probabilístico Invariado de Datos Hidrológicos; AMH - IMTA.
- Campos Aranda D. Francisco (2010): Introducción a la Hidrología Urbana; UASLP.
- CHOW, V.; D.R. MAIDMENT y L. W. MAYS (2000); Hidrología Aplicada; McGraw-Hill.
- CONAGUA, Alcantarillado Pluvial, Manual De Agua Potable, Alcantarillado Y Saneamiento, México, 2007.
- Fuente de información Hidrográfica, SIATL INEGI.
- GARCÍA, E. 1987. Modificaciones al sistema de clasificación climática de Köppen. Cuarta Edición. México: Universidad Nacional Autónoma de México.
- https://playersoflife.com/torreon/lista-las-playitas-de-cuatro-cienegas/
- INE. 1999: Programa de Manejo del Área de Protección de Flora y Fauna Cuatrociénegas. México: Instituto Nacional de Ecología. En línea en: http://www.inecc.gob.mx/descargas/publicaciones/180.pdf
- MEYER, E. R. 1973. «Late-Quarternary Paleoecology of the Cuatro Cienegas Basin, Coahuila, Mexico». Ecology (54)5: 982-995. En línea en: http://www.jstor.org/ stable/1935565?seq=1#page\_scan\_tab\_contents
- SALAS, A.I., ALONSO, F. y CASTAÑEDA, G. 2010. Informe de actividades para el monitoreo de tortuga de Cuatrociénegas (Terrapene coahuila) en el Área de Protección de Flora y Fauna Cuatrociénegas. Gómez Palacio, México: Universidad Juárez del Estado de Durango.
- SECRETARÍA DE GOBERNACIÓN. 1994. Decreto por el que se declara como área natural protegida, con el carácter de área de protección de flora y fauna, la región conocida como Cuatrociénegas, con una superficie de 84,347-47-00 hectáreas, municipio del mismo nombre, Coahuila. México: Diario Oficial de la Federación. En línea en: http://www.conanp.gob.mx/sig/decretos/apff/Cuatrocienegas.pdf
- SECRETARÍA DE GOBERNACIÓN. 2013. «Decreto por el que se establece como zona reglamentada aquella que ocupa el acuífero denominado Cuatrociénegas, ubicado

en el Estado de Coahuila». México: Diario Oficial de la Federación. En línea en: http:// www.dof.gob.mx/nota\_detalle.php?codigo=5312514yfecha=02/09/2013

- SEMARNAT. 2016. Cuatrociénegas, área de protección de flora y fauna. En línea en: https://www.gob.mx/semarnat/articulos/cuatrocienegas-area-de-proteccion-deflora-y-fauna
- SEMARNAT. 2018. Área de Protección de Flora y Fauna Cuatrociénegas. En línea en: https://www.gob.mx/semarnat/es/articulos/area-de-proteccion-de-flora-y-faunacuatrocienegas?idiom=es